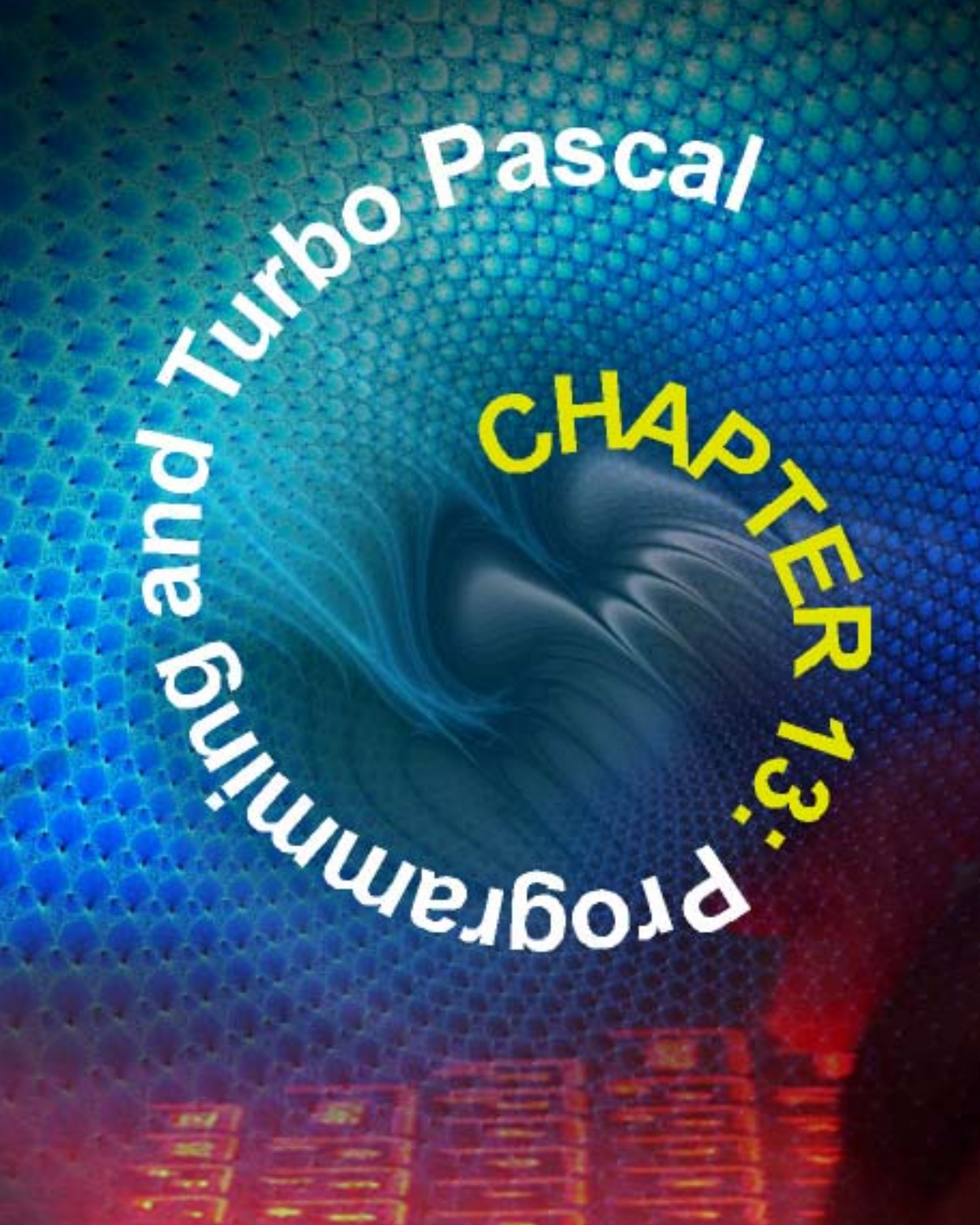

**PASTPAPE** N.B. These pastpapers may rely on the knowledge gained from the previous chapters.

# **1 SEC '94-PAPER 1 Q7**

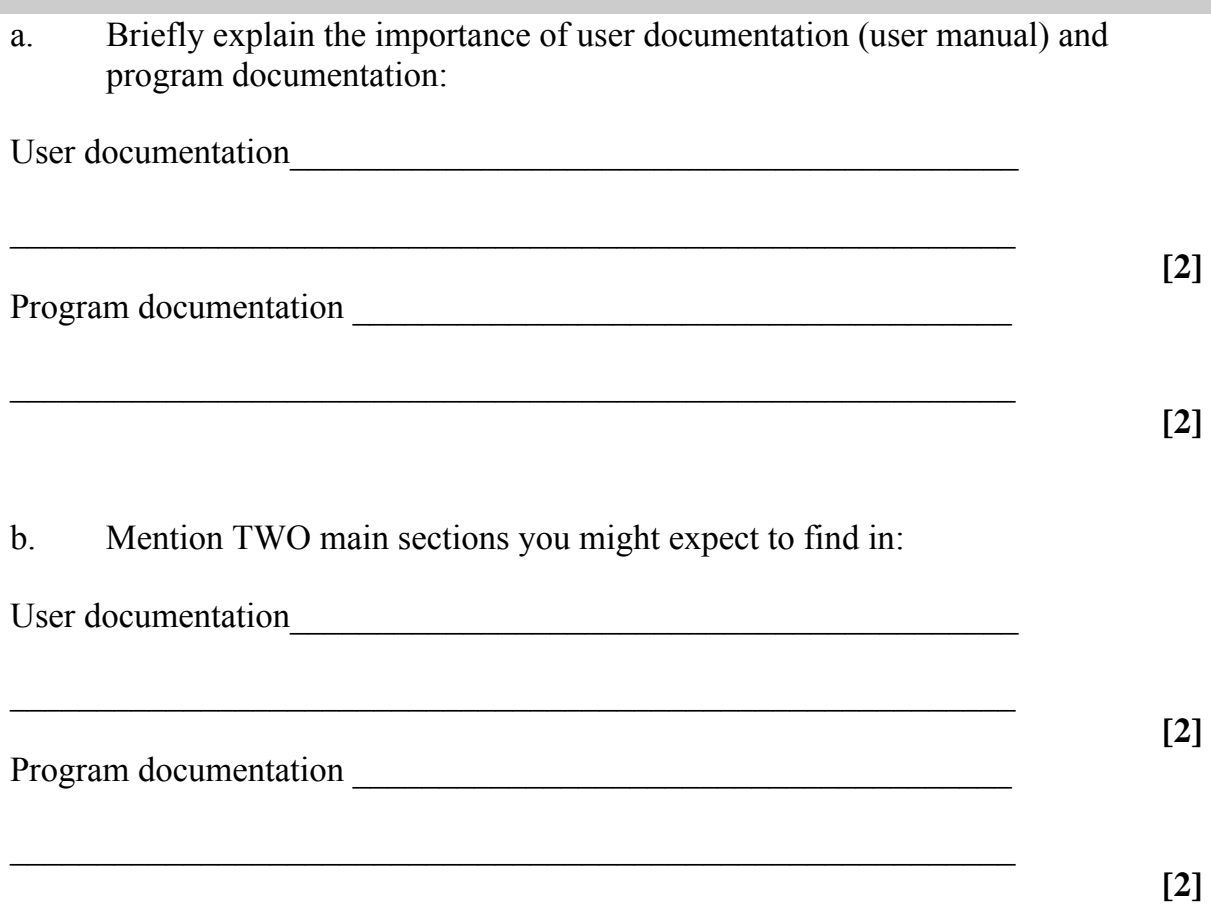

### **2 SEC'94-PAPER 2A-Q3 (CONSULT CH 12)**

The flowchart describes an algorithm which takes two integer numbers, M and N as input neither of which must be 0.

 a. Copy the following table, and fill in the OUTPUT column to show the output of the algorithm for each pair of input values of M and N:

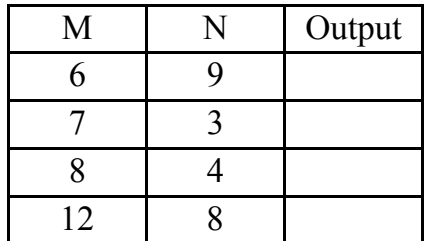

- b. What does this algorithm do?
- c. What is meant by *SWAP M AND M*? Using any high Level language of your choice, write statement to swap M and N.
- d. Using any high-level language of your choice, show how R, the remainder of M  $\div$  N, can be calculated
- e. The algorithm only works if neither M nor N is 0 What would happen if one of them was 0?

 $\mathcal{L}_\text{max}$  , and the contribution of the contribution of the contribution of the contribution of the contribution of the contribution of the contribution of the contribution of the contribution of the contribution of t  $\mathcal{L}_\text{max}$  , and the contribution of the contribution of the contribution of the contribution of the contribution of the contribution of the contribution of the contribution of the contribution of the contribution of t  $\mathcal{L}_\text{max}$  , and the contribution of the contribution of the contribution of the contribution of the contribution of the contribution of the contribution of the contribution of the contribution of the contribution of t  $\mathcal{L}_\text{max}$  , and the contribution of the contribution of the contribution of the contribution of the contribution of the contribution of the contribution of the contribution of the contribution of the contribution of t  $\mathcal{L}_\text{max}$  , and the contribution of the contribution of the contribution of the contribution of the contribution of the contribution of the contribution of the contribution of the contribution of the contribution of t  $\mathcal{L}_\text{max}$  , and the contribution of the contribution of the contribution of the contribution of the contribution of the contribution of the contribution of the contribution of the contribution of the contribution of t  $\mathcal{L}_\text{max}$  , and the contribution of the contribution of the contribution of the contribution of the contribution of the contribution of the contribution of the contribution of the contribution of the contribution of t  $\mathcal{L}_\text{max}$  , and the contribution of the contribution of the contribution of the contribution of the contribution of the contribution of the contribution of the contribution of the contribution of the contribution of t  $\mathcal{L}_\text{max}$  , and the contribution of the contribution of the contribution of the contribution of the contribution of the contribution of the contribution of the contribution of the contribution of the contribution of t  $\mathcal{L}_\text{max}$  , and the contribution of the contribution of the contribution of the contribution of the contribution of the contribution of the contribution of the contribution of the contribution of the contribution of t  $\mathcal{L}_\text{max}$  , and the contribution of the contribution of the contribution of the contribution of the contribution of the contribution of the contribution of the contribution of the contribution of the contribution of t  $\mathcal{L}_\text{max}$  , and the contribution of the contribution of the contribution of the contribution of the contribution of the contribution of the contribution of the contribution of the contribution of the contribution of t  $\mathcal{L}_\text{max}$ 

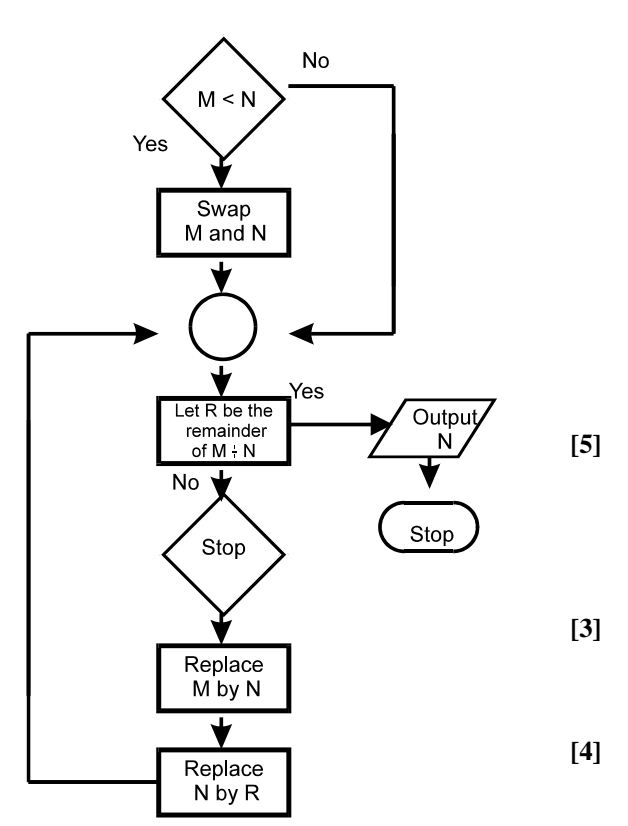

**[4]**

**[4]**

### **3 SEC'94-PAPER 2B-Q3 (CONSULT CHs 4,5,7 & 12)**

 The flowchart alongside describes a simple algorithm. The main steps have been numbered.

- a. What is an algorithm?
- b. What does this algorithm do?
- c. What does the flowchart symbol used in steps 3 and 7 represent?
- d. What does the flowchart symbol used in step 6 represent?
- e. List all the variables used in this algorithm.
- f. Which steps perform initialisation?
- g. Which steps form a loop?
- h. Using any high-level language of your choice, write a program to perform this algorithm.

Briefly explain between:

- a. RAM and ROM.
- b. MAIN STORAGE and BACKING STORAGE.
- c. A PRINTER and a PLOTTER
- d. DECIMAL and BINARY
- e. A TRACK and a SECTOR
- f. SEQUENTIAL and DIRECT ACCESS.
- g. A LIGHT PEN and a BARCODE READER.

 $\mathcal{L}_\text{max}$  , and the contribution of the contribution of the contribution of the contribution of the contribution of the contribution of the contribution of the contribution of the contribution of the contribution of t

 $\mathcal{L}_\text{max}$  , and the contribution of the contribution of the contribution of the contribution of the contribution of the contribution of the contribution of the contribution of the contribution of the contribution of t

 $\mathcal{L}_\text{max}$  , and the contribution of the contribution of the contribution of the contribution of the contribution of the contribution of the contribution of the contribution of the contribution of the contribution of t

 $\mathcal{L}_\text{max} = \mathcal{L}_\text{max} = \mathcal{$ 

 $\mathcal{L}_\text{max}$  , and the contribution of the contribution of the contribution of the contribution of the contribution of the contribution of the contribution of the contribution of the contribution of the contribution of t

 $\mathcal{L}_\text{max}$  , and the contribution of the contribution of the contribution of the contribution of the contribution of the contribution of the contribution of the contribution of the contribution of the contribution of t

 $\mathcal{L}_\text{max}$  , and the contribution of the contribution of the contribution of the contribution of the contribution of the contribution of the contribution of the contribution of the contribution of the contribution of t

 $\mathcal{L}_\text{max}$  , and the contribution of the contribution of the contribution of the contribution of the contribution of the contribution of the contribution of the contribution of the contribution of the contribution of t

 $\mathcal{L}_\text{max} = \mathcal{L}_\text{max} = \mathcal{$ 

 $\mathcal{L}_\text{max}$  , and the contribution of the contribution of the contribution of the contribution of the contribution of the contribution of the contribution of the contribution of the contribution of the contribution of t

 $\mathcal{L}_\text{max}$  , and the contribution of the contribution of the contribution of the contribution of the contribution of the contribution of the contribution of the contribution of the contribution of the contribution of t

\_\_\_\_\_\_\_\_\_\_\_\_\_\_\_\_\_\_\_\_\_\_\_\_\_\_\_\_\_\_\_\_\_\_\_\_\_\_\_\_\_\_\_\_\_\_\_\_\_\_\_\_\_\_\_\_\_\_\_\_\_\_\_\_\_\_\_\_\_\_\_\_\_\_\_\_\_\_\_\_\_

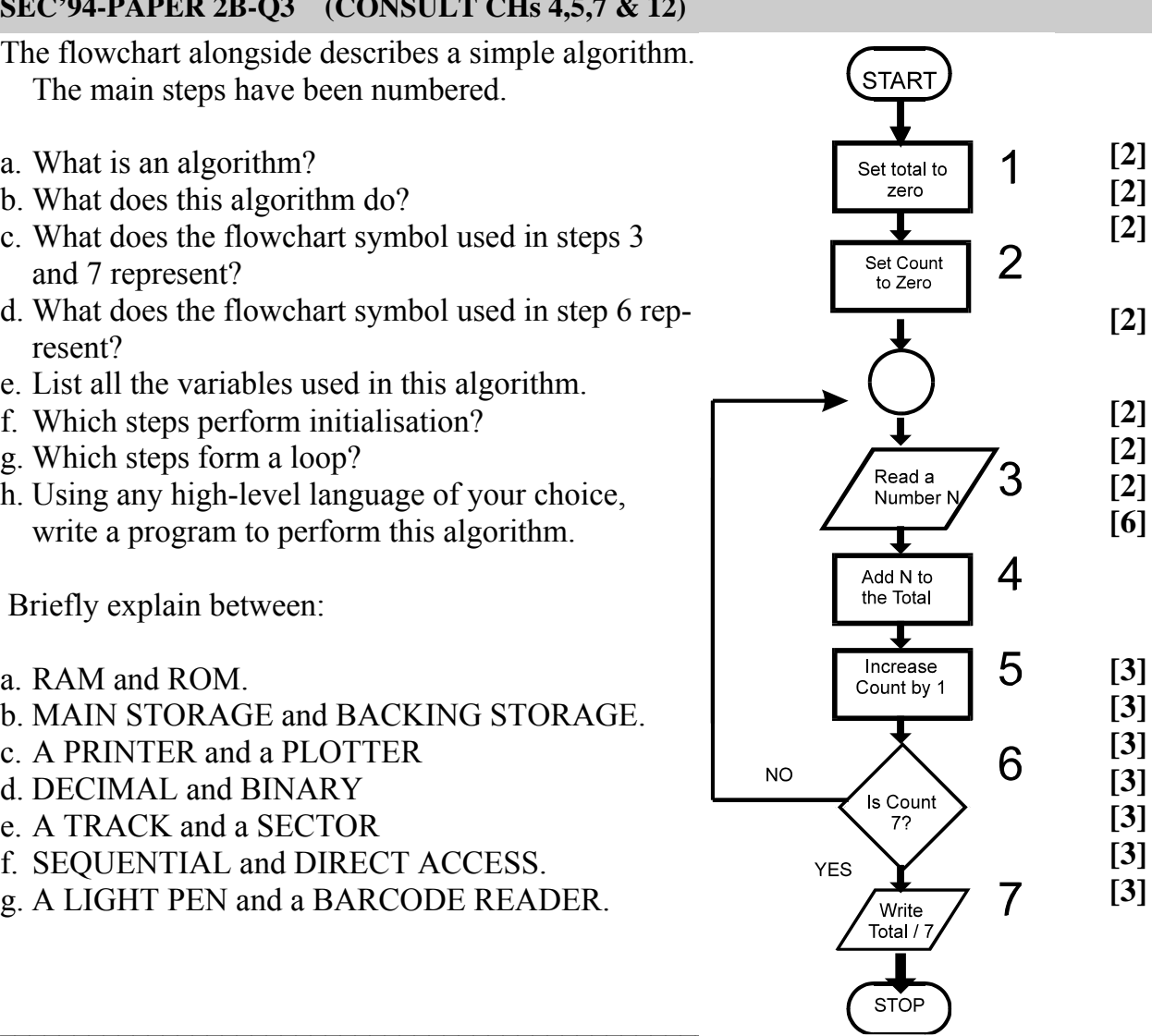

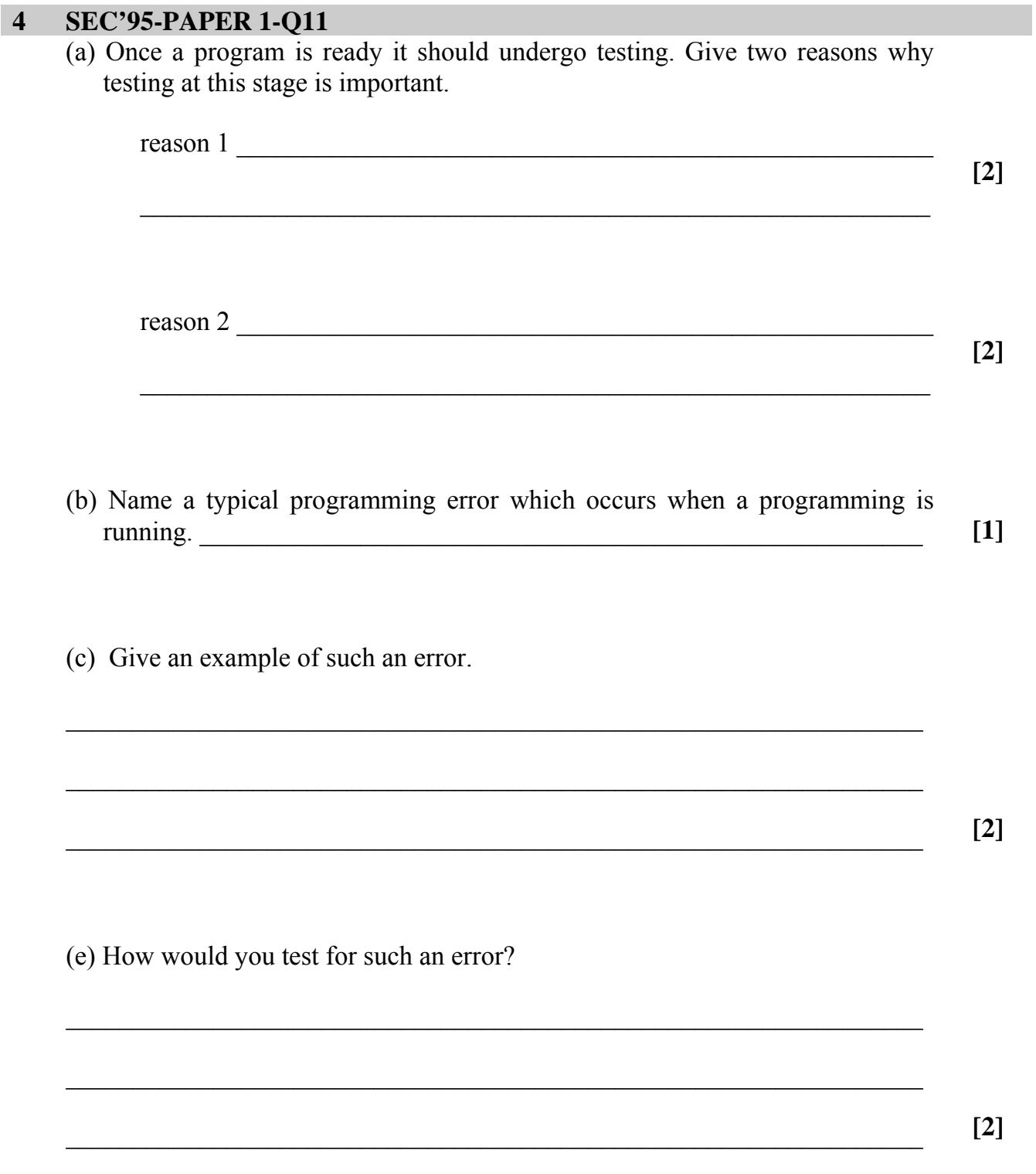

### **5 SEC'95-PAPER 2A-Q2 (CONSULT CH 12)**

The algorithm shown in flowchart from the right processes an array A of 7 integer numbers, from  $A(1)$  to  $A(7)$ . The steps of the algorithm have been numbered for reference.

a. Given the following array of seven numbers:

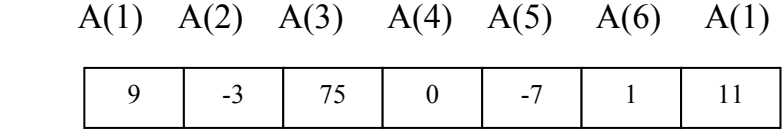

What will be printed in step 7 of the algorithm?

**[4]** 

- b. What does this algorithm do?
- c. Using a high level of language with which you are familiar, write the program corresponding to this algorithm
- d. What would happen if steps 2 to 6 were rejected TWICE on the same array ?
- e. Therefore, what would the outcome be if steps 2 to 6 are repeated N-1 times on an array of N numbers?

**[3]**  1 Set n to 7

Set n to 1 
$$
\boxed{8}
$$

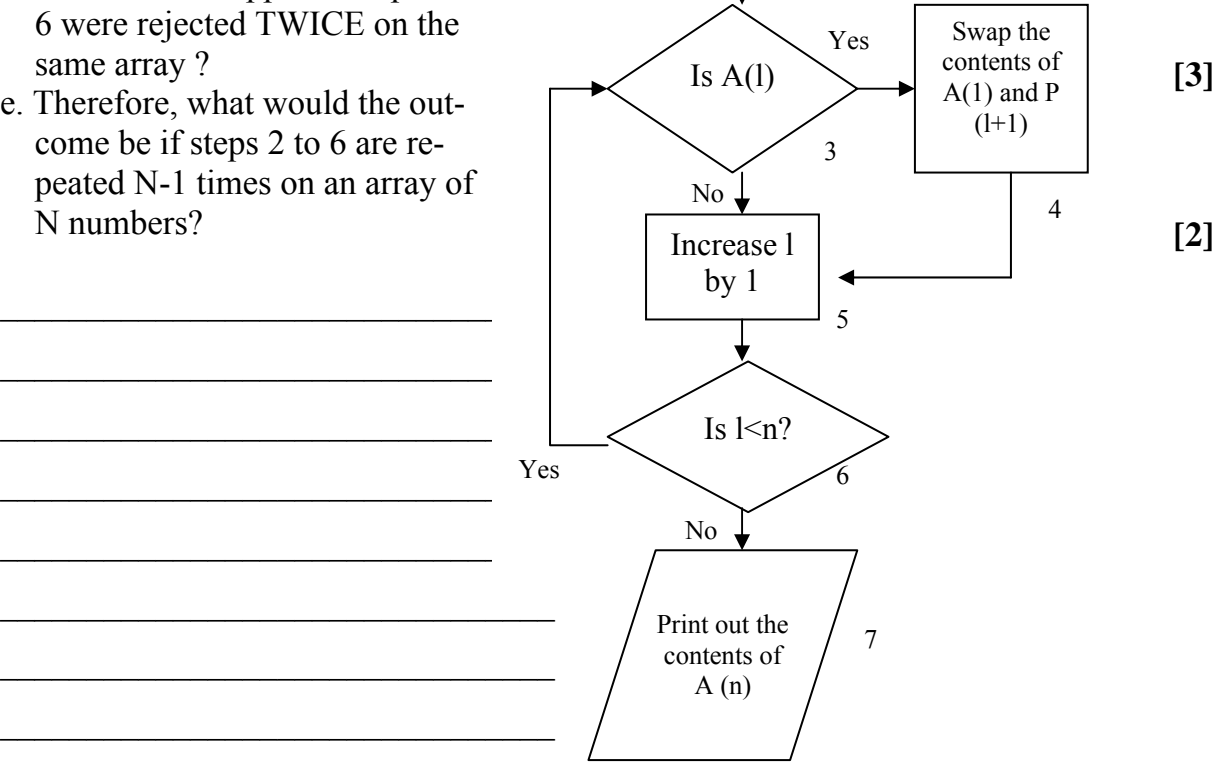

## **6 SEC'95-PAPER 2B-Q1 (CONSULT CH 12)**

 The flowchart on the right describes a simple algorithm which requires the user to enter a list of numbers

The main steps of the algorithm have been numbered for reference.

- a. In which variables is the first number entered by the user, stored?
- b. In which variable are the other numbers entered by the user, stored?
- c. For what purpose is the variable C used in this algorithm?
- d. How many times are steps 3, 4 and 6 of this algorithm repeated?
- e. How many numbers in all, is the user required to input?
- f. Briefly explain what happens in steps 4 and 5 of this algorithm.
- g. Briefly explain what this algorithm does.
- h. Using any high-level language of your choice, write a program which implements this algorithm.

 $\mathcal{L}_\text{max}$  , and the contribution of the contribution of the contribution of the contribution of the contribution of the contribution of the contribution of the contribution of the contribution of the contribution of t

 $\mathcal{L}_\text{max}$  , and the contribution of the contribution of the contribution of the contribution of the contribution of the contribution of the contribution of the contribution of the contribution of the contribution of t

 $\mathcal{L}_\text{max} = \mathcal{L}_\text{max} = \mathcal{$ 

 $\mathcal{L}_\text{max}$  , and the contribution of the contribution of the contribution of the contribution of the contribution of the contribution of the contribution of the contribution of the contribution of the contribution of t

 $\mathcal{L}_\text{max}$  , and the contribution of the contribution of the contribution of the contribution of the contribution of the contribution of the contribution of the contribution of the contribution of the contribution of t

 $\mathcal{L}_\text{max}$  , and the contribution of the contribution of the contribution of the contribution of the contribution of the contribution of the contribution of the contribution of the contribution of the contribution of t

 $\mathcal{L}_\text{max} = \mathcal{L}_\text{max} = \mathcal{$ 

 $\mathcal{L}_\text{max}$  , and the contribution of the contribution of the contribution of the contribution of the contribution of the contribution of the contribution of the contribution of the contribution of the contribution of t

 $\mathcal{L}_\text{max}$  , and the contribution of the contribution of the contribution of the contribution of the contribution of the contribution of the contribution of the contribution of the contribution of the contribution of t

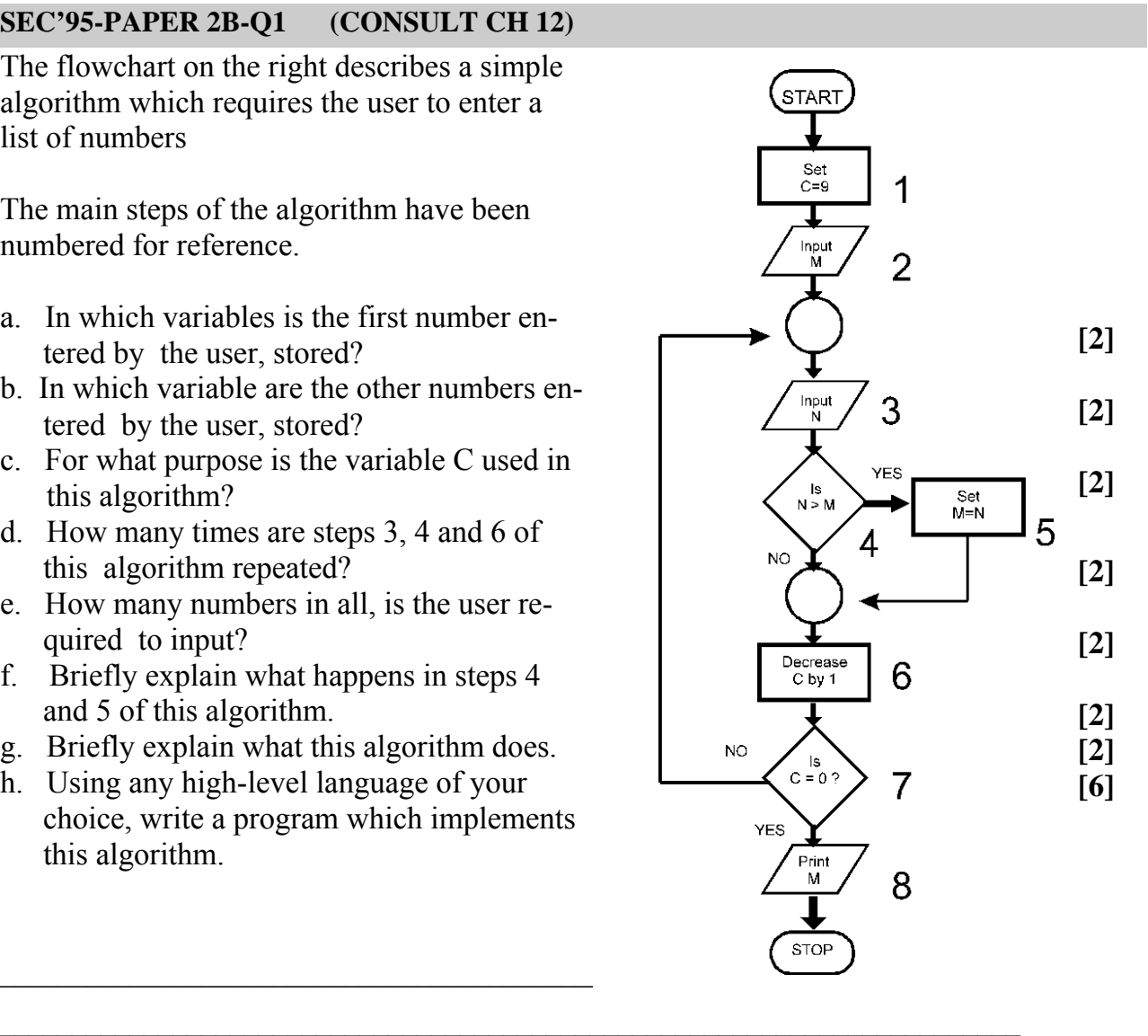

#### **SEC'95-PAPER 2B-Q3**  $\overline{7}$

Using any high-level language of your choice, write one or more statements to do each of the following:

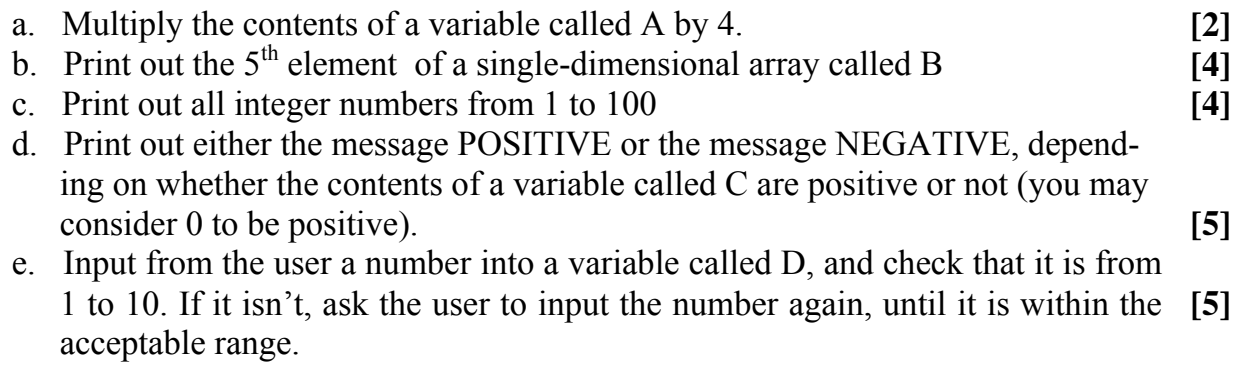

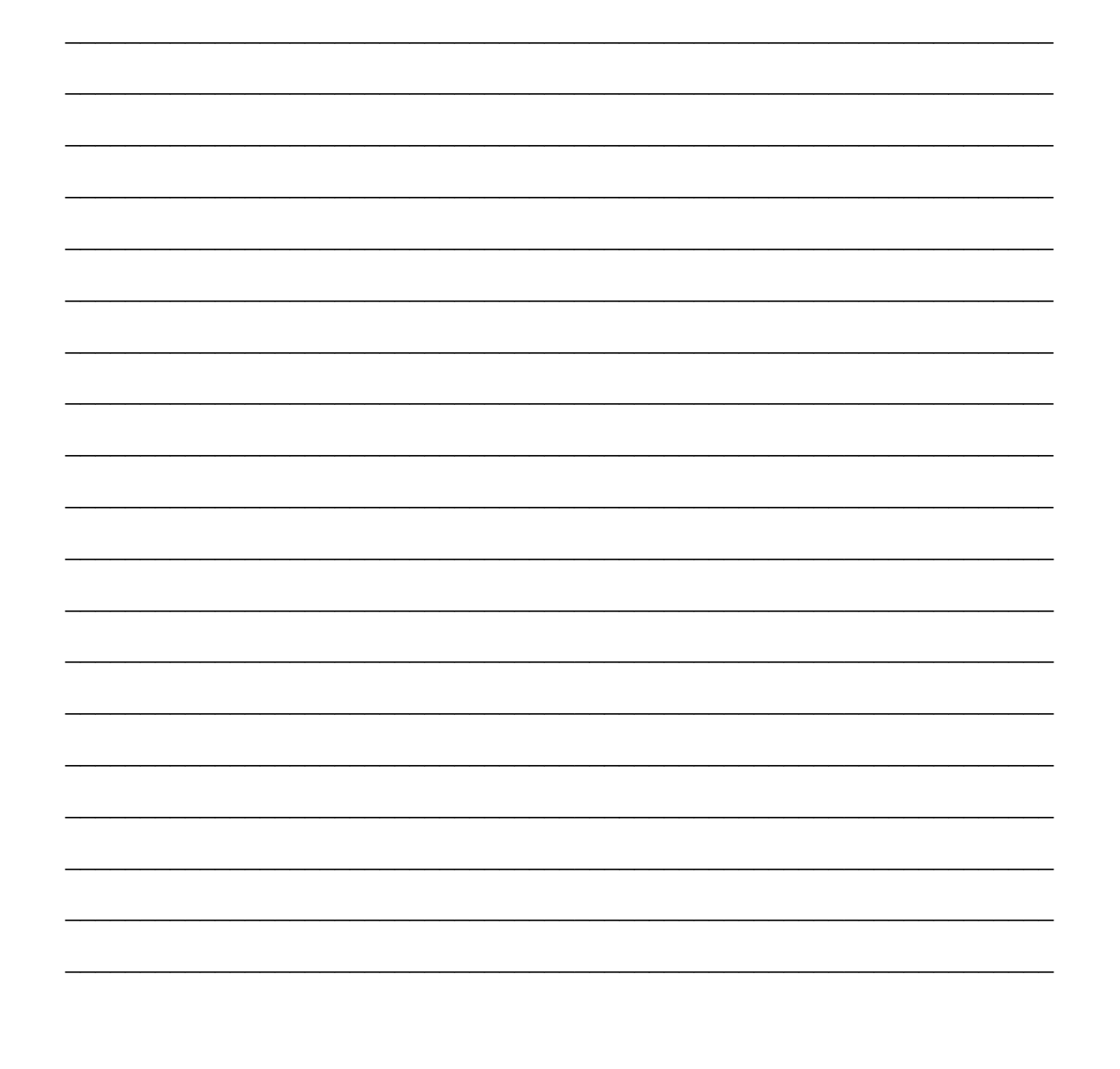

#### SEC'96-PAPER2A-Q5iii (CONSULT CH 11) 8

Using any high-level language of your choice, write down a single high iii. level language statement equivalent to the assembly language instructions below. A semicolon indicates a comment.

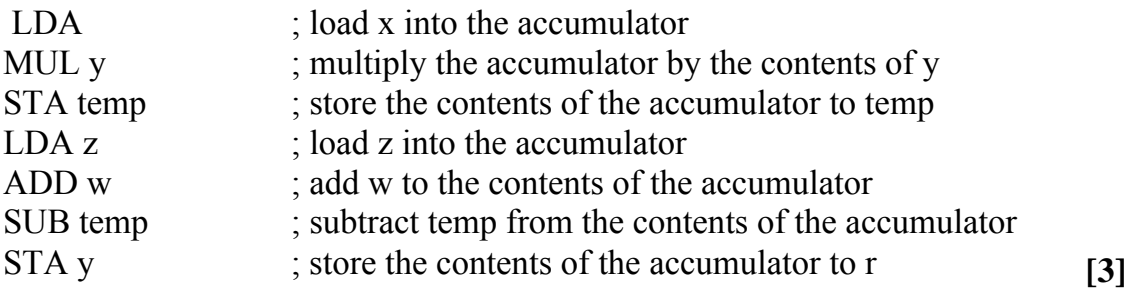

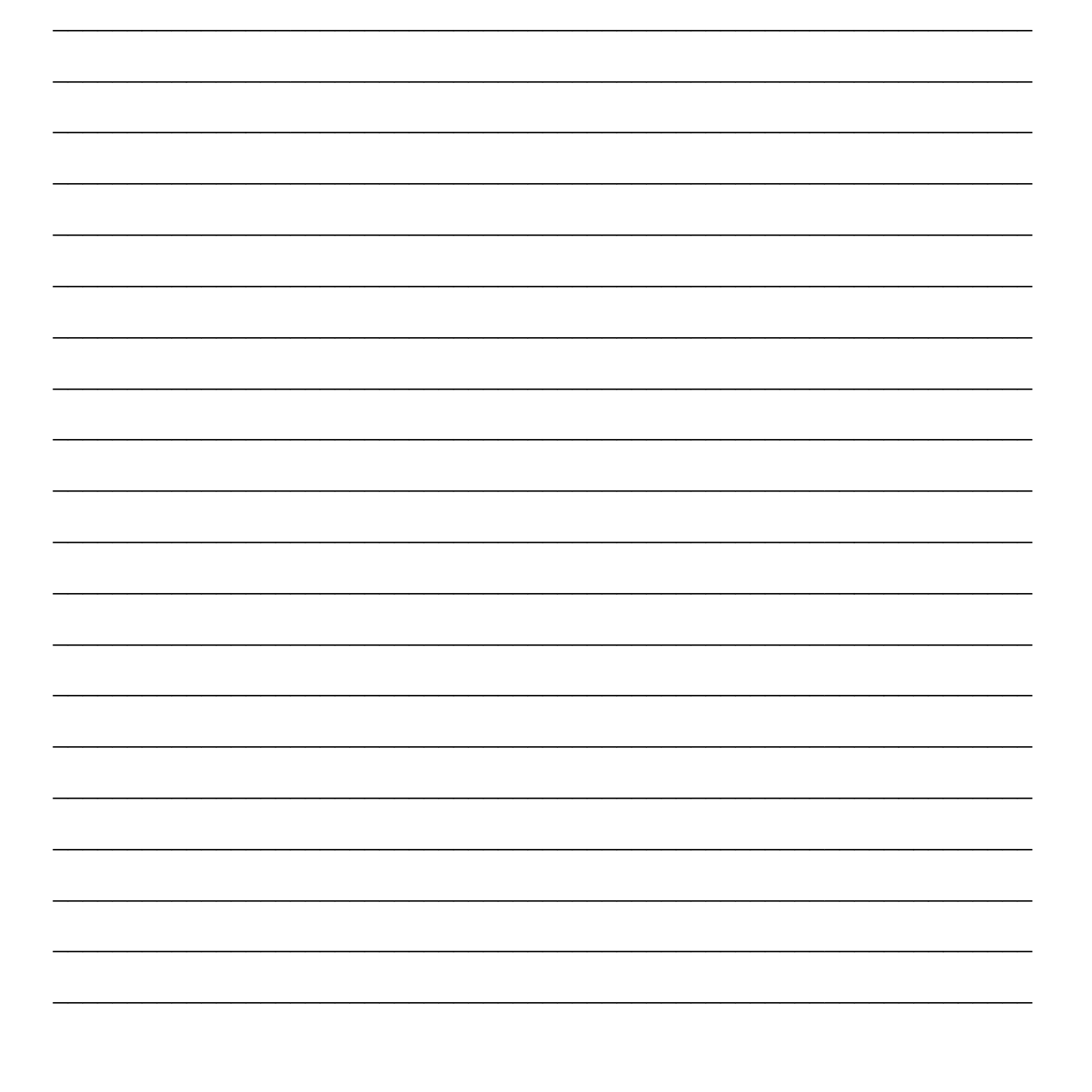

### **9 SEC'96-PAPER 2B-Q1 (CONSULT CH 12)**

The flowchart on the right describes a simple algorithm which requires the user to enter one number.

The main steps of the algorithm have been numbered for reference.

- a. In which variable is the number entered by the user stored?
- b. What does the flowchart symbol used in step 5 represent?
- c. What does the flowchart symbol used in steps 2 and 3 represent?
- d. What arithmetic operation is being performed in step 3?
- e. How many times are steps 3, 4 and 5 of this algorithm repeated?
- f. If the user enters the number 5, what will be the output of this algorithm?
- g. Briefly explain what this algorithm does.
- h. Using high-level language of your choice, write a program which implements this algorithm.

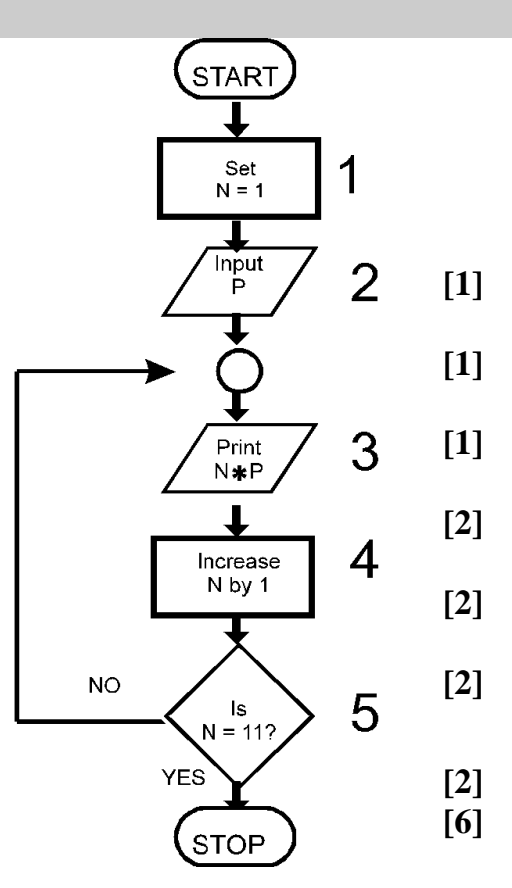

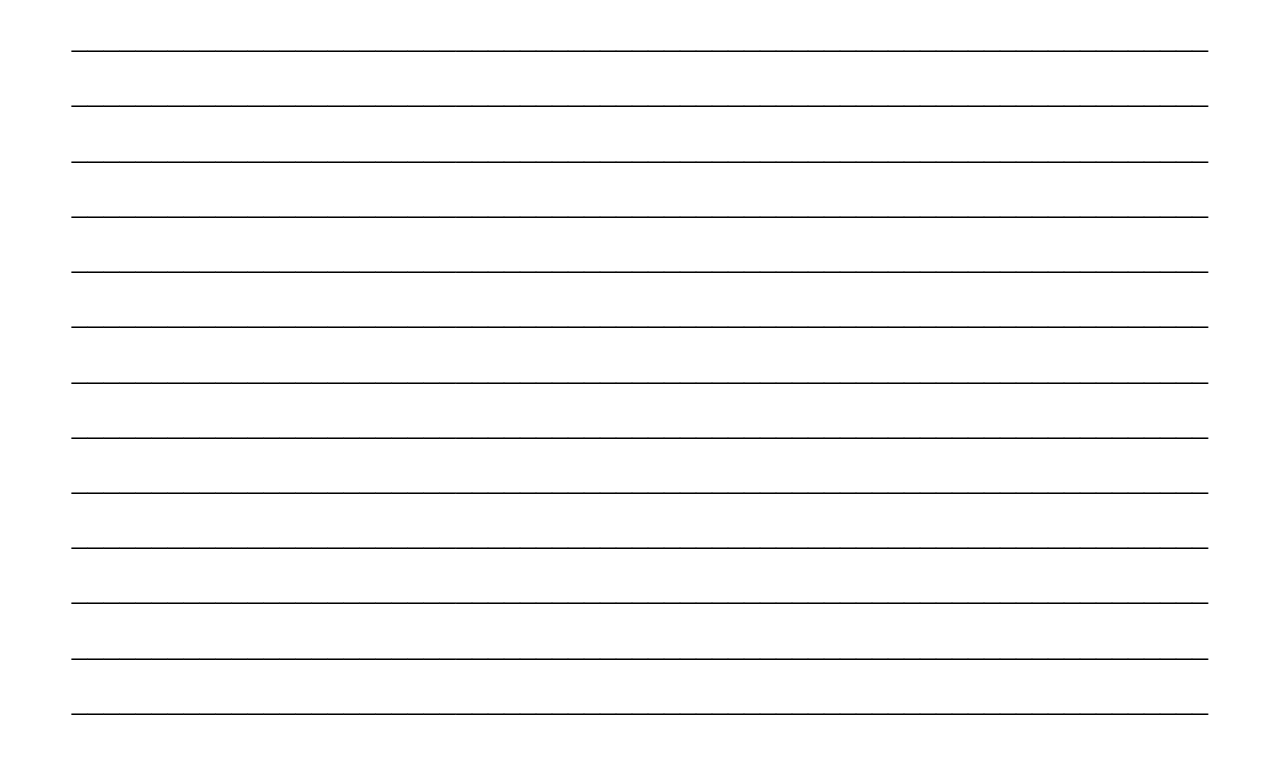

#### **SEC'96-PAPER 2B-Q3** 10

Using any high-level language of your choice, write one or more statements to do each of the following:

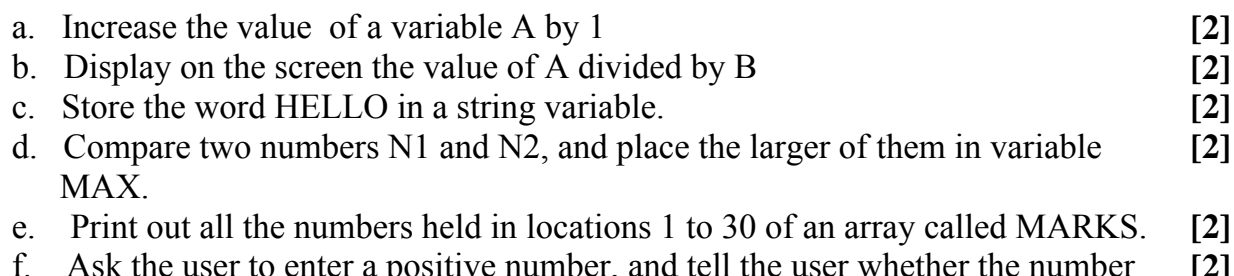

 $\alpha$  represents and tell the user whether the number [2] L, Ask the user to enter a posi-<br>entered is ODD or EVEN. 12k

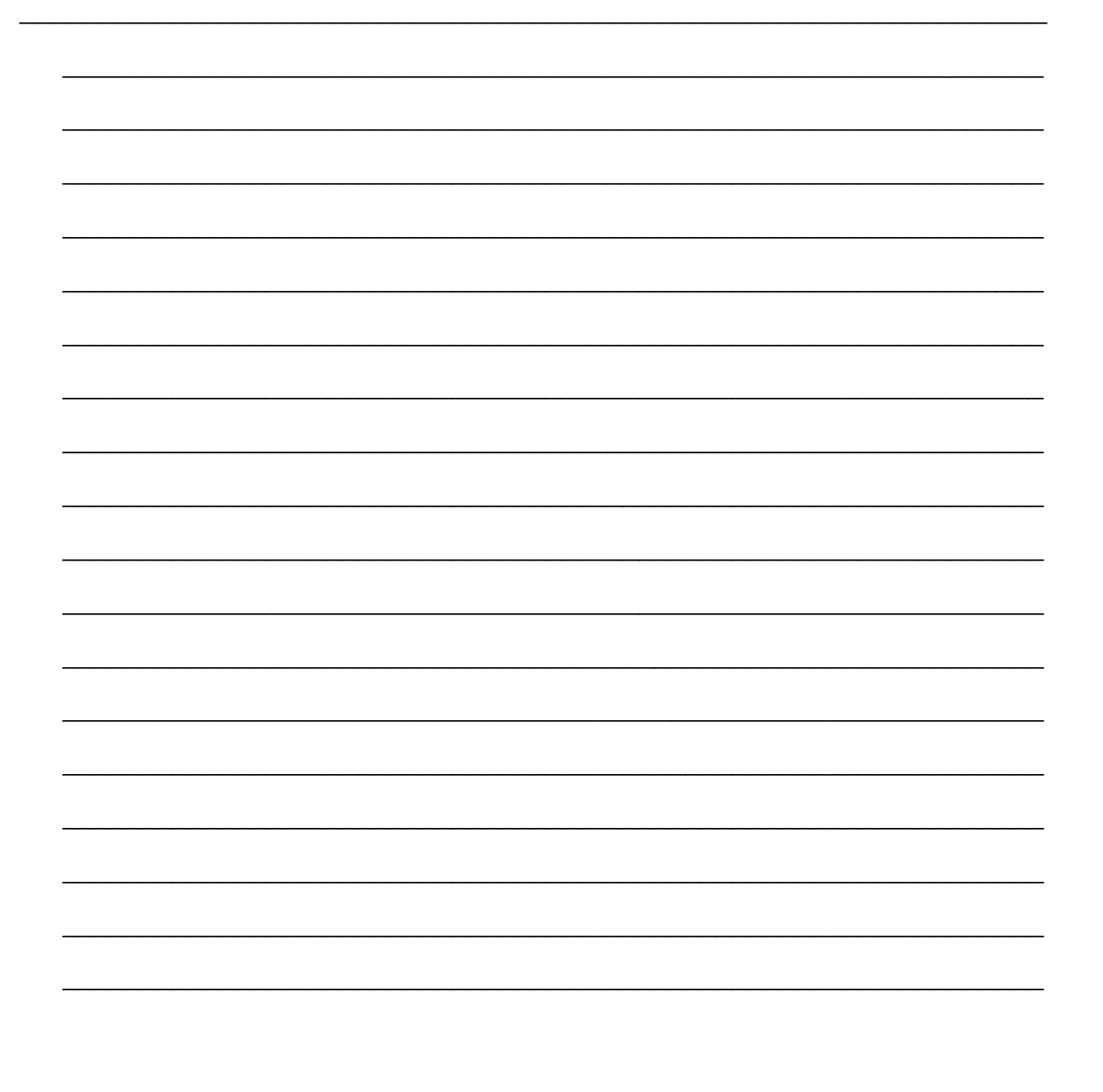

#### **SEC '97-PAPER 1 Q1** 11

Briefly describe these forms of program DOCUMENTATION:

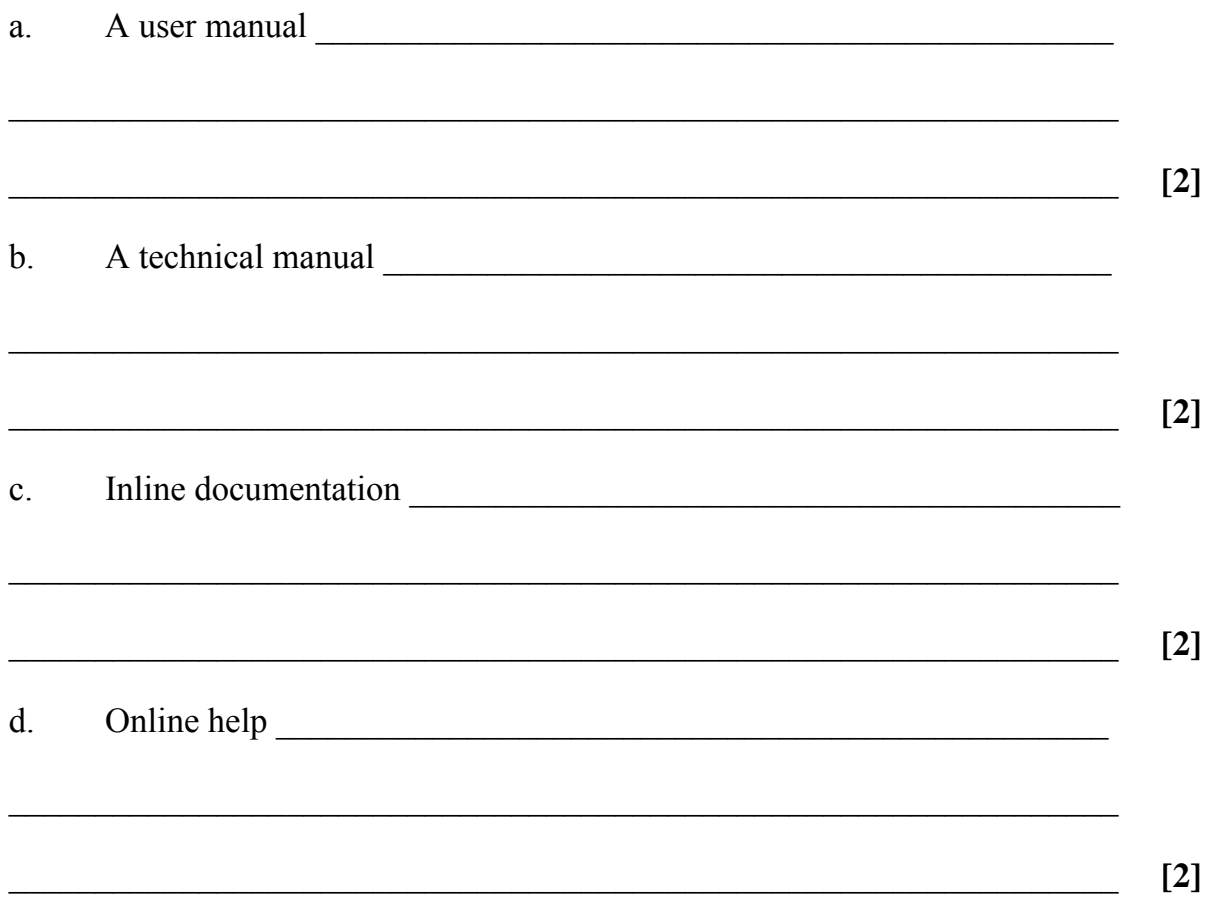

## **12 SEC'97-PAPER 2A-Q4 (CONSULT CH 2)**

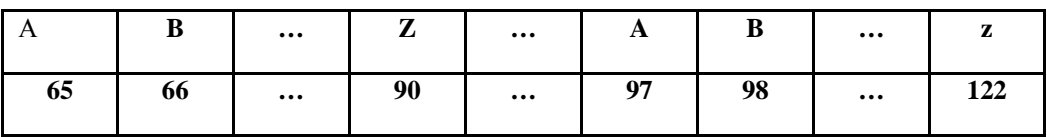

a. What is an **ASCII** code?

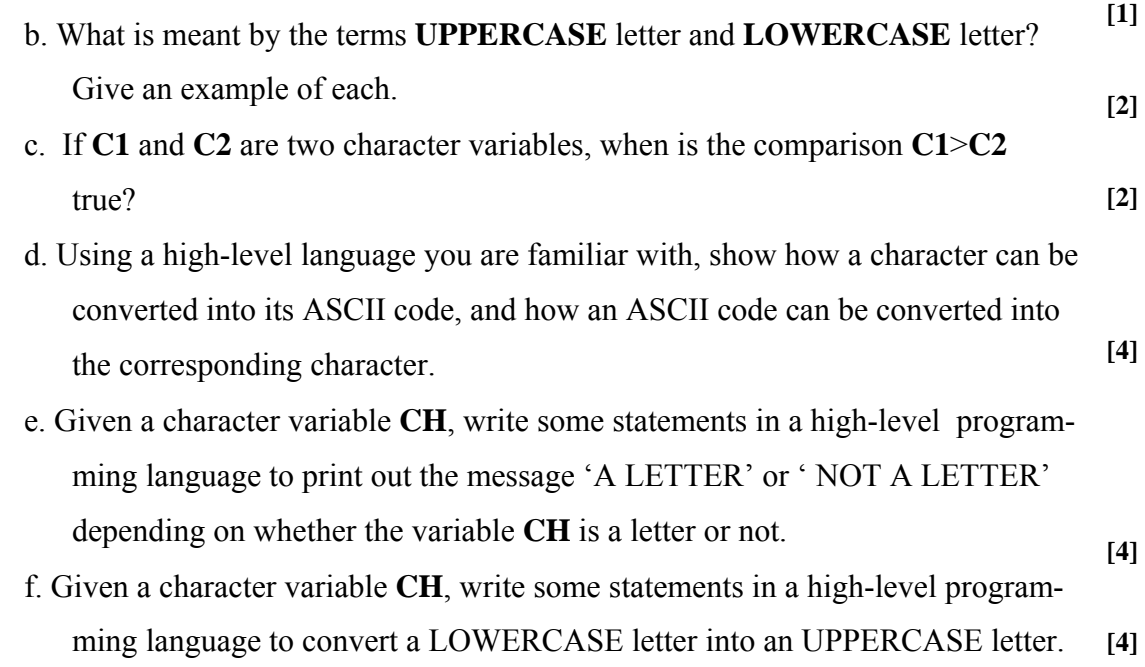

 $\mathcal{L}_\text{max}$  , and the contribution of the contribution of the contribution of the contribution of the contribution of the contribution of the contribution of the contribution of the contribution of the contribution of t

 $\mathcal{L}_\text{max} = \mathcal{L}_\text{max} = \mathcal{$ 

 $\mathcal{L}_\text{max}$  , and the contribution of the contribution of the contribution of the contribution of the contribution of the contribution of the contribution of the contribution of the contribution of the contribution of t

 $\mathcal{L}_\text{max}$  , and the contribution of the contribution of the contribution of the contribution of the contribution of the contribution of the contribution of the contribution of the contribution of the contribution of t

 $\mathcal{L}_\text{max}$  , and the contribution of the contribution of the contribution of the contribution of the contribution of the contribution of the contribution of the contribution of the contribution of the contribution of t

 $\mathcal{L}_\text{max} = \mathcal{L}_\text{max} = \mathcal{$ 

 $\mathcal{L}_\text{max} = \mathcal{L}_\text{max} = \mathcal{$ 

 $\mathcal{L}_\text{max}$  , and the contribution of the contribution of the contribution of the contribution of the contribution of the contribution of the contribution of the contribution of the contribution of the contribution of t

 $\mathcal{L}_\text{max}$  , and the contribution of the contribution of the contribution of the contribution of the contribution of the contribution of the contribution of the contribution of the contribution of the contribution of t

 $\mathcal{L}_\text{max}$  , and the contribution of the contribution of the contribution of the contribution of the contribution of the contribution of the contribution of the contribution of the contribution of the contribution of t

 $\mathcal{L}_\text{max}$  , and the contribution of the contribution of the contribution of the contribution of the contribution of the contribution of the contribution of the contribution of the contribution of the contribution of t

 $\mathcal{L}_\text{max} = \mathcal{L}_\text{max} = \mathcal{$ 

\_\_\_\_\_\_\_\_\_\_\_\_\_\_\_\_\_\_\_\_\_\_\_\_\_\_\_\_\_\_\_\_\_\_\_\_\_\_\_\_\_\_\_\_\_\_\_\_\_\_\_\_\_\_\_\_\_\_\_\_\_\_\_\_\_\_\_\_\_\_\_\_

# **13 SEC'97-PAPER 2A-Q5 (CONSULT CH 11)**

# a. Explain the difference between **machine code, assembly language** and **high level languages**.

**[3]**

Consider the following section of an assembly language program:

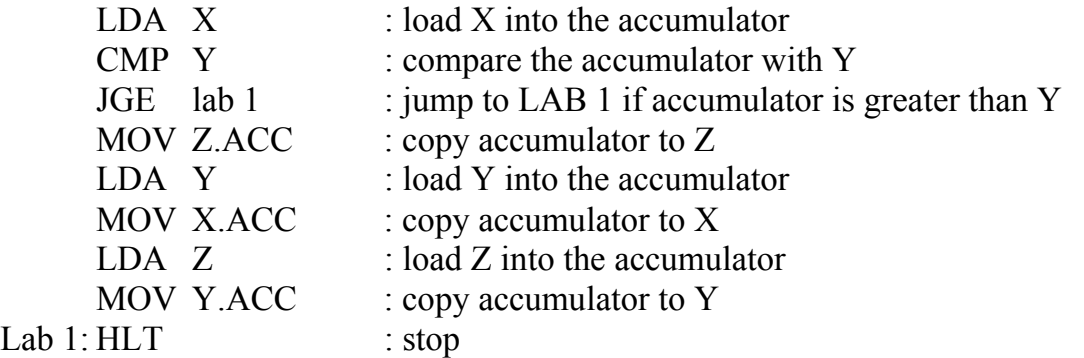

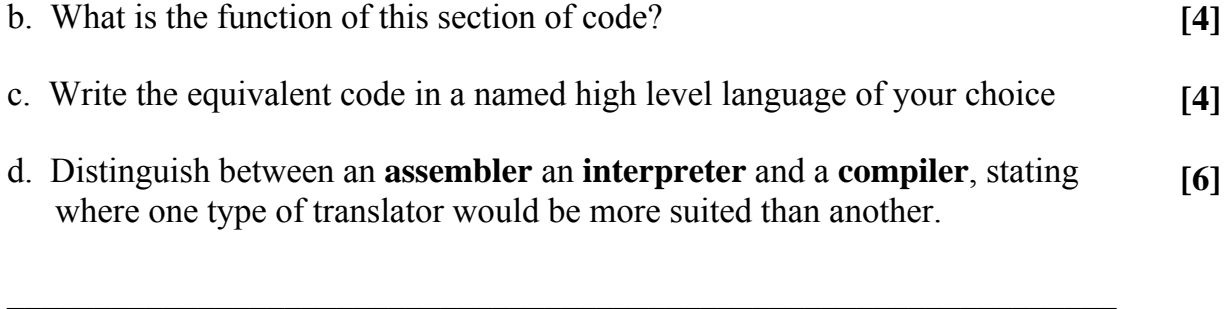

 $\mathcal{L}_\text{max} = \mathcal{L}_\text{max} = \mathcal{$ 

 $\mathcal{L}_\text{max} = \mathcal{L}_\text{max} = \mathcal{$ 

 $\mathcal{L}_\text{max} = \mathcal{L}_\text{max} = \mathcal{$ 

 $\mathcal{L}_\text{max} = \mathcal{L}_\text{max} = \mathcal{$ 

 $\mathcal{L}_\text{max} = \mathcal{L}_\text{max} = \mathcal{$ 

### **14 SEC'97-PAPER 2B-Q1 (CONSULT CH 12)**

 The flowchart shown alongside describes an algorithm which processes a sequence of integer numbers entered by the user. The main steps of the algorithm have been numbered for reference.

- a. In which steps does the user enter a number?
- b. What is the purpose of step 2?
- c. What is the purpose of step 5?
- d. What is the purpose of step 6?
- e. What does the flowchart symbol in step7 represent?
- f. How many numbers does the user have to enter?
- g. What value will the variable TR contain in step 8?
- h. What will the variable MN contain in step 8?
- i. What will the variable MX contain in step 8?
- j. Using any high-level programming language you are familiar with, write a program to implement this algorithm.

 $\_$  , and the contribution of the contribution of  $\mathcal{L}_\mathcal{A}$  , and the contribution of  $\mathcal{L}_\mathcal{A}$ 

 $\mathcal{L}_\text{max} = \mathcal{L}_\text{max} = \mathcal{$ 

 $\mathcal{L}_\text{max} = \mathcal{L}_\text{max} = \mathcal{$ 

 $\_$  , and the contribution of the contribution of  $\mathcal{L}_\mathcal{A}$  , and the contribution of  $\mathcal{L}_\mathcal{A}$ 

 $\_$  , and the contribution of the contribution of  $\mathcal{L}_\mathcal{A}$  , and the contribution of  $\mathcal{L}_\mathcal{A}$ 

 $\_$  , and the contribution of the contribution of  $\mathcal{L}_\mathcal{A}$  , and the contribution of  $\mathcal{L}_\mathcal{A}$ 

 $\_$  , and the contribution of the contribution of  $\mathcal{L}_\mathcal{A}$  , and the contribution of  $\mathcal{L}_\mathcal{A}$ 

 $\mathcal{L}_\text{max} = \mathcal{L}_\text{max} = \mathcal{$ 

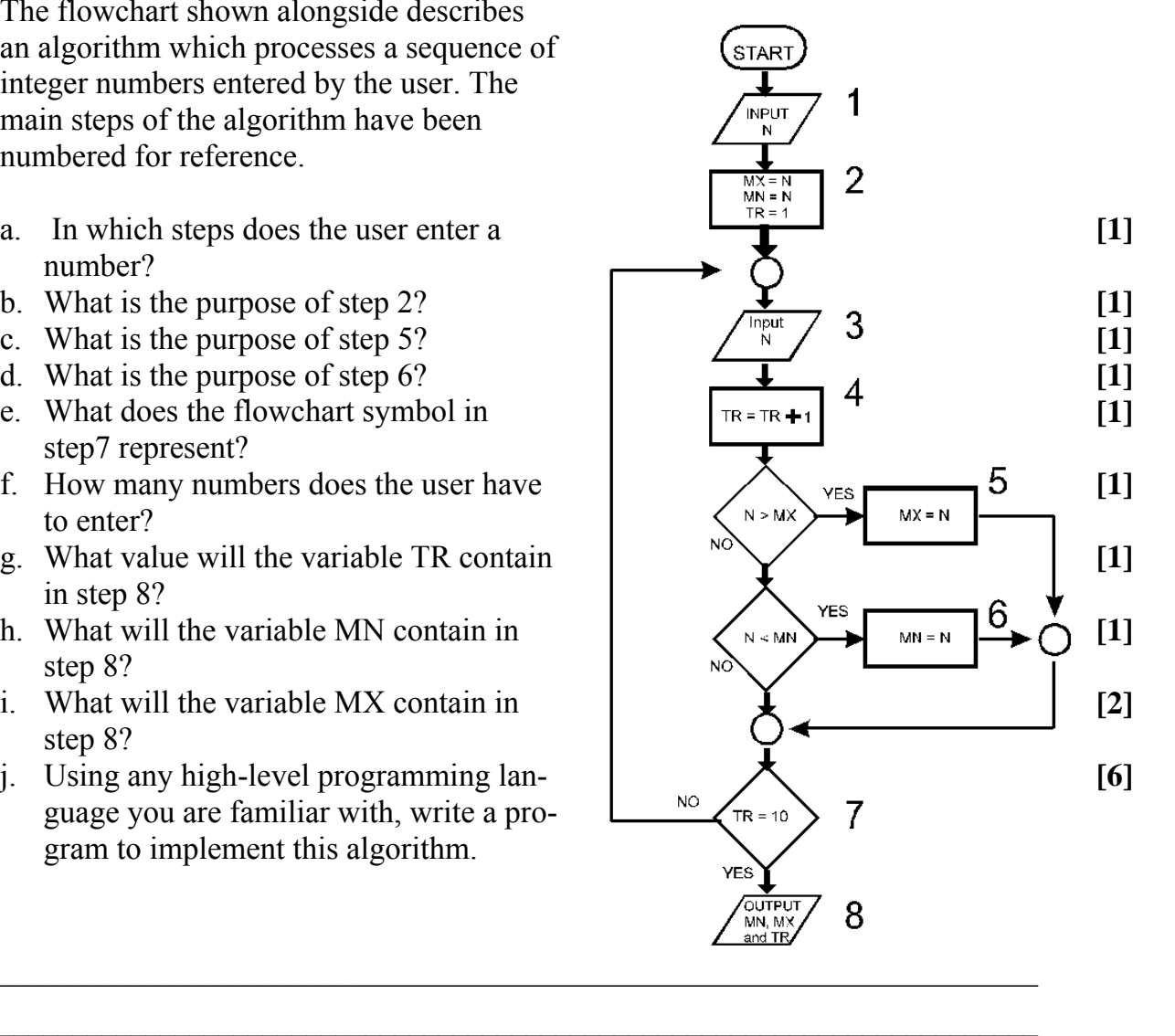

#### SEC'97-PAPER 2B-Q2  $15$

Write one or more high-level language statements that perform the following tasks:

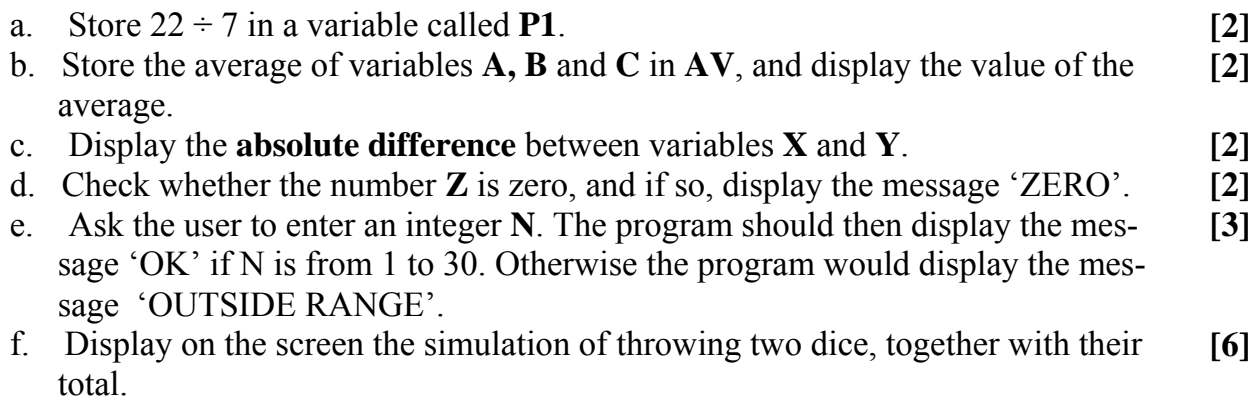

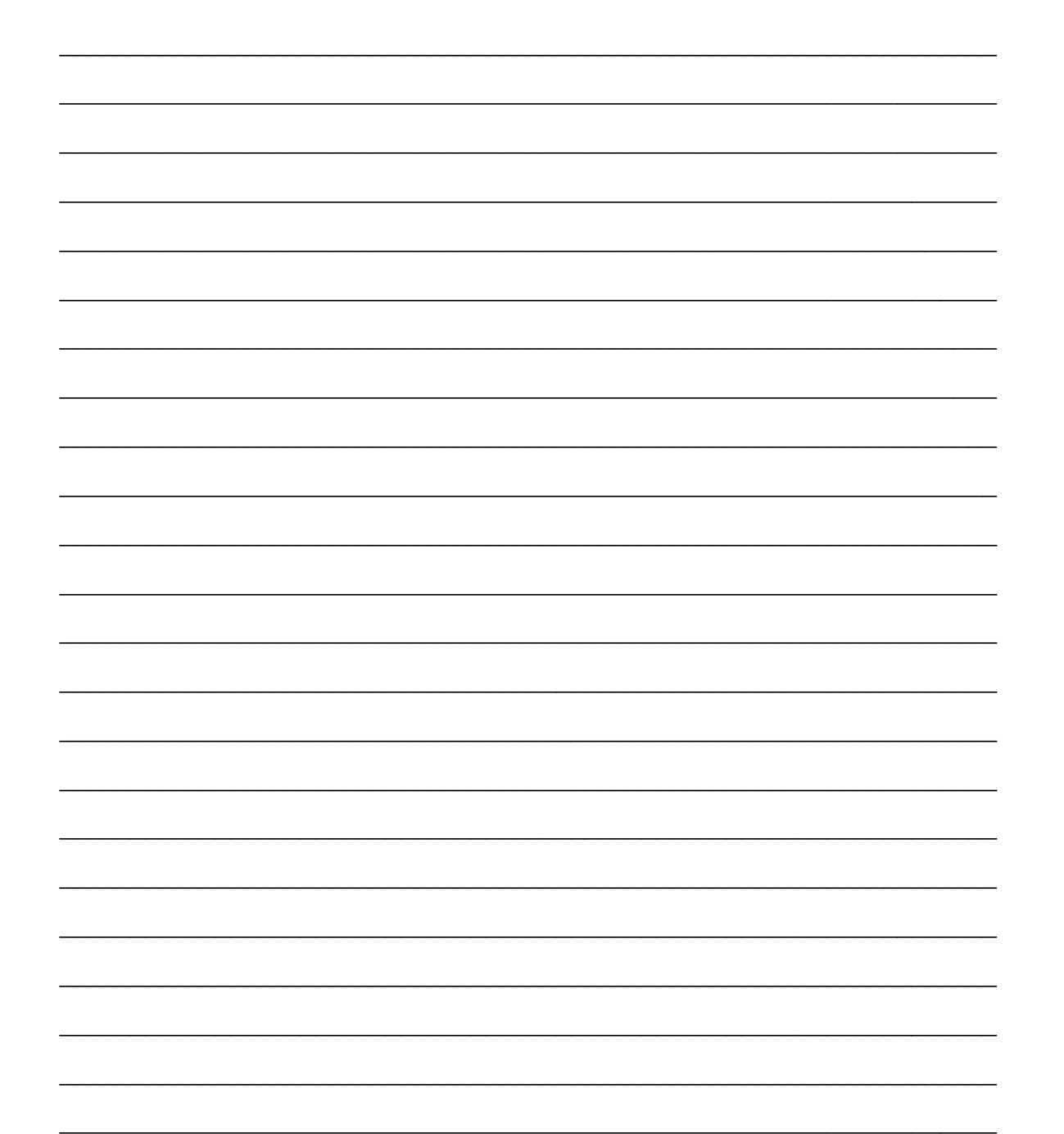

# 16 SEC '98-PAPER 1-Q1

For any programming language you are familiar with, briefly explain what each of the following means and give an example of its use.

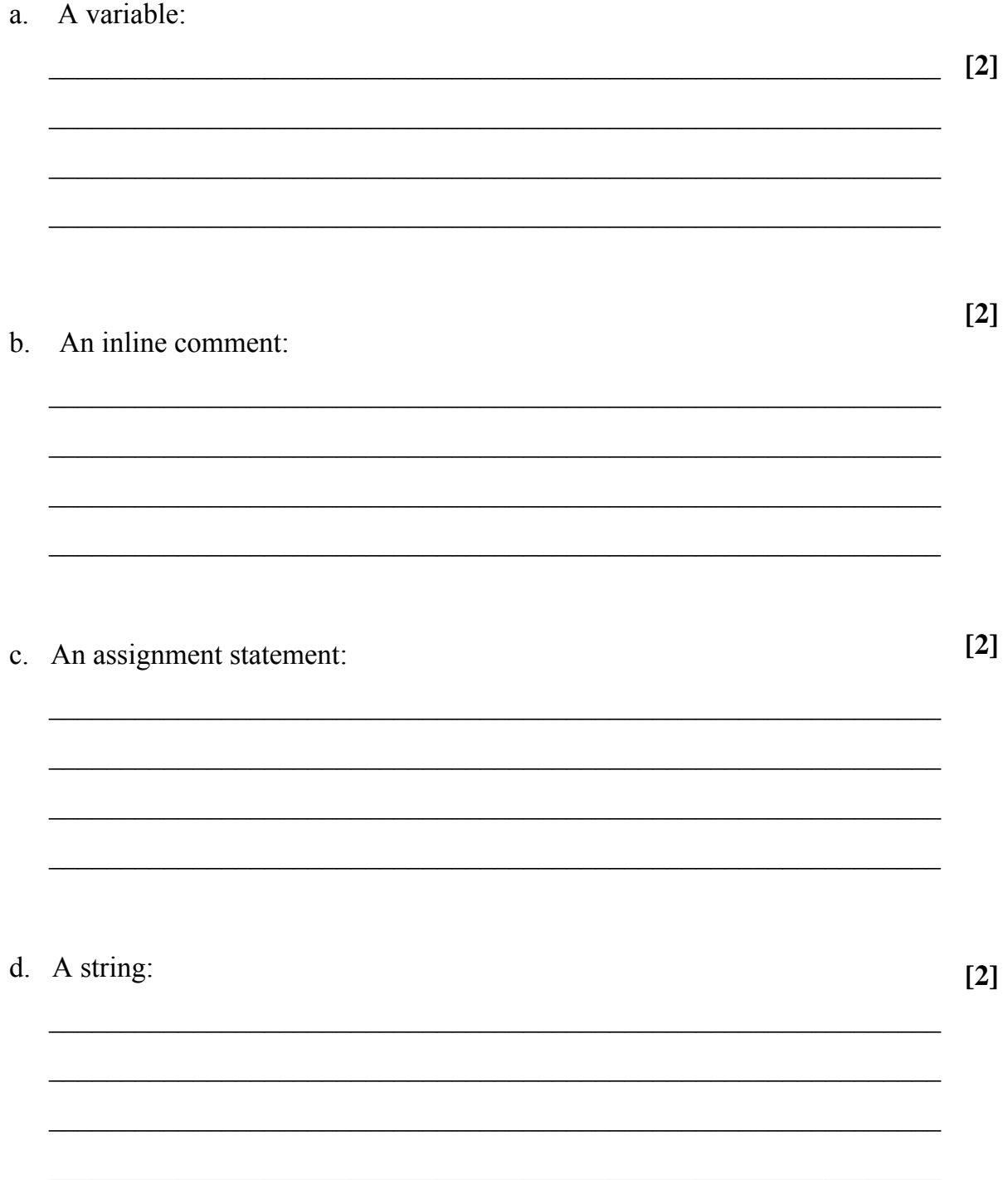

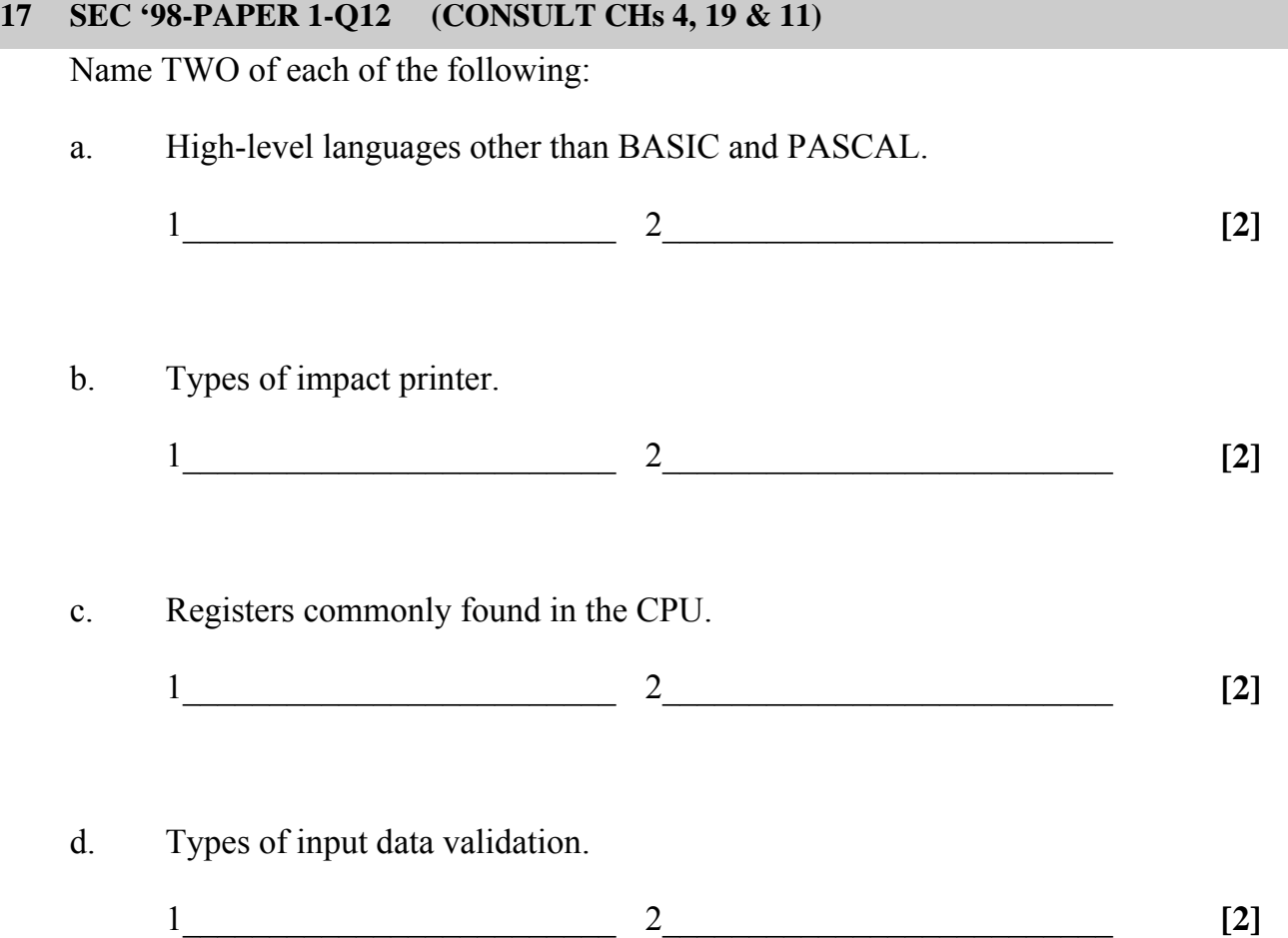

### **18 SEC'98-PAPER 2A-Q4B (CONSULT CH 11)**

a. Consider the following routine written in assembly language. A semicolon indicates a comment:

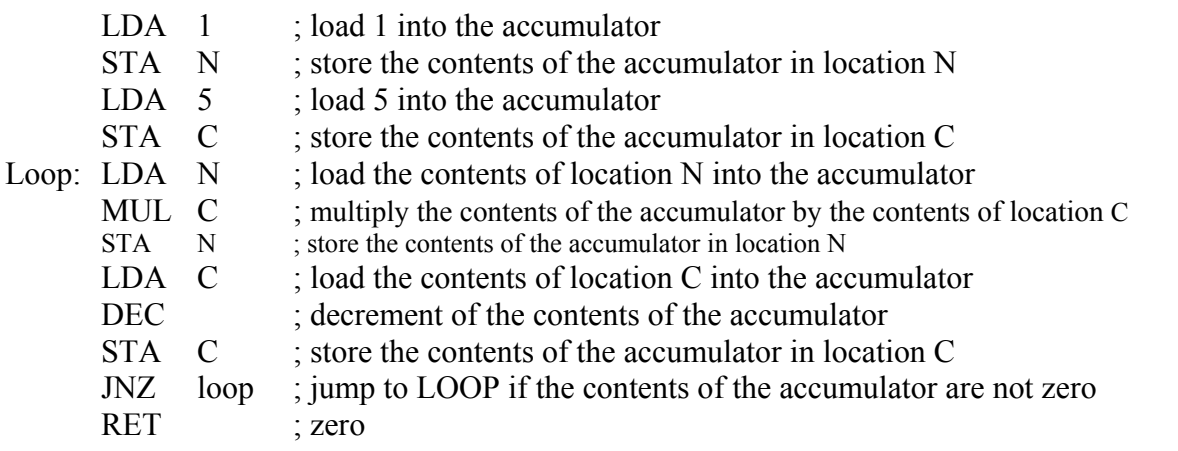

- i. From the assembly language routine shown above, identify one **label**, one **mnemonic**  and one **operand [3]**
- ii. What values are left in N and C after execution of this routine? **[4]**
- iii. Write a short program in a named high level language of your choice to do the same job as this assembly language routine.

 $\mathcal{L}_\mathcal{L} = \{ \mathcal{L}_\mathcal{L} = \{ \mathcal{L}_\mathcal{L} = \{ \mathcal{L}_\mathcal{L} = \{ \mathcal{L}_\mathcal{L} = \{ \mathcal{L}_\mathcal{L} = \{ \mathcal{L}_\mathcal{L} = \{ \mathcal{L}_\mathcal{L} = \{ \mathcal{L}_\mathcal{L} = \{ \mathcal{L}_\mathcal{L} = \{ \mathcal{L}_\mathcal{L} = \{ \mathcal{L}_\mathcal{L} = \{ \mathcal{L}_\mathcal{L} = \{ \mathcal{L}_\mathcal{L} = \{ \mathcal{L}_\mathcal{$  $\mathcal{L}_\mathcal{L} = \{ \mathcal{L}_\mathcal{L} = \{ \mathcal{L}_\mathcal{L} = \{ \mathcal{L}_\mathcal{L} = \{ \mathcal{L}_\mathcal{L} = \{ \mathcal{L}_\mathcal{L} = \{ \mathcal{L}_\mathcal{L} = \{ \mathcal{L}_\mathcal{L} = \{ \mathcal{L}_\mathcal{L} = \{ \mathcal{L}_\mathcal{L} = \{ \mathcal{L}_\mathcal{L} = \{ \mathcal{L}_\mathcal{L} = \{ \mathcal{L}_\mathcal{L} = \{ \mathcal{L}_\mathcal{L} = \{ \mathcal{L}_\mathcal{$  $\mathcal{L}_\mathcal{L} = \{ \mathcal{L}_\mathcal{L} = \{ \mathcal{L}_\mathcal{L} = \{ \mathcal{L}_\mathcal{L} = \{ \mathcal{L}_\mathcal{L} = \{ \mathcal{L}_\mathcal{L} = \{ \mathcal{L}_\mathcal{L} = \{ \mathcal{L}_\mathcal{L} = \{ \mathcal{L}_\mathcal{L} = \{ \mathcal{L}_\mathcal{L} = \{ \mathcal{L}_\mathcal{L} = \{ \mathcal{L}_\mathcal{L} = \{ \mathcal{L}_\mathcal{L} = \{ \mathcal{L}_\mathcal{L} = \{ \mathcal{L}_\mathcal{$  $\mathcal{L}_\mathcal{L} = \{ \mathcal{L}_\mathcal{L} = \{ \mathcal{L}_\mathcal{L} = \{ \mathcal{L}_\mathcal{L} = \{ \mathcal{L}_\mathcal{L} = \{ \mathcal{L}_\mathcal{L} = \{ \mathcal{L}_\mathcal{L} = \{ \mathcal{L}_\mathcal{L} = \{ \mathcal{L}_\mathcal{L} = \{ \mathcal{L}_\mathcal{L} = \{ \mathcal{L}_\mathcal{L} = \{ \mathcal{L}_\mathcal{L} = \{ \mathcal{L}_\mathcal{L} = \{ \mathcal{L}_\mathcal{L} = \{ \mathcal{L}_\mathcal{$  $\mathcal{L}_\mathcal{L} = \{ \mathcal{L}_\mathcal{L} = \{ \mathcal{L}_\mathcal{L} = \{ \mathcal{L}_\mathcal{L} = \{ \mathcal{L}_\mathcal{L} = \{ \mathcal{L}_\mathcal{L} = \{ \mathcal{L}_\mathcal{L} = \{ \mathcal{L}_\mathcal{L} = \{ \mathcal{L}_\mathcal{L} = \{ \mathcal{L}_\mathcal{L} = \{ \mathcal{L}_\mathcal{L} = \{ \mathcal{L}_\mathcal{L} = \{ \mathcal{L}_\mathcal{L} = \{ \mathcal{L}_\mathcal{L} = \{ \mathcal{L}_\mathcal{$  $\mathcal{L}_\mathcal{L} = \{ \mathcal{L}_\mathcal{L} = \{ \mathcal{L}_\mathcal{L} = \{ \mathcal{L}_\mathcal{L} = \{ \mathcal{L}_\mathcal{L} = \{ \mathcal{L}_\mathcal{L} = \{ \mathcal{L}_\mathcal{L} = \{ \mathcal{L}_\mathcal{L} = \{ \mathcal{L}_\mathcal{L} = \{ \mathcal{L}_\mathcal{L} = \{ \mathcal{L}_\mathcal{L} = \{ \mathcal{L}_\mathcal{L} = \{ \mathcal{L}_\mathcal{L} = \{ \mathcal{L}_\mathcal{L} = \{ \mathcal{L}_\mathcal{$  $\mathcal{L}_\mathcal{L} = \{ \mathcal{L}_\mathcal{L} = \{ \mathcal{L}_\mathcal{L} = \{ \mathcal{L}_\mathcal{L} = \{ \mathcal{L}_\mathcal{L} = \{ \mathcal{L}_\mathcal{L} = \{ \mathcal{L}_\mathcal{L} = \{ \mathcal{L}_\mathcal{L} = \{ \mathcal{L}_\mathcal{L} = \{ \mathcal{L}_\mathcal{L} = \{ \mathcal{L}_\mathcal{L} = \{ \mathcal{L}_\mathcal{L} = \{ \mathcal{L}_\mathcal{L} = \{ \mathcal{L}_\mathcal{L} = \{ \mathcal{L}_\mathcal{$  $\mathcal{L}_\mathcal{L} = \{ \mathcal{L}_\mathcal{L} = \{ \mathcal{L}_\mathcal{L} = \{ \mathcal{L}_\mathcal{L} = \{ \mathcal{L}_\mathcal{L} = \{ \mathcal{L}_\mathcal{L} = \{ \mathcal{L}_\mathcal{L} = \{ \mathcal{L}_\mathcal{L} = \{ \mathcal{L}_\mathcal{L} = \{ \mathcal{L}_\mathcal{L} = \{ \mathcal{L}_\mathcal{L} = \{ \mathcal{L}_\mathcal{L} = \{ \mathcal{L}_\mathcal{L} = \{ \mathcal{L}_\mathcal{L} = \{ \mathcal{L}_\mathcal{$  $\mathcal{L}_\mathcal{L} = \{ \mathcal{L}_\mathcal{L} = \{ \mathcal{L}_\mathcal{L} = \{ \mathcal{L}_\mathcal{L} = \{ \mathcal{L}_\mathcal{L} = \{ \mathcal{L}_\mathcal{L} = \{ \mathcal{L}_\mathcal{L} = \{ \mathcal{L}_\mathcal{L} = \{ \mathcal{L}_\mathcal{L} = \{ \mathcal{L}_\mathcal{L} = \{ \mathcal{L}_\mathcal{L} = \{ \mathcal{L}_\mathcal{L} = \{ \mathcal{L}_\mathcal{L} = \{ \mathcal{L}_\mathcal{L} = \{ \mathcal{L}_\mathcal{$  $\mathcal{L}_\mathcal{L} = \{ \mathcal{L}_\mathcal{L} = \{ \mathcal{L}_\mathcal{L} = \{ \mathcal{L}_\mathcal{L} = \{ \mathcal{L}_\mathcal{L} = \{ \mathcal{L}_\mathcal{L} = \{ \mathcal{L}_\mathcal{L} = \{ \mathcal{L}_\mathcal{L} = \{ \mathcal{L}_\mathcal{L} = \{ \mathcal{L}_\mathcal{L} = \{ \mathcal{L}_\mathcal{L} = \{ \mathcal{L}_\mathcal{L} = \{ \mathcal{L}_\mathcal{L} = \{ \mathcal{L}_\mathcal{L} = \{ \mathcal{L}_\mathcal{$  $\mathcal{L}_\mathcal{L} = \{ \mathcal{L}_\mathcal{L} = \{ \mathcal{L}_\mathcal{L} = \{ \mathcal{L}_\mathcal{L} = \{ \mathcal{L}_\mathcal{L} = \{ \mathcal{L}_\mathcal{L} = \{ \mathcal{L}_\mathcal{L} = \{ \mathcal{L}_\mathcal{L} = \{ \mathcal{L}_\mathcal{L} = \{ \mathcal{L}_\mathcal{L} = \{ \mathcal{L}_\mathcal{L} = \{ \mathcal{L}_\mathcal{L} = \{ \mathcal{L}_\mathcal{L} = \{ \mathcal{L}_\mathcal{L} = \{ \mathcal{L}_\mathcal{$  $\mathcal{L}_\mathcal{L} = \{ \mathcal{L}_\mathcal{L} = \{ \mathcal{L}_\mathcal{L} = \{ \mathcal{L}_\mathcal{L} = \{ \mathcal{L}_\mathcal{L} = \{ \mathcal{L}_\mathcal{L} = \{ \mathcal{L}_\mathcal{L} = \{ \mathcal{L}_\mathcal{L} = \{ \mathcal{L}_\mathcal{L} = \{ \mathcal{L}_\mathcal{L} = \{ \mathcal{L}_\mathcal{L} = \{ \mathcal{L}_\mathcal{L} = \{ \mathcal{L}_\mathcal{L} = \{ \mathcal{L}_\mathcal{L} = \{ \mathcal{L}_\mathcal{$  $\mathcal{L}_\mathcal{L} = \{ \mathcal{L}_\mathcal{L} = \{ \mathcal{L}_\mathcal{L} = \{ \mathcal{L}_\mathcal{L} = \{ \mathcal{L}_\mathcal{L} = \{ \mathcal{L}_\mathcal{L} = \{ \mathcal{L}_\mathcal{L} = \{ \mathcal{L}_\mathcal{L} = \{ \mathcal{L}_\mathcal{L} = \{ \mathcal{L}_\mathcal{L} = \{ \mathcal{L}_\mathcal{L} = \{ \mathcal{L}_\mathcal{L} = \{ \mathcal{L}_\mathcal{L} = \{ \mathcal{L}_\mathcal{L} = \{ \mathcal{L}_\mathcal{$  $\mathcal{L}_\mathcal{L} = \{ \mathcal{L}_\mathcal{L} = \{ \mathcal{L}_\mathcal{L} = \{ \mathcal{L}_\mathcal{L} = \{ \mathcal{L}_\mathcal{L} = \{ \mathcal{L}_\mathcal{L} = \{ \mathcal{L}_\mathcal{L} = \{ \mathcal{L}_\mathcal{L} = \{ \mathcal{L}_\mathcal{L} = \{ \mathcal{L}_\mathcal{L} = \{ \mathcal{L}_\mathcal{L} = \{ \mathcal{L}_\mathcal{L} = \{ \mathcal{L}_\mathcal{L} = \{ \mathcal{L}_\mathcal{L} = \{ \mathcal{L}_\mathcal{$ 

**[4]**

#### SEC'98-PAPER 2b-Q2 (CONSULT CH 5 & 12)  $19$

The algorithm shown in the flowchart alongside finds the biggest of a set of integers entered by the user

- a. How many numbers must the user input?
- b. Briefly explain how the algorithm finds the maximum number entered.
- c. Given that the programming language used for implementing this algorithm uses 16-bit two's complement integers, explain why the variable MAX is initialised to the number  $-32768$
- d. Under what circumstances would the algorithm fail if MAX were to be initialise to 0 instead?
- e. Modify the flowchart so that it finds the MINIMUM of the numbers entered by the user.
- f. In a high level language of your choice, write source code statements to implement the algorithm for finding the maximum number entered

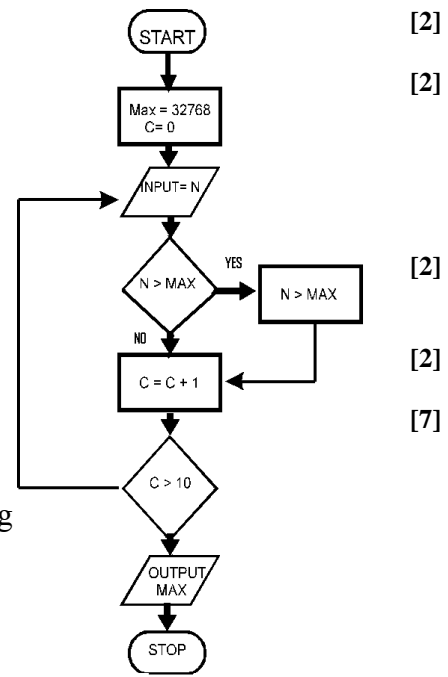

#### $20$ **SEC'98-PAPER 2B-Q5**

Using any high-level programming language of your choice, write one or more statements that perform each of the following:

a. Decrease the value of variable Y by 2.

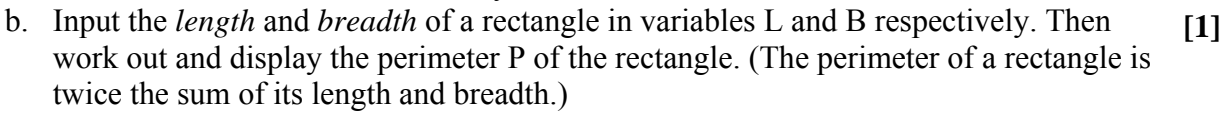

 $[2]$ 

 $[3]$ 

- c. Compare two numbers NUM1 and NUM2 and print the smallest of the two.
- d. Write a statement that stores the value of  $L/g$  in variable **T**.
- e. Print out the manipulation table of 5 from  $1x5=5$  to  $12x5=60$ .
- $[3]$ f. Declare an array  $M$  that can store 10 integers. Then initialise all cells of the array  $M$  $[4]$ to  $0$ .  $[4]$

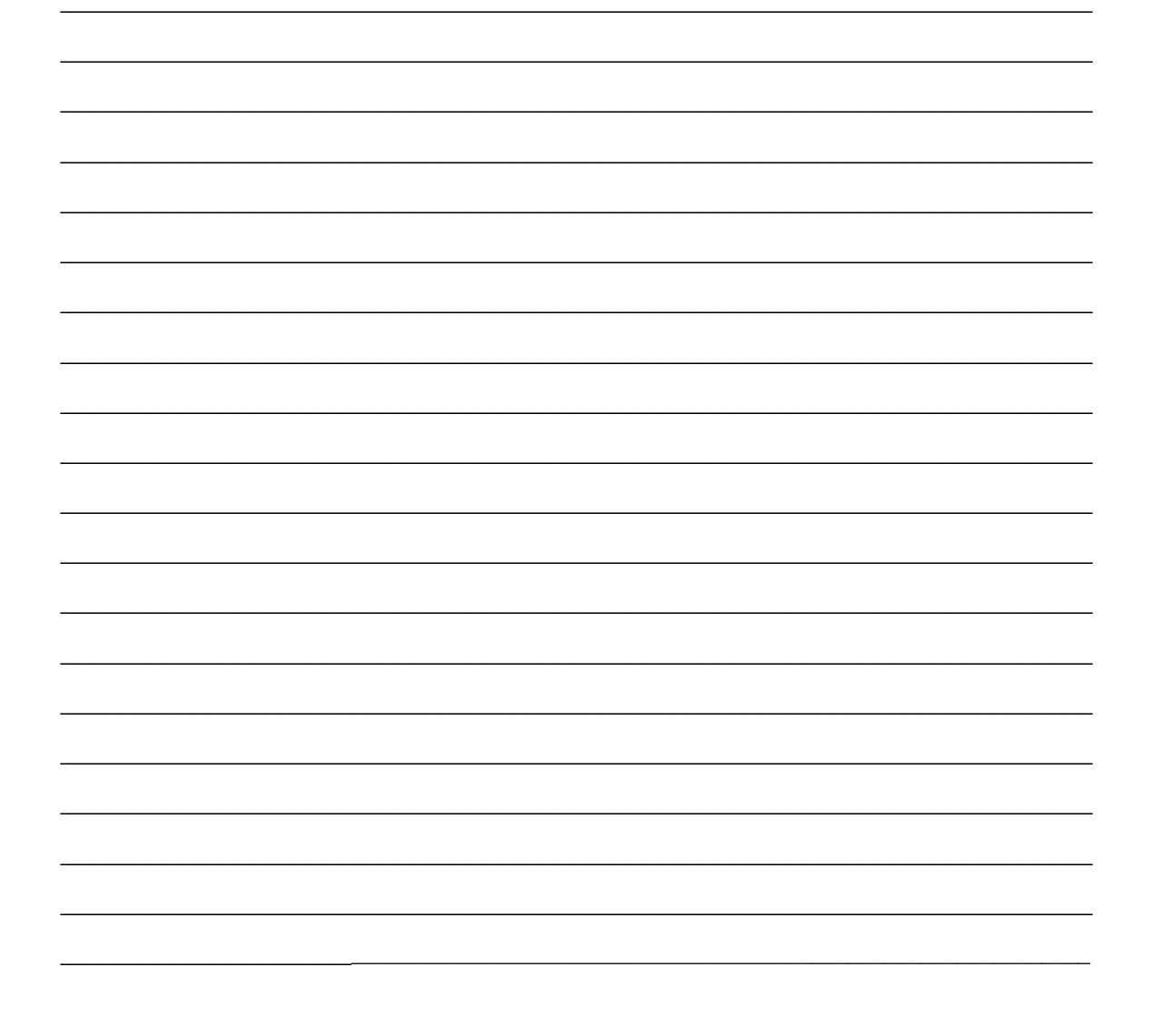

#### **21 SEC'99-PAPER 2A-Q1 (CONSULT CH 12)**

The algorithm shown in the flowchart reads in a list of marks obtained by candidates sitting for an examination, and outputs the number of passes  $(P)$  and the number of fails  $(F)$ . A pass mark of 45 is assumed.

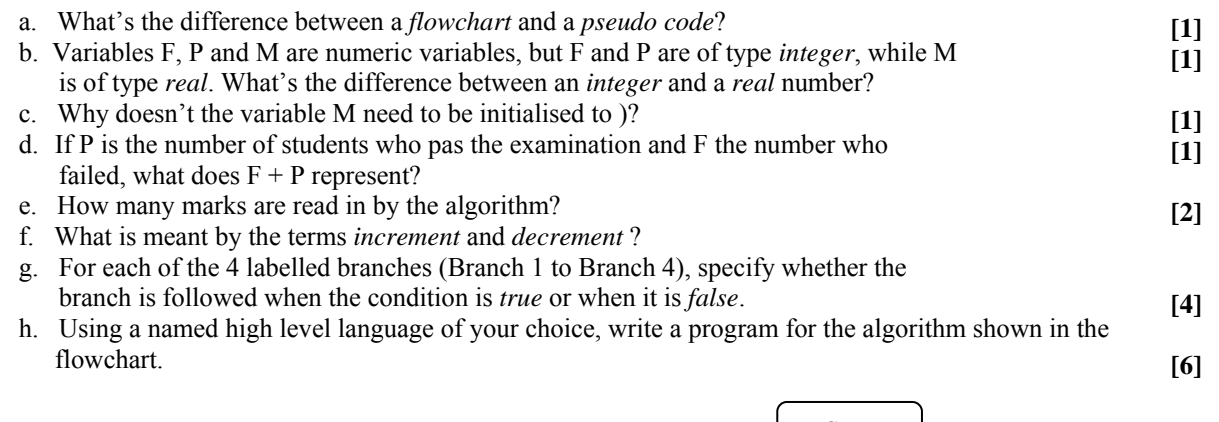

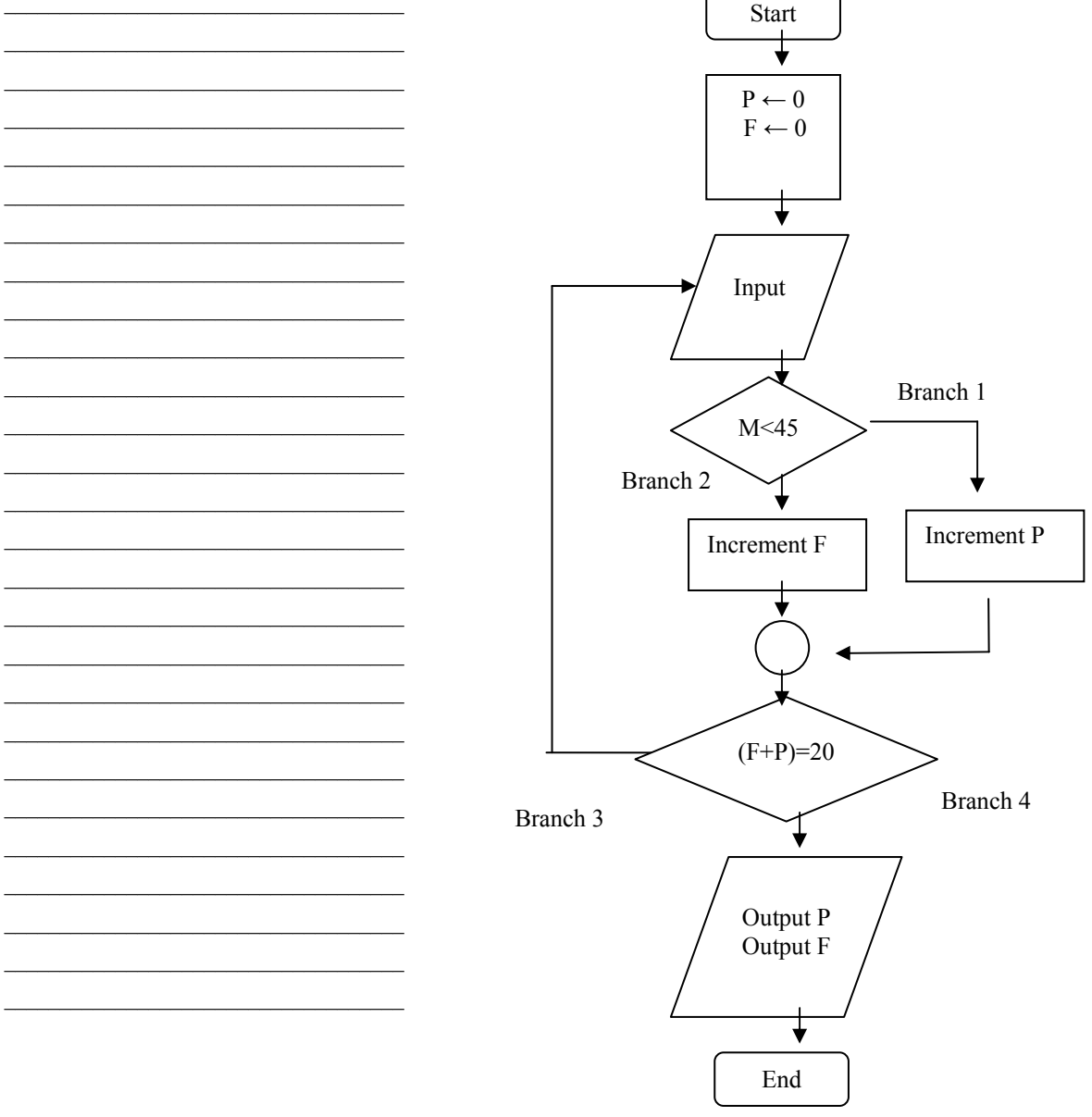
# **22 SEC'99-PAPER 2A-Q4 (CONSULT CH 11)**

Consider the following routine written in assembly language. A semicolon indicates a comment:

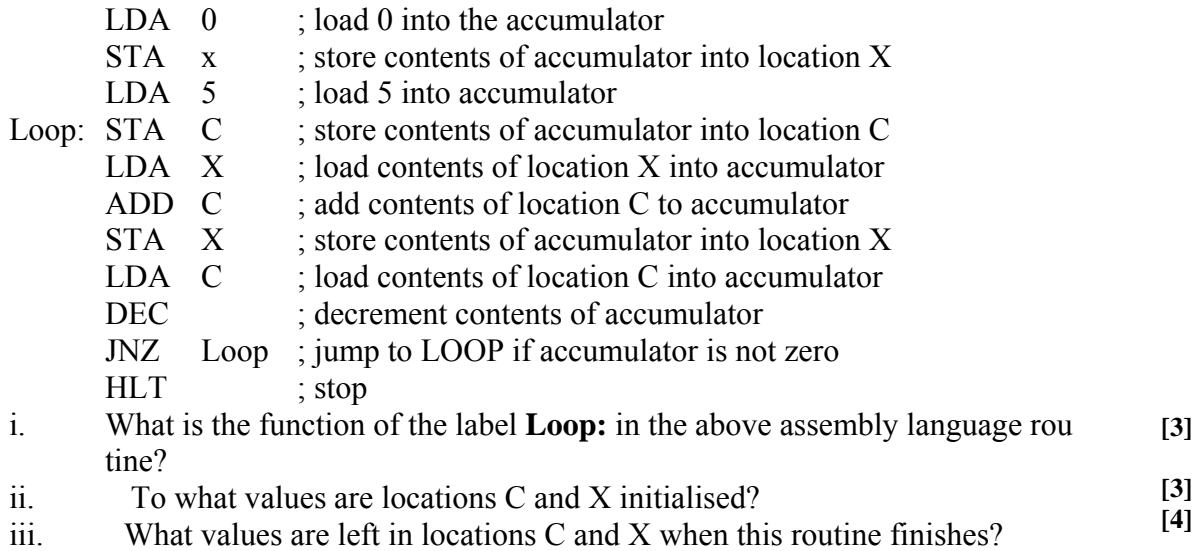

iv. Write a short program in a named high level language of your choice which does the same task as the above assembly language routine. **[4]**

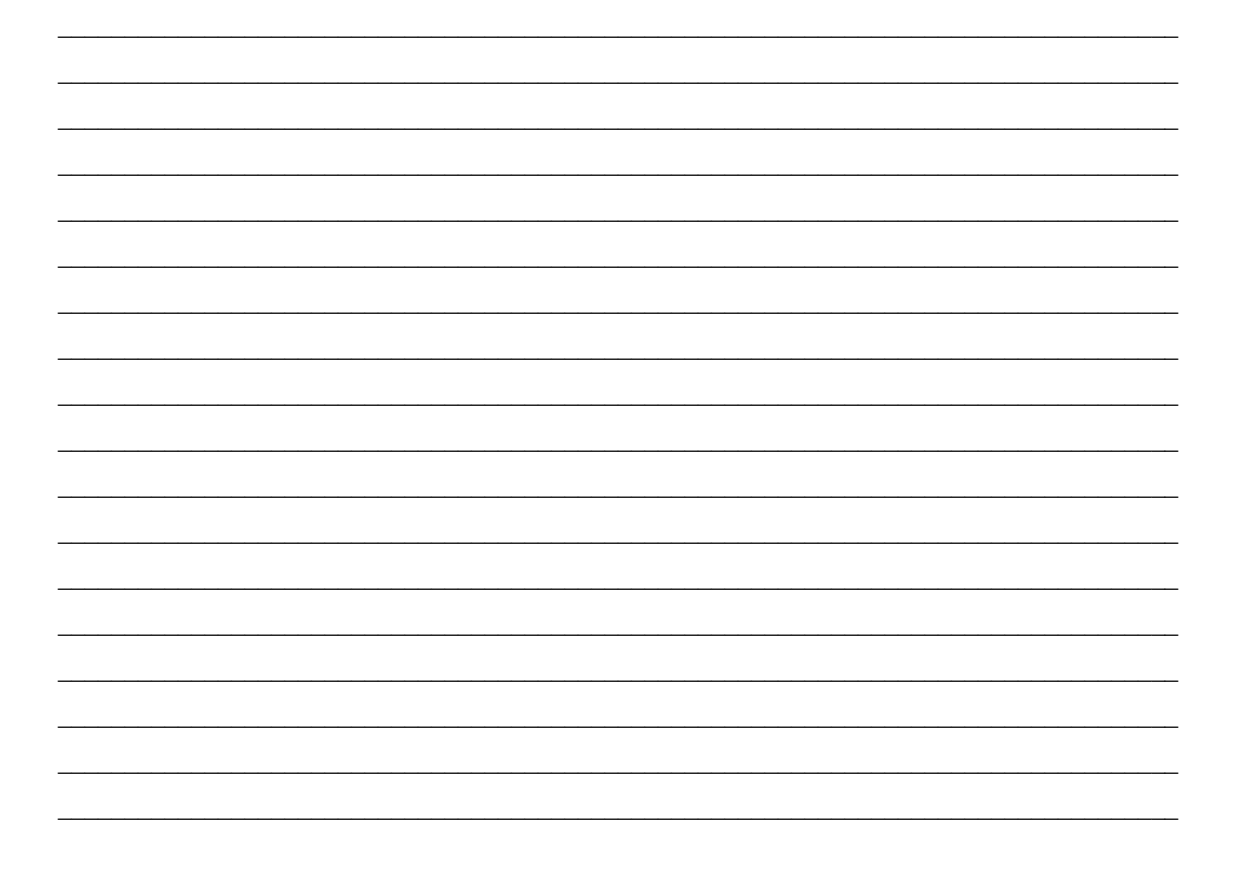

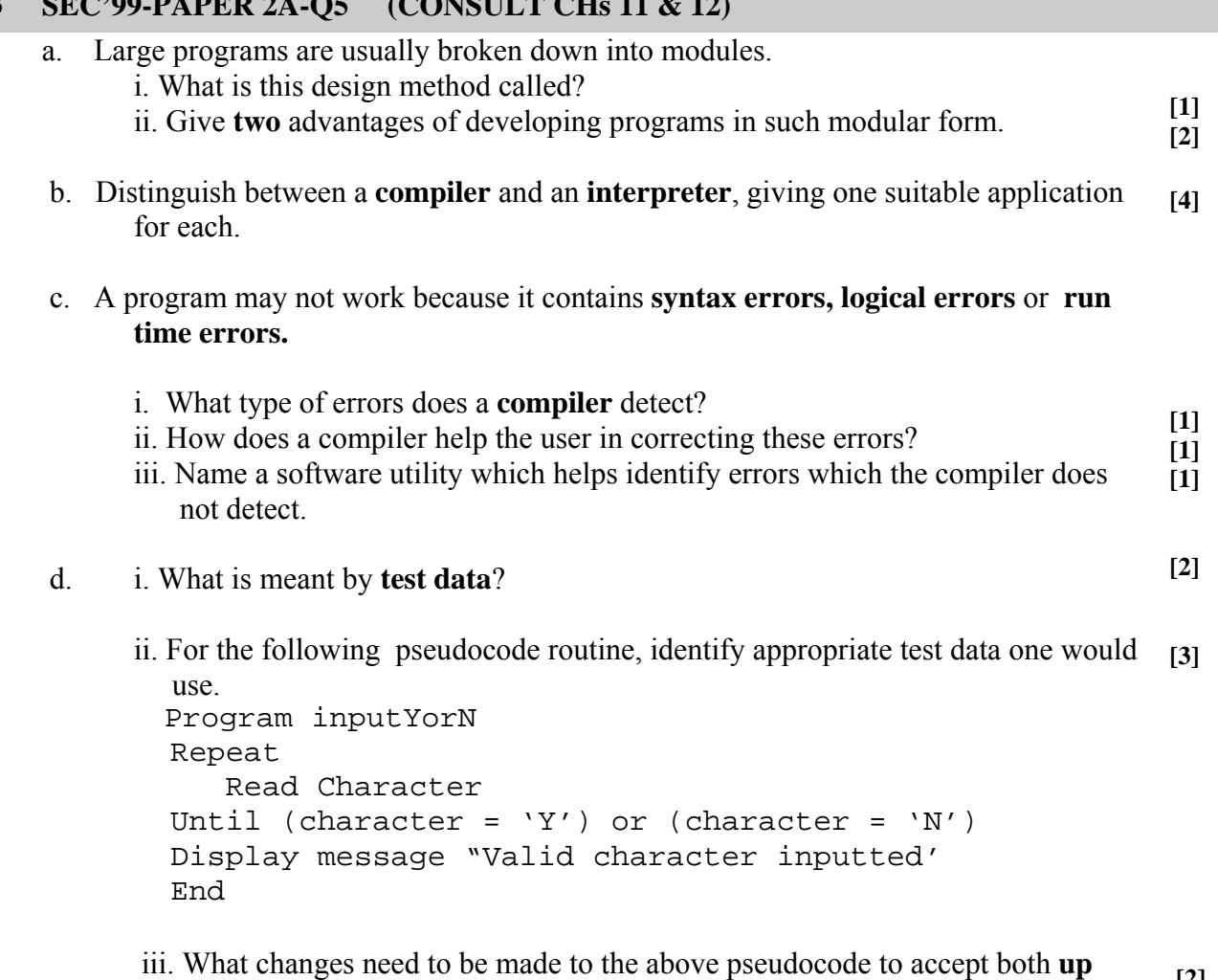

 $\_$  , and the set of the set of the set of the set of the set of the set of the set of the set of the set of the set of the set of the set of the set of the set of the set of the set of the set of the set of the set of th

 $\_$  , and the set of the set of the set of the set of the set of the set of the set of the set of the set of the set of the set of the set of the set of the set of the set of the set of the set of the set of the set of th

 $\mathcal{L}_\text{max} = \mathcal{L}_\text{max} = \mathcal{$ 

 $\_$  , and the set of the set of the set of the set of the set of the set of the set of the set of the set of the set of the set of the set of the set of the set of the set of the set of the set of the set of the set of th

 $\_$  , and the set of the set of the set of the set of the set of the set of the set of the set of the set of the set of the set of the set of the set of the set of the set of the set of the set of the set of the set of th

 $\_$  , and the set of the set of the set of the set of the set of the set of the set of the set of the set of the set of the set of the set of the set of the set of the set of the set of the set of the set of the set of th

 $\mathcal{L}_\text{max} = \mathcal{L}_\text{max} = \mathcal{$ 

 $\_$  , and the set of the set of the set of the set of the set of the set of the set of the set of the set of the set of the set of the set of the set of the set of the set of the set of the set of the set of the set of th

 $\_$  , and the set of the set of the set of the set of the set of the set of the set of the set of the set of the set of the set of the set of the set of the set of the set of the set of the set of the set of the set of th

 $\_$  , and the set of the set of the set of the set of the set of the set of the set of the set of the set of the set of the set of the set of the set of the set of the set of the set of the set of the set of the set of th

\_\_\_\_\_\_\_\_\_\_\_\_\_\_\_\_\_\_\_\_\_\_\_\_\_\_\_\_\_\_\_\_\_\_\_\_\_\_\_\_\_\_\_\_\_\_\_\_\_\_\_\_\_\_\_\_\_\_\_\_\_\_\_\_\_\_\_\_\_\_\_\_\_\_\_\_\_\_\_\_\_

 **percase** and **lowercase** input?

**[2]** 

# **23 SEC'99-PAPER 2A-Q5 (CONSULT CHs 11 & 12)**

### **24 SEC'99-PAPER 2B-Q1 (CONSULT CH 12)**

The flowchart represents an algorithm which reads in a list of examination marks, and at the end displays some statistics. The pass mark of the examination is set at 50.

 $\mathcal{L}_\mathcal{L} = \mathcal{L}_\mathcal{L}$ 

 $\mathcal{L}_\mathcal{L} = \mathcal{L}_\mathcal{L}$ 

 $\mathcal{L}_\mathcal{L} = \mathcal{L}_\mathcal{L}$ 

The steps of the algorithm are numbered for reference.

- a. In which step does **data entry** occur?
- b. Name a step in which a **comparison** is made.
- c. Name a step in which an **increment operation** is performed. What is an increment?.
- d. In which step are variables being **initialised**?
- e. How many marks are processed by the algorithm?
- f. What is the purpose of variable **P**?
- g. What is the purpose of variable **TOT**?
- h. State briefly what the algorithm does.
- i. Using a high-level programming language, write a program for the algorithm shown in the flowchart.
- j. How would you alter the programming in part (I) to print also the number of failures?

 $\mathcal{L}_\text{max}$  and the contract of the contract of the contract of the contract of the contract of the contract of the contract of the contract of the contract of the contract of the contract of the contract of the contrac

\_\_\_\_\_\_\_\_\_\_\_\_\_\_\_\_\_\_\_\_\_\_\_\_\_\_\_\_\_\_\_\_\_\_\_\_\_\_\_\_\_\_\_\_\_\_\_\_

 $\mathcal{L}_\text{max}$  and the contract of the contract of the contract of the contract of the contract of the contract of the contract of the contract of the contract of the contract of the contract of the contract of the contrac

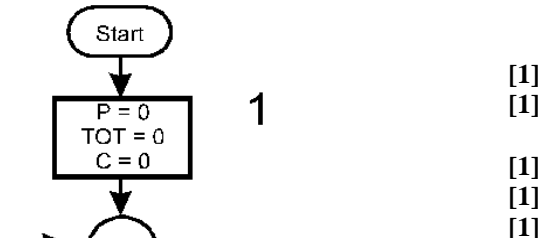

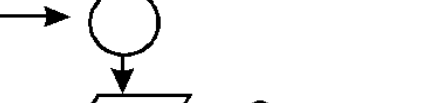

2 Input M

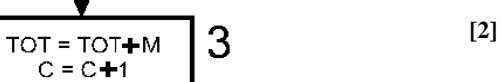

**[2] [2] [2]** 

**[4]** 

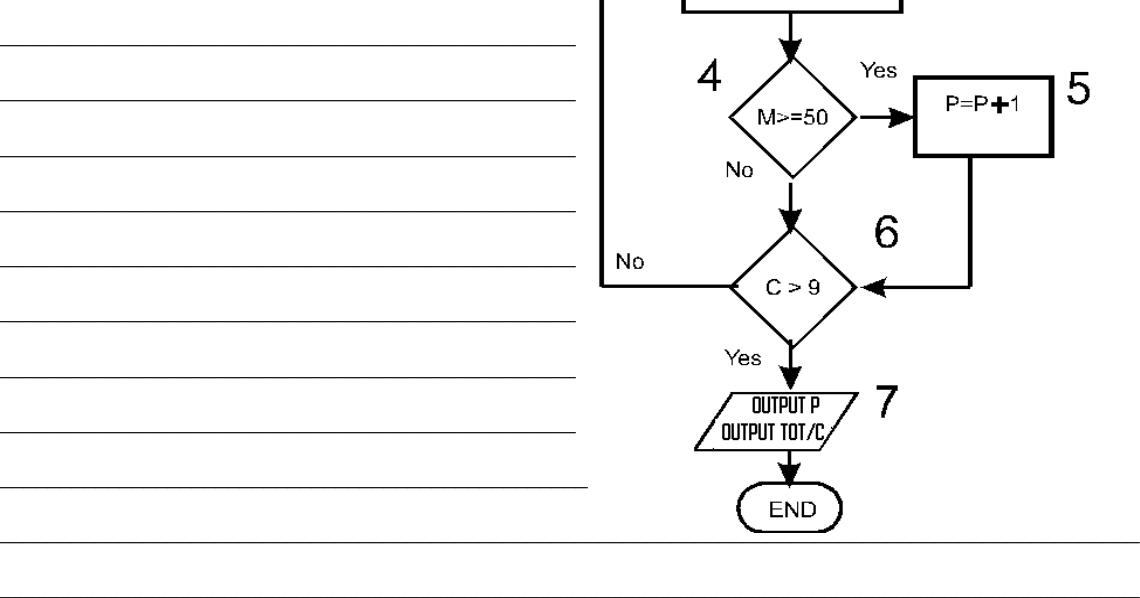

#### **SEC'99-PAPER 2B-Q3** 25

Using any programming language of your choice, write one or more statements that perform each of the following:

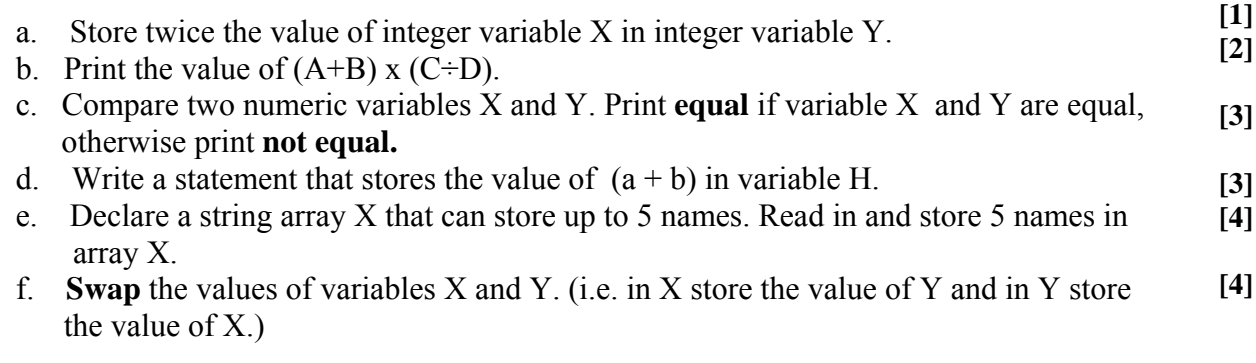

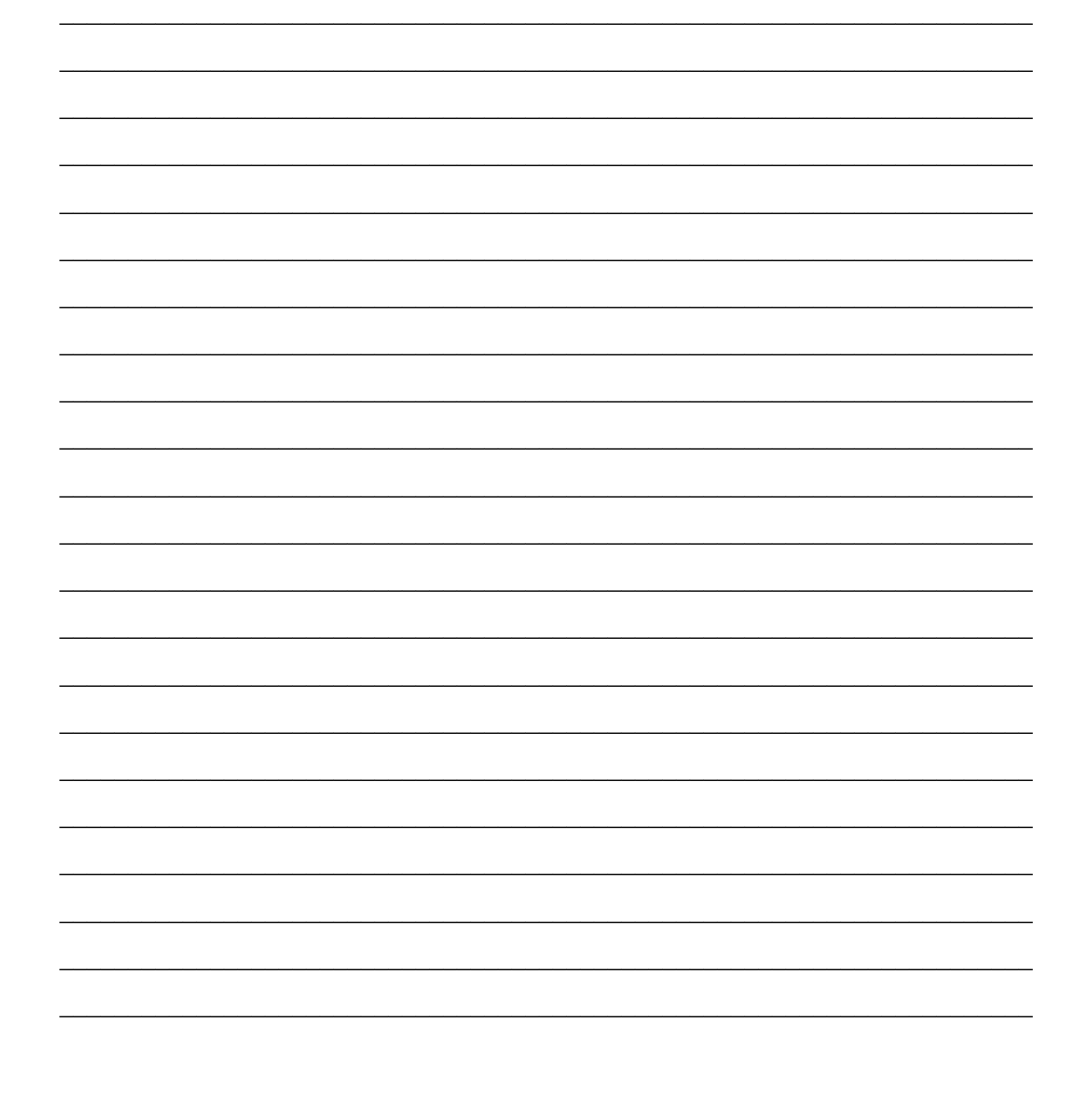

### **26 SEC '00-PAPER 1-Q12**

The following program, shown **both** in a version of BASIC and in PASCAL, requires the user to enter a few numbers before it produces an output.

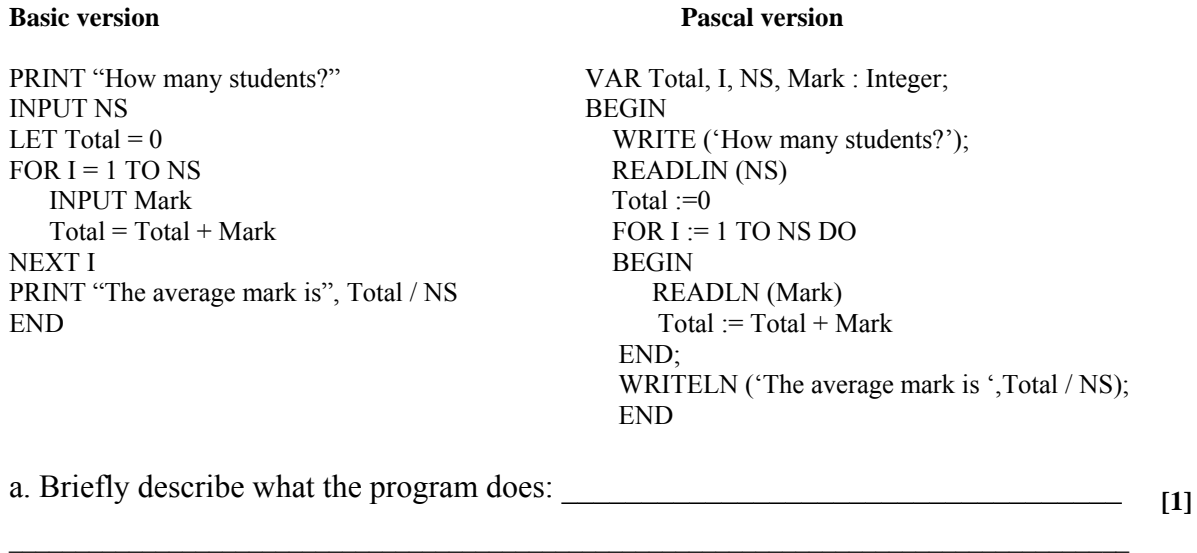

b. Briefly describe the use of each of these three variables in the program: **NS** \_\_\_\_\_\_\_\_\_\_\_\_\_\_\_\_\_\_\_\_\_\_\_\_\_\_\_\_\_\_\_\_\_\_\_\_\_\_\_\_\_\_\_\_\_\_\_\_\_\_\_\_\_\_\_\_\_\_\_\_\_\_\_\_\_

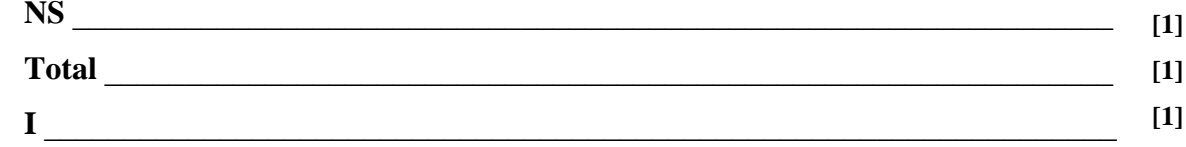

- c. What is the output of this program if the user enters the four numbers **3, 20, 30** and **40**?
- $\mathcal{L}_\mathcal{L} = \mathcal{L}_\mathcal{L} = \mathcal{L}_\mathcal{L}$ **[2]**

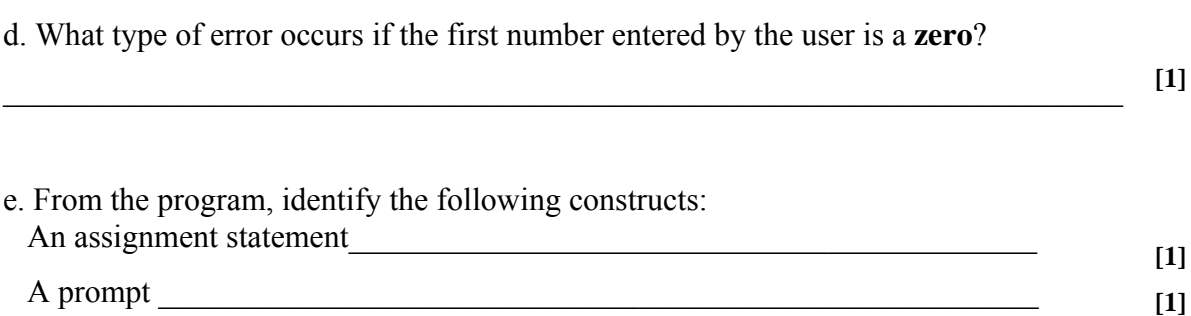

**[1]**

An output statement

# 27 SEC '00-PAPER 1-Q13

Using any high-level programming language you know, write a short program to input THIRTY different examination marks (the range of marks is 0 to 100), store the marks in an array, and then print the total number of passes. The pass mark is 50.

 $[10]$ 

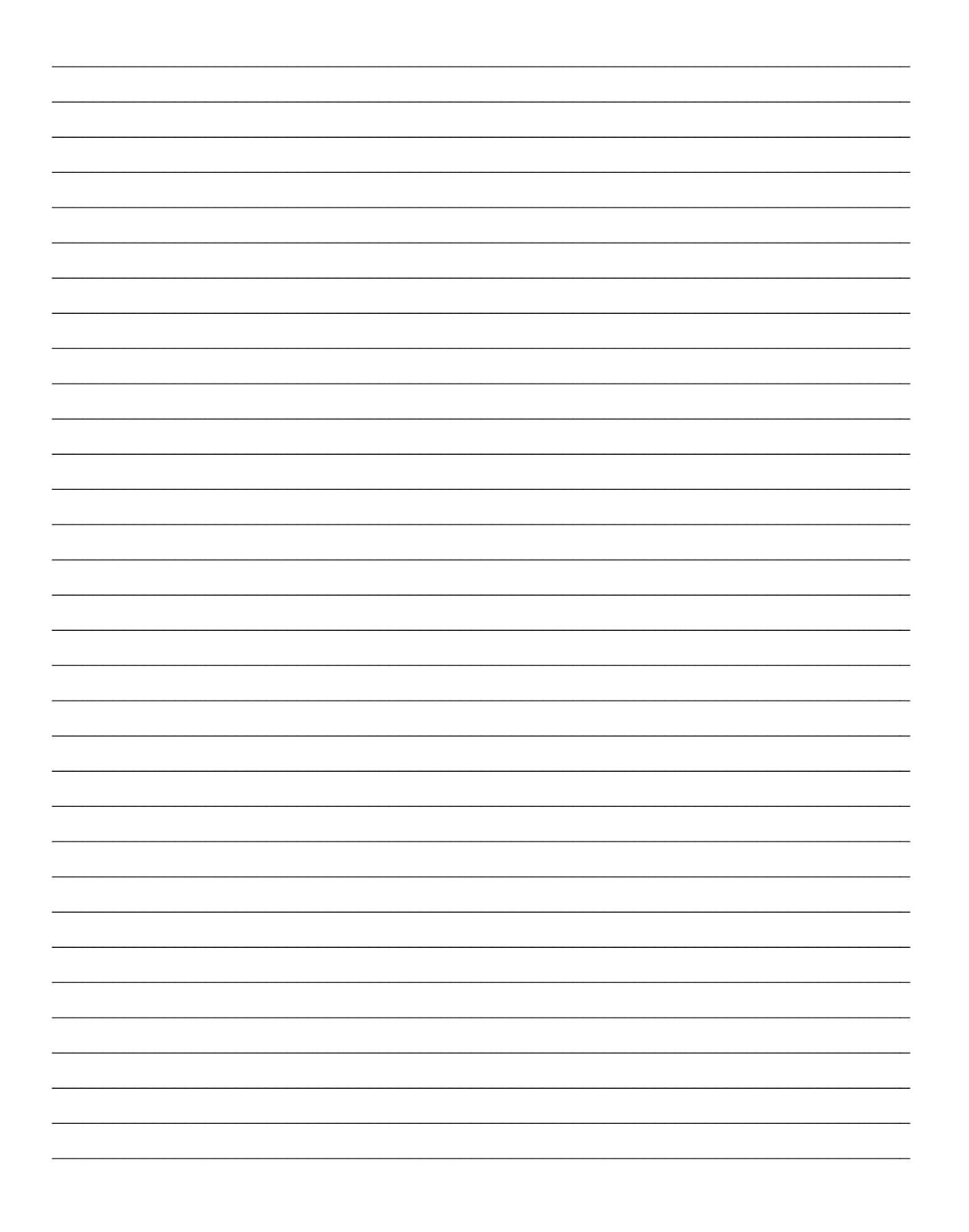

# **28 SEC '00-PAPER 2A-Q1**

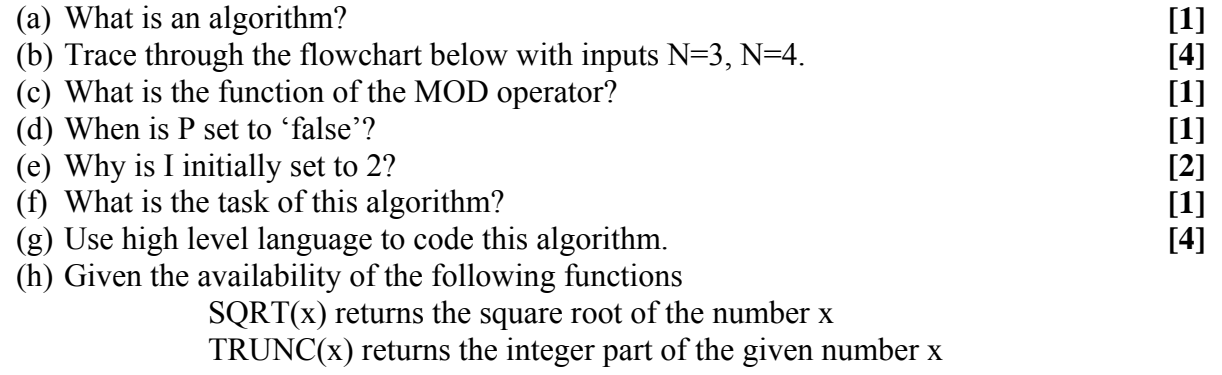

How can the program be modified to shorten the execution of this routine? **[3]**

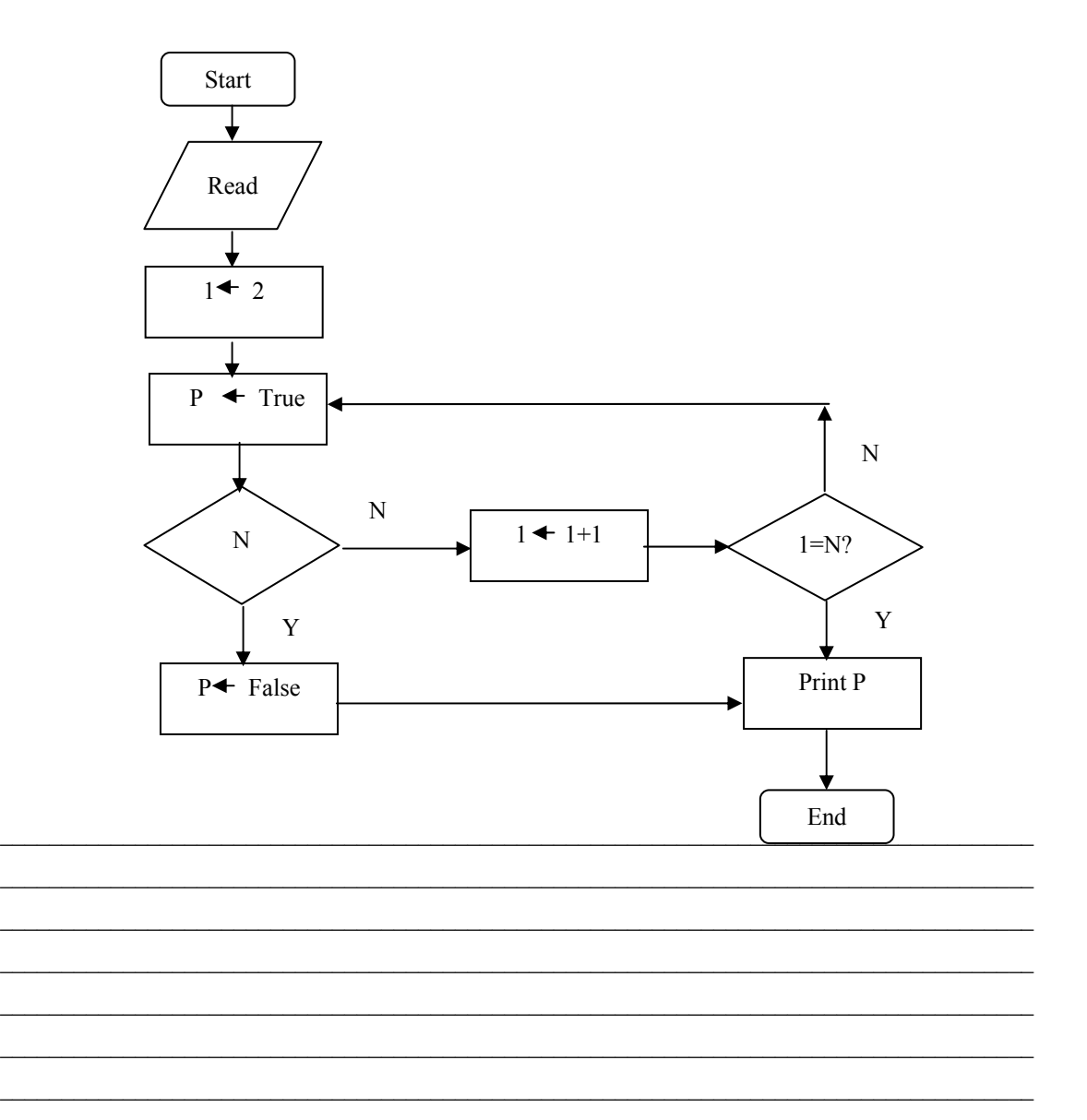

#### SEC '00-PAPER 2A-Q4B 29

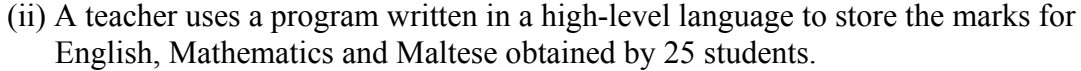

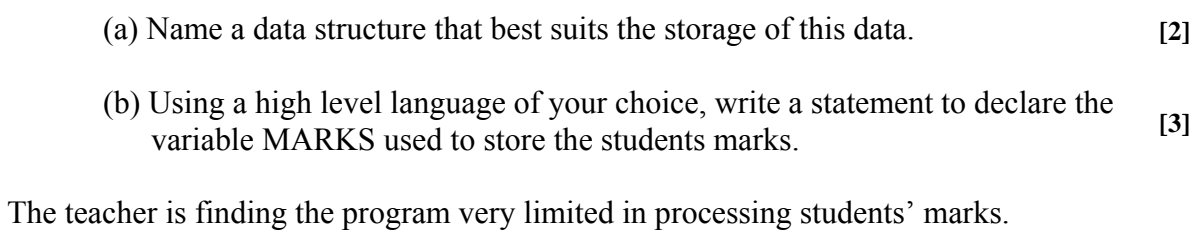

(c) Suggest an alternative solution to the teacher's problem. Identify any  $[3]$ advantages your suggestion would have over the present set-up.

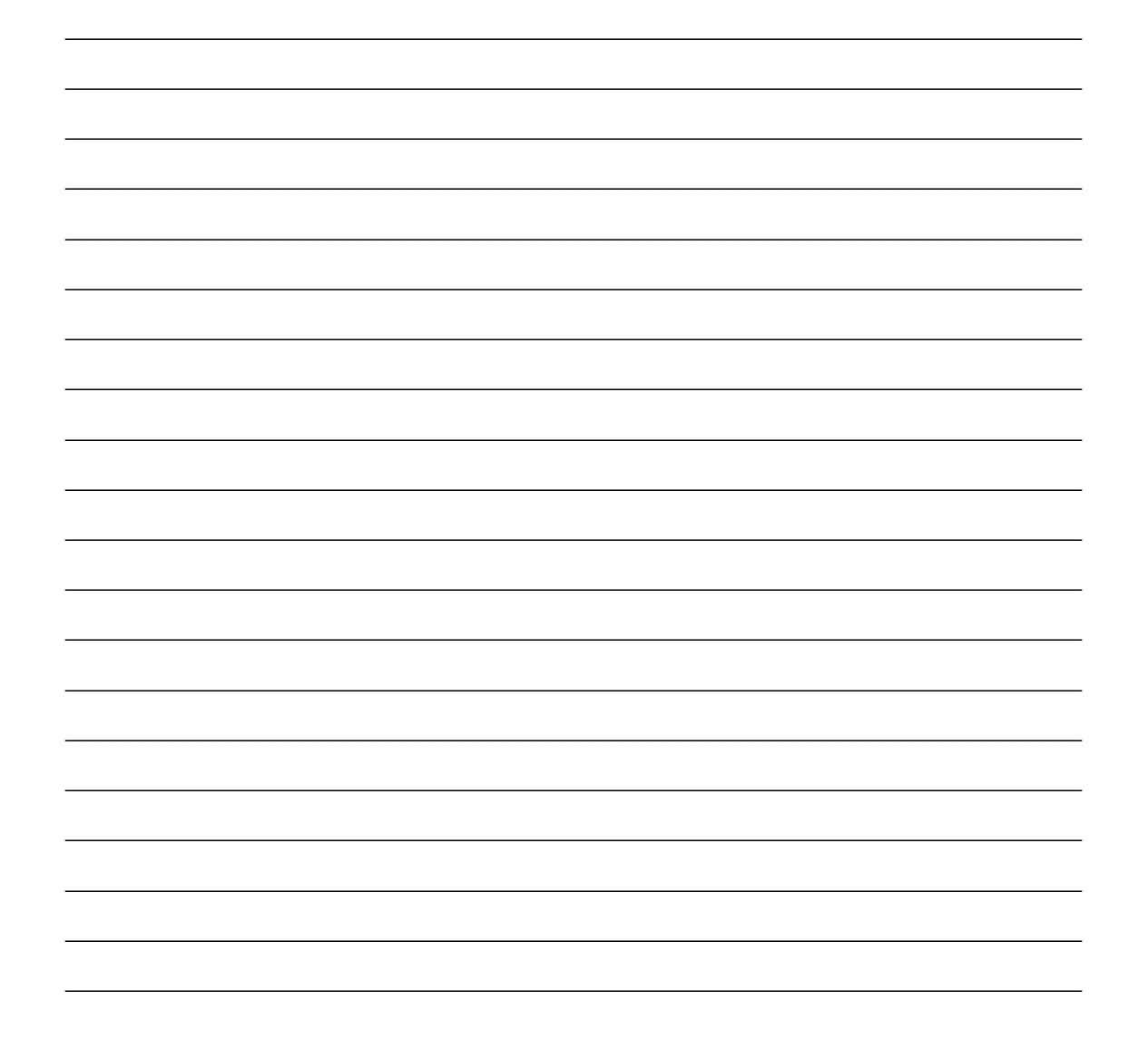

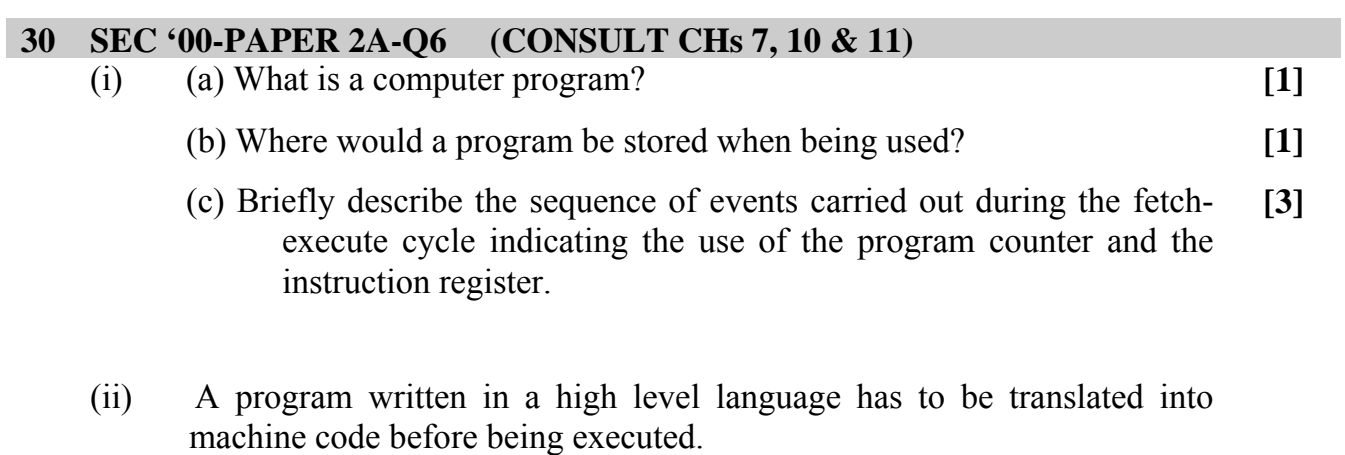

Name two types of such translators identifying differences between them.

- **[4]**
- (iii) Consider the following section of assembly language program:

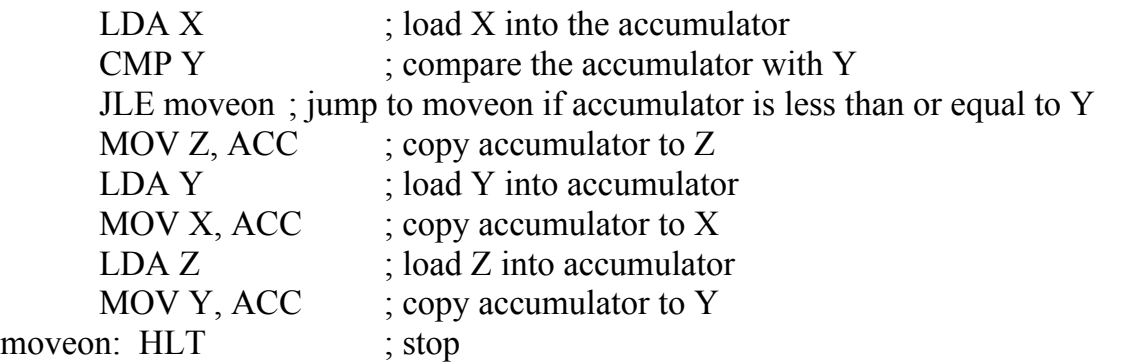

- (a) From the assembly code given above, identify a LABEL and explain its use. **[2]**
- (b) What would be the resultant values of X and Y after execution of the above code given initial values  $X = 1$  and  $Y = 2$ ? **[2]**
- (c) Write the equivalent code in a high level language of your choice. **[4]**

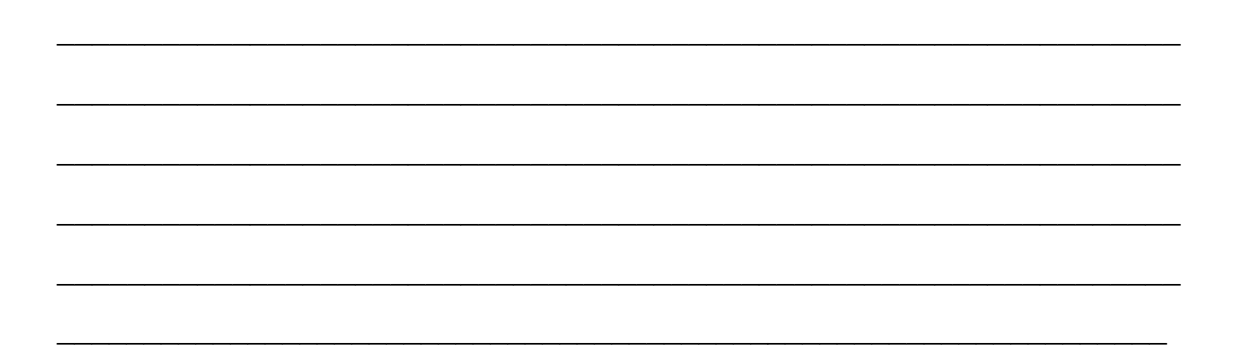

### **31 SEC '00-PAPER 2B-Q3 (CONSULT CH 2, 10 & 11)**

(a) Draw the hardware block diagram of a computer system.

(b) Given the following simple program written in generic assembly language,

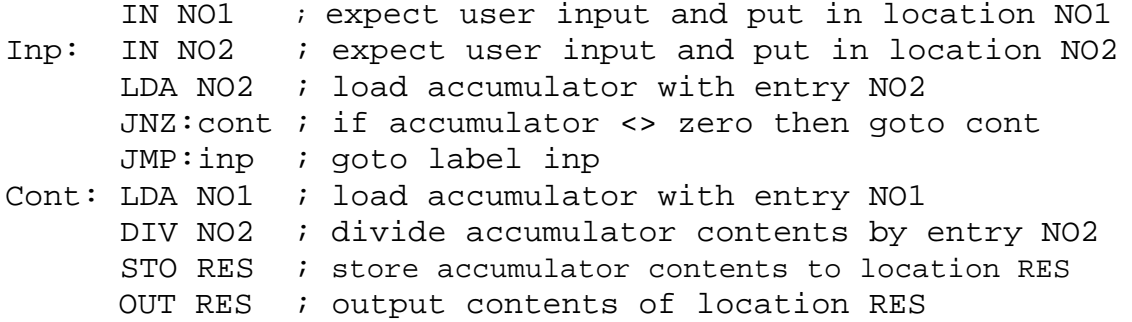

- (i) List the test data that you might use to ensure the correct operation of the program. **[8]**
- (ii) Illustrate the *high-level* operation of the fetch-decode-execute cycle by listing the contents of the accumulator, instruction register, next instruction register and memory as the above program is running. Your answer should cater for the two possible path executions. **[3]**

**[6]**

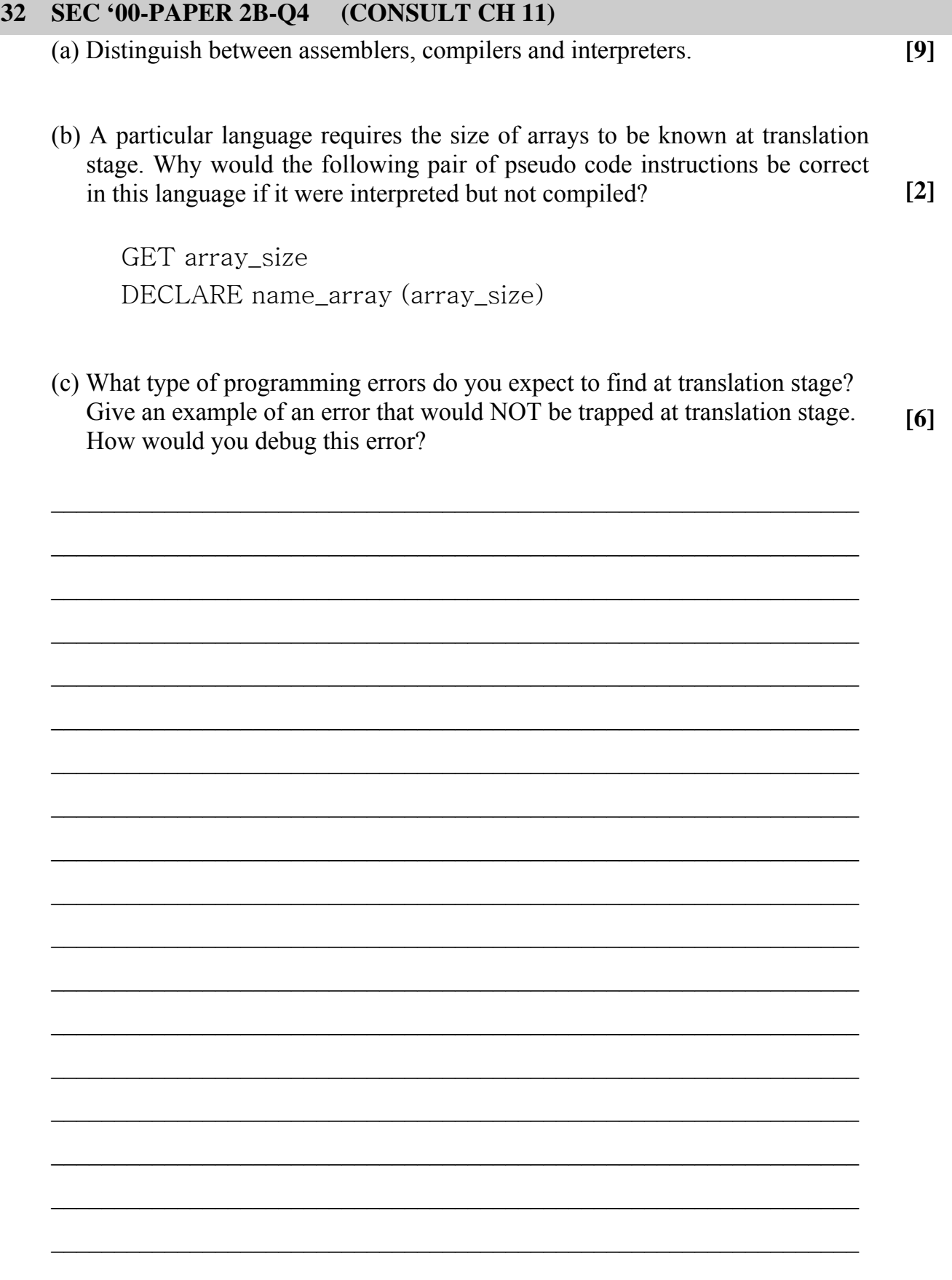

## **33 SEC '00-PAPER 2B-Q5**

Write a short program in either BASIC or PASCAL that asks the user to enter ten student names (non-blank, alphabetic) and marks (non-blank, numeric, 0-100) scored in a particular mathematics session. The program should then calculate the average mark and display those students whose mark is below average?

Assume the following mark/grading structure: 80-100 A; 70-79 B; 60-69 C; 50-59 D; 0-49 F. How would you extend the program to display the student grades (NOT marks) when listing students whose score is below average?

Hint. Your program should first prompt the user to input the ten student name/mark pairs and store them in two arrays, one for the names and the other for the marks. The average mark can then be calculated. Another loop might be used to go through the mark array, identify those students whose mark is below average and print the student name corresponding to the mark.

**[17]**

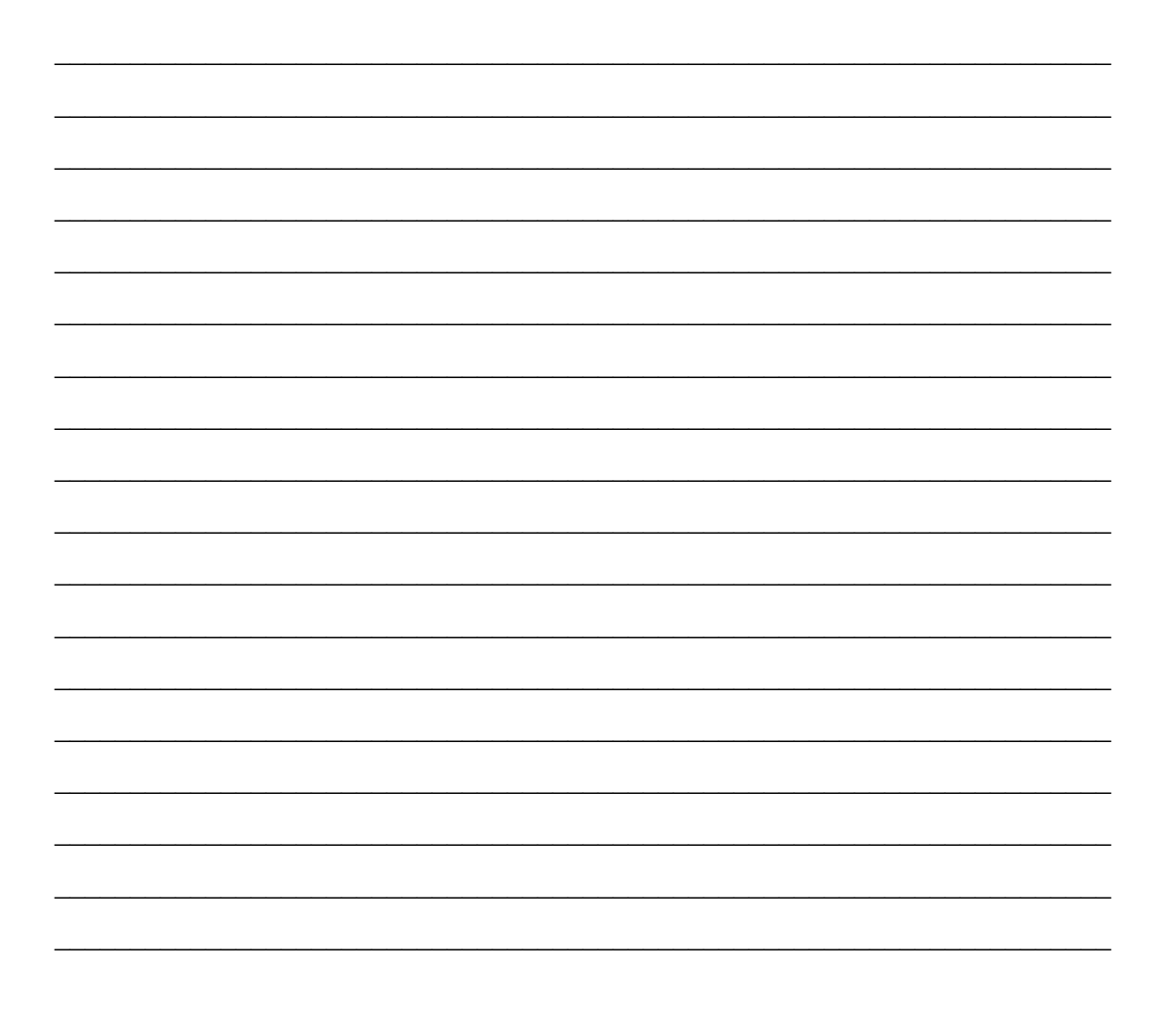

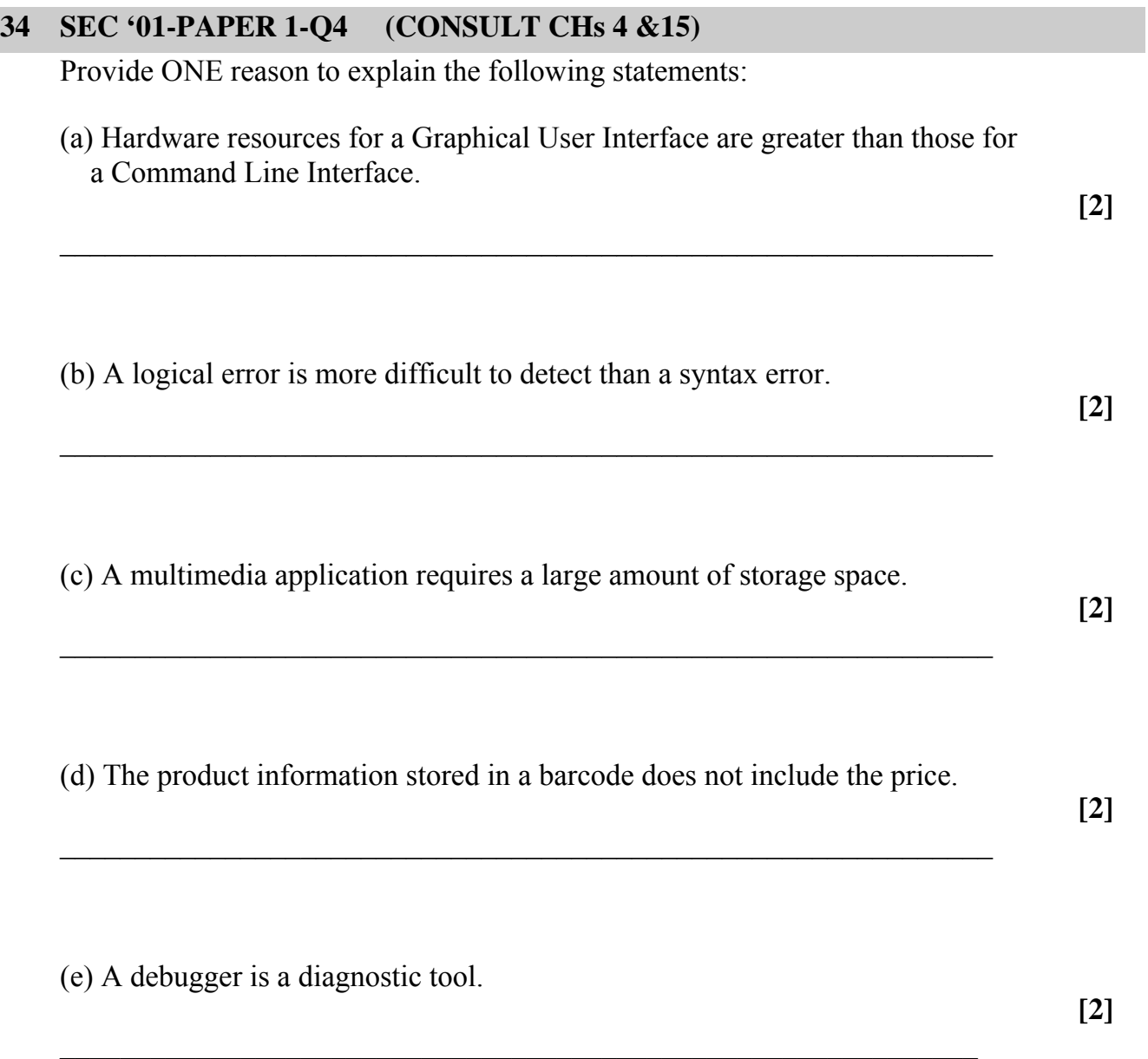

#### 35 **SEC '01-PAPER 1-Q12**

Using any high level language which you know, write a program which asks the user to input 30 positive numbers and then prints out the SMALLEST number entered. A breakdown of allocated marks is shown on the right.

> [Correct Syntax 1] [User friendliness 1] [Logical and neat presentation 1] [Correct coding  $5$ ] [Working program 2]

## **36 SEC '01-PAPER 2A-Q1 (CONSULT CH 12)**

Consider the following algorithm

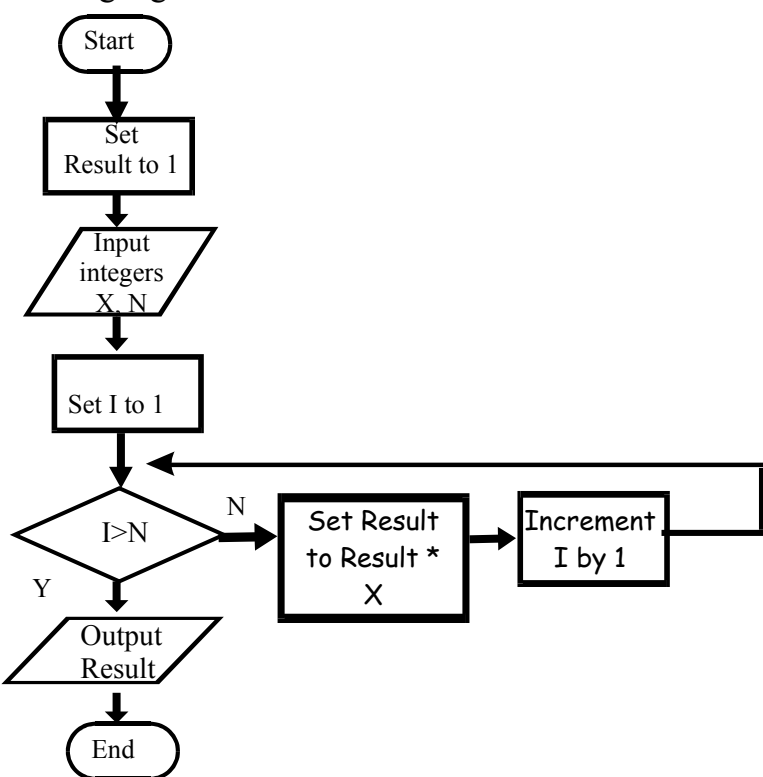

Assume that the high level language of your choice has no in-built language feature that implements the above algorithm function.

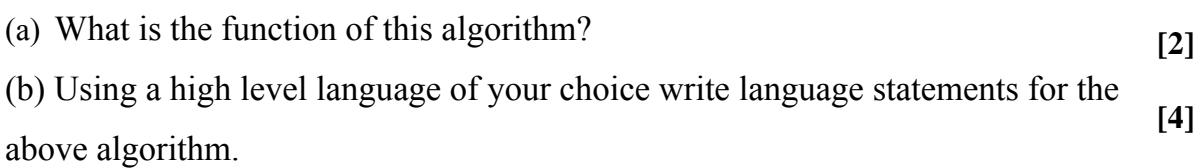

A powerful feature of high-level language is the provision for subprograms.

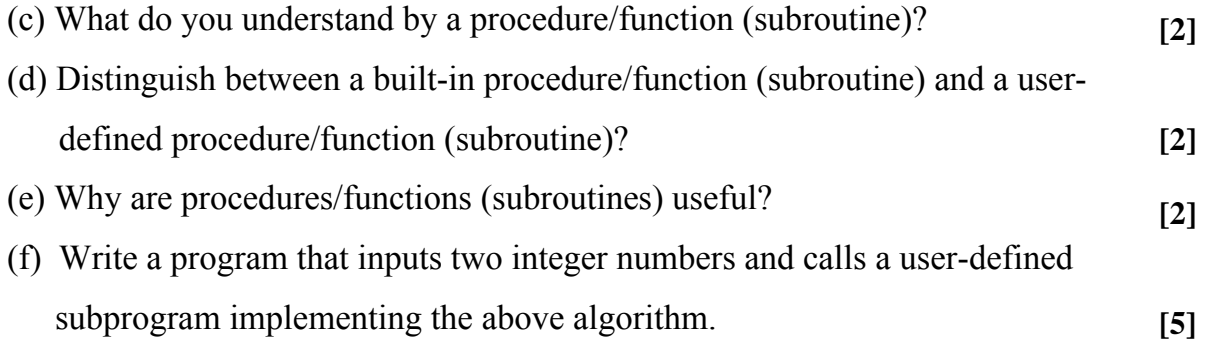

## **37 SEC '01-PAPER 2B-Q1 (CONSULT CH 12)**

The flowchart represents an algorithm which processes ten integers.

(a) Using the numbered steps, state where in the flowchart:

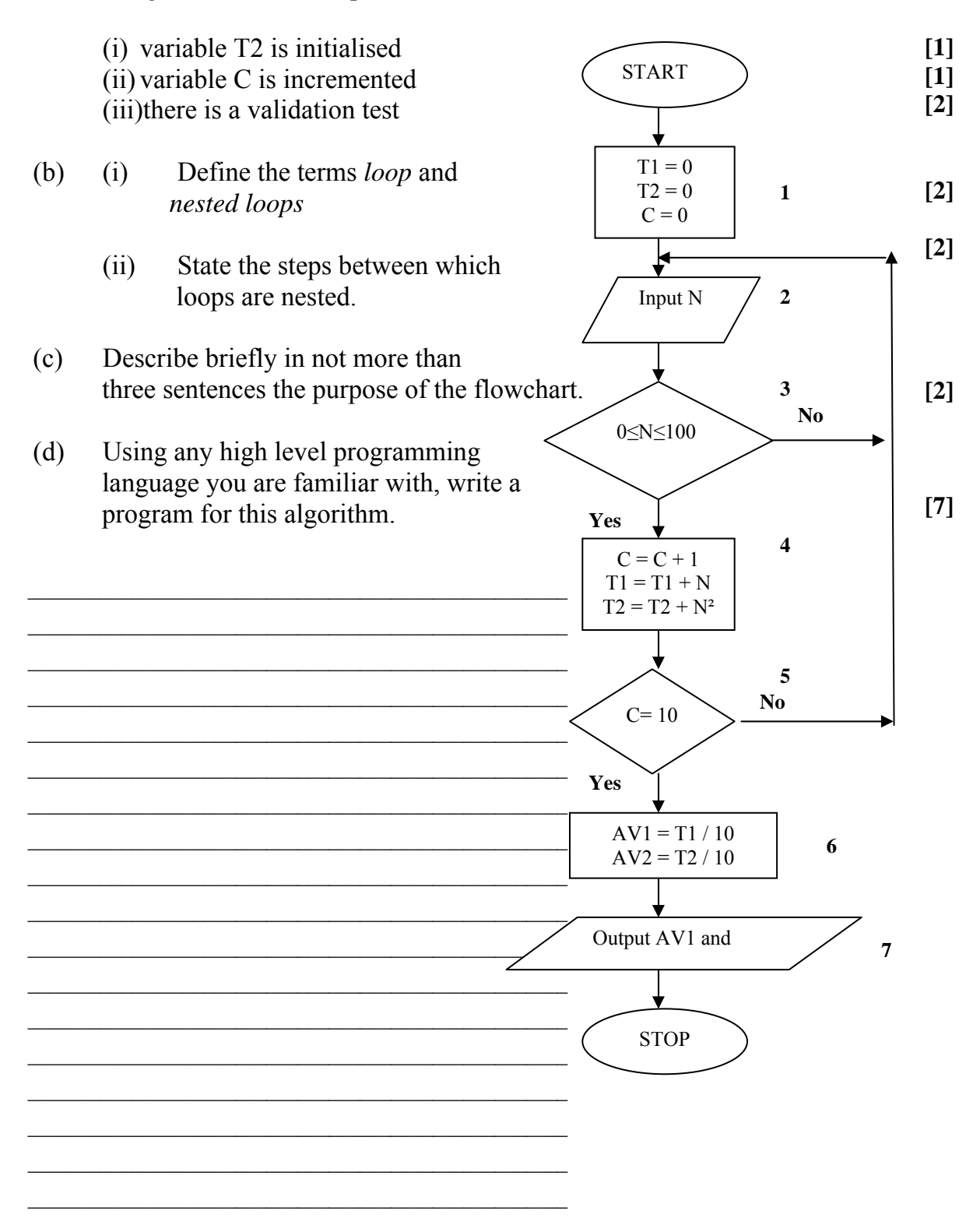

## **38 SEC '01-PAPER 2B-Q3**

Write one or more high-level statements that perform the following tasks:

- (a) Assign to real variable **X** the value of half the integer variable **Y**. **[1]**
- (b) If  $b^2 4ac$  is greater than or equal to zero, work out and store in real variable **X** the value of **[3]**

$$
\sqrt{B^2 - 4ac}
$$
  
2a

Otherwise, i.e. if  $b^2 - 4ac$  is less than zero, display the message "No Answer!"

- (c) Enter any TWO names in string variables **A** and **B**. the program then writes the stored values in **A** and **B** in alphabetical order. **[3]**
- (d) Declare array **N** which contains 20 cells of integer type and prompt user to read in 20 integers. Program then displays all integers entered, together with their total. **[5]**
- (e) Program displays randomly generated integer numbers whose values vary between 1 and 20 inclusive, until a 10 shows up. **[5]**

 $\mathcal{L}_\text{max}$  , and the contribution of the contribution of the contribution of the contribution of the contribution of the contribution of the contribution of the contribution of the contribution of the contribution of t  $\mathcal{L}_\text{max}$  , and the contribution of the contribution of the contribution of the contribution of the contribution of the contribution of the contribution of the contribution of the contribution of the contribution of t  $\mathcal{L}_\text{max}$  , and the contribution of the contribution of the contribution of the contribution of the contribution of the contribution of the contribution of the contribution of the contribution of the contribution of t  $\mathcal{L}_\text{max}$  , and the contribution of the contribution of the contribution of the contribution of the contribution of the contribution of the contribution of the contribution of the contribution of the contribution of t  $\mathcal{L}_\text{max}$  , and the contribution of the contribution of the contribution of the contribution of the contribution of the contribution of the contribution of the contribution of the contribution of the contribution of t  $\mathcal{L}_\text{max}$  , and the contribution of the contribution of the contribution of the contribution of the contribution of the contribution of the contribution of the contribution of the contribution of the contribution of t  $\mathcal{L}_\text{max}$  , and the contribution of the contribution of the contribution of the contribution of the contribution of the contribution of the contribution of the contribution of the contribution of the contribution of t  $\mathcal{L}_\text{max}$  , and the contribution of the contribution of the contribution of the contribution of the contribution of the contribution of the contribution of the contribution of the contribution of the contribution of t  $\mathcal{L}_\text{max}$  , and the contribution of the contribution of the contribution of the contribution of the contribution of the contribution of the contribution of the contribution of the contribution of the contribution of t  $\mathcal{L}_\text{max}$  , and the contribution of the contribution of the contribution of the contribution of the contribution of the contribution of the contribution of the contribution of the contribution of the contribution of t  $\mathcal{L}_\text{max}$  , and the contribution of the contribution of the contribution of the contribution of the contribution of the contribution of the contribution of the contribution of the contribution of the contribution of t  $\mathcal{L}_\text{max}$  , and the contribution of the contribution of the contribution of the contribution of the contribution of the contribution of the contribution of the contribution of the contribution of the contribution of t  $\mathcal{L}_\text{max}$  , and the contribution of the contribution of the contribution of the contribution of the contribution of the contribution of the contribution of the contribution of the contribution of the contribution of t  $\mathcal{L}_\text{max}$  , and the contribution of the contribution of the contribution of the contribution of the contribution of the contribution of the contribution of the contribution of the contribution of the contribution of t

#### 39 **SEC '02-PAPER 1-O12**

Using any High-Level-Language which you know, write a program to calculate a bill. For FOUR different items bought, the program asks the user to enter the description, quantity and price of each item. At the end the program should display the bill with the total amount due.

[Correct Syntax 1]

[User friendliness 2]

[Logic and neat presentation 1]

[Correct coding 4]

[Working program 2]

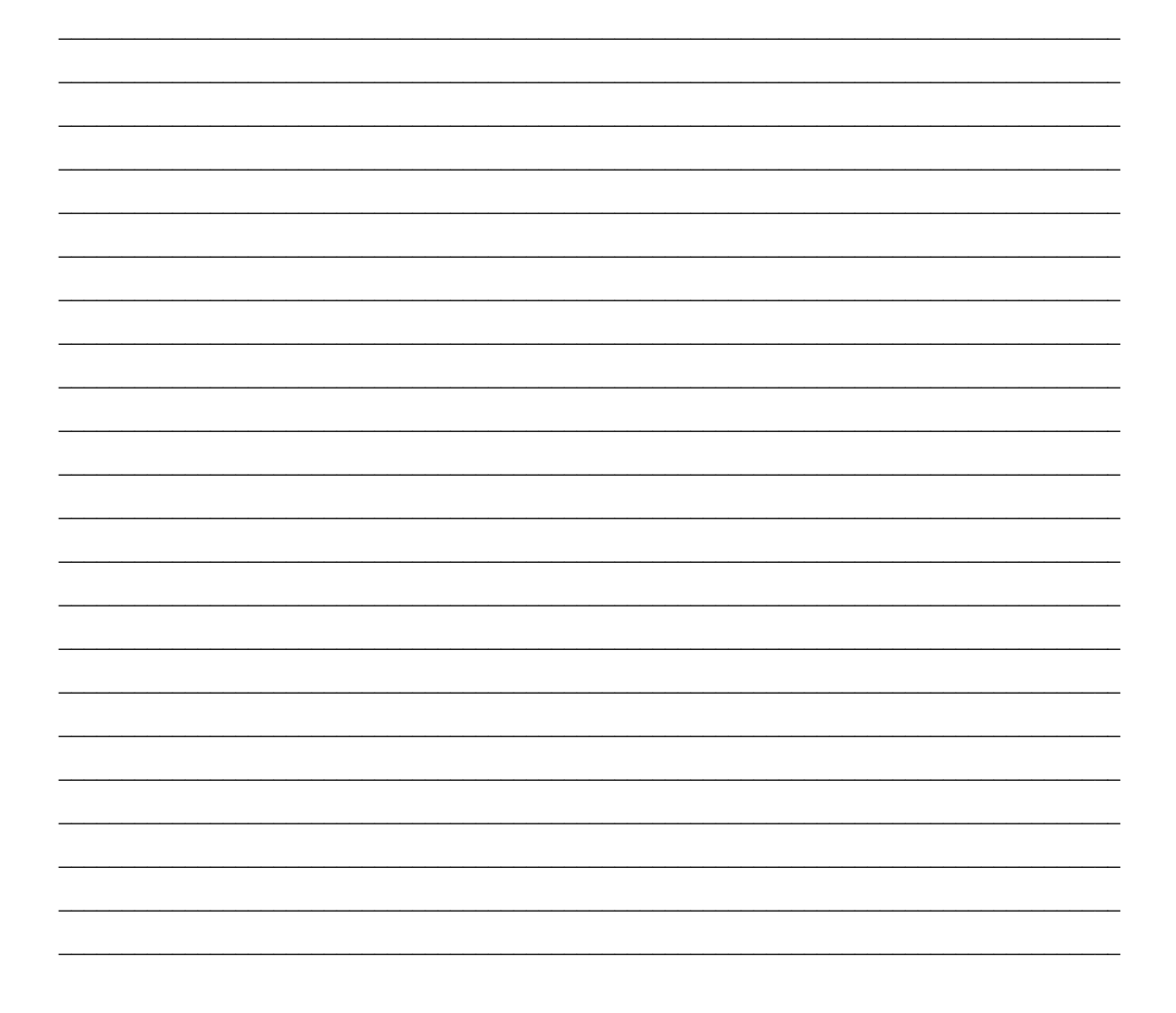

#### SEC '02-PAPER 2B-Q6 (CONSULT CH 12) 40

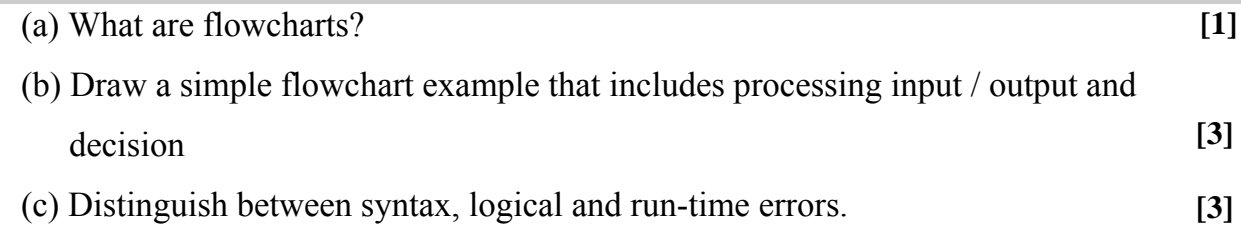

Consider a simple game where Player A inputs a number that must be between 1 and 100. Player B then tries to guess what number Player A has typed in. If the difference between the number that Player B inputs and that of Player A is less than 10 then B wins, otherwise A wins.

You have been asked to test the program that is being written to implement the game above. Devise suitable test data that might be used to check that the program would work.

NOTE: You should not write the program.

 $[10]$ 

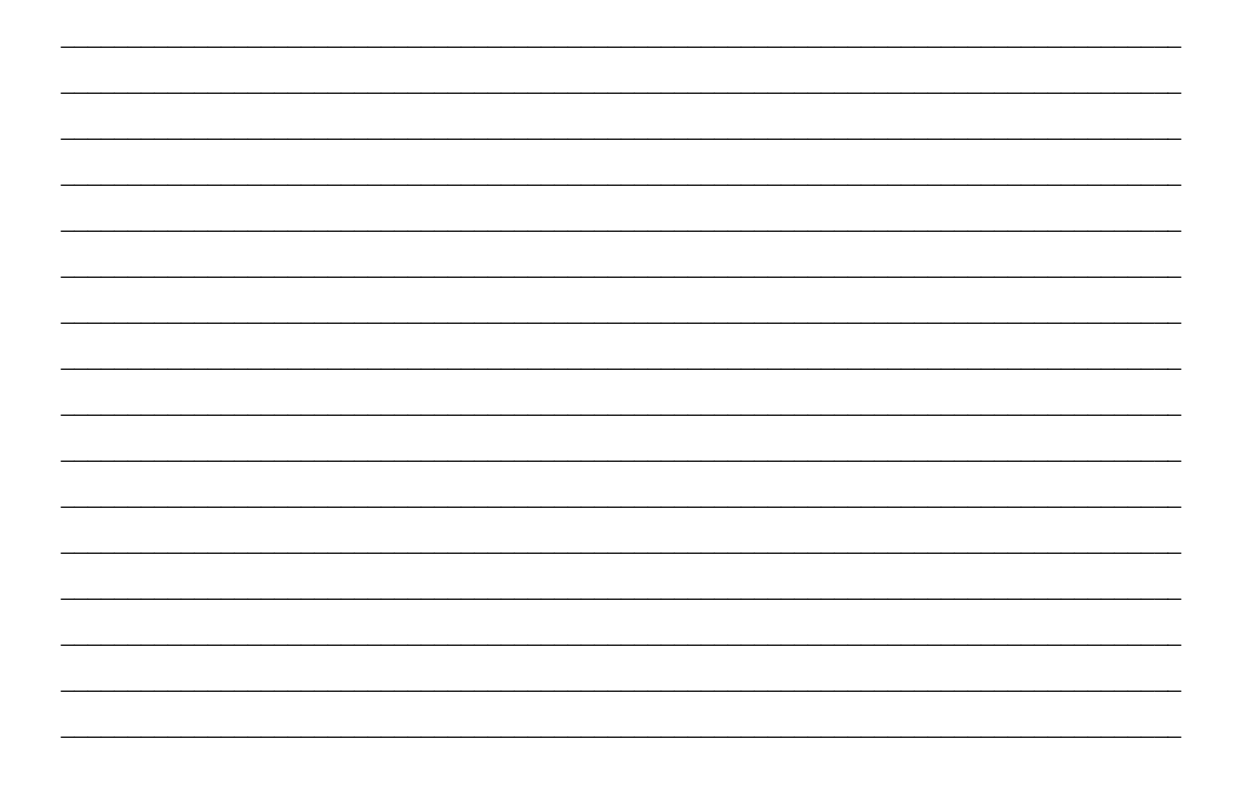

#### 41 SEC '02-PAPER 2B-Q7

Write one or more high-level statements that perform the following tasks:

- (a) Assign an integer variable A twice the value of the integer variable B
- (b) Ask the user to input a number. If the number is less than 0 or more than 100 the user is asked to re-enter number.  $[3]$
- (c) Declare an array N which contains 30 cells of integer type and prompt the user to read in 30 integers between 0 and 100 and store these integers in the array N.
- (d) Enter a real number in variable X. Enter a real number in variable Y. The program should then swap the values of the two variables (Example if  $X=3$ and Y=5, the result of the swap would be X=5 and Y = 3) and display the result.

 $[8]$ 

 $[2]$ 

 $[4]$ 

# **42 SEC '03-PAPER 1 Q9 (CONSULT CH 12)**

The following high level language program attempts to output the largest of 10 input positive numbers.

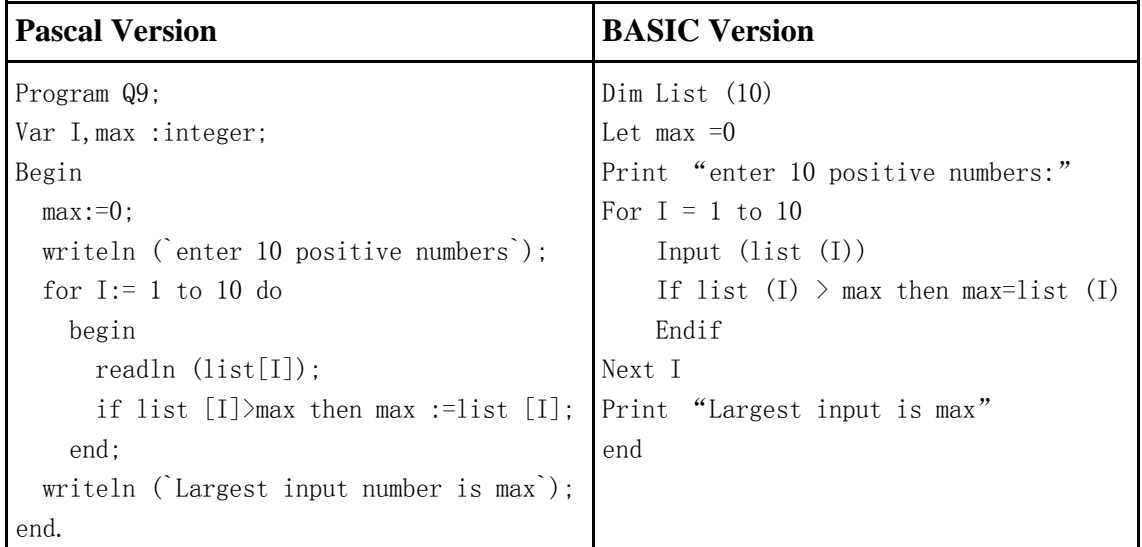

a. With reference to the above program, give an example of: i) an array

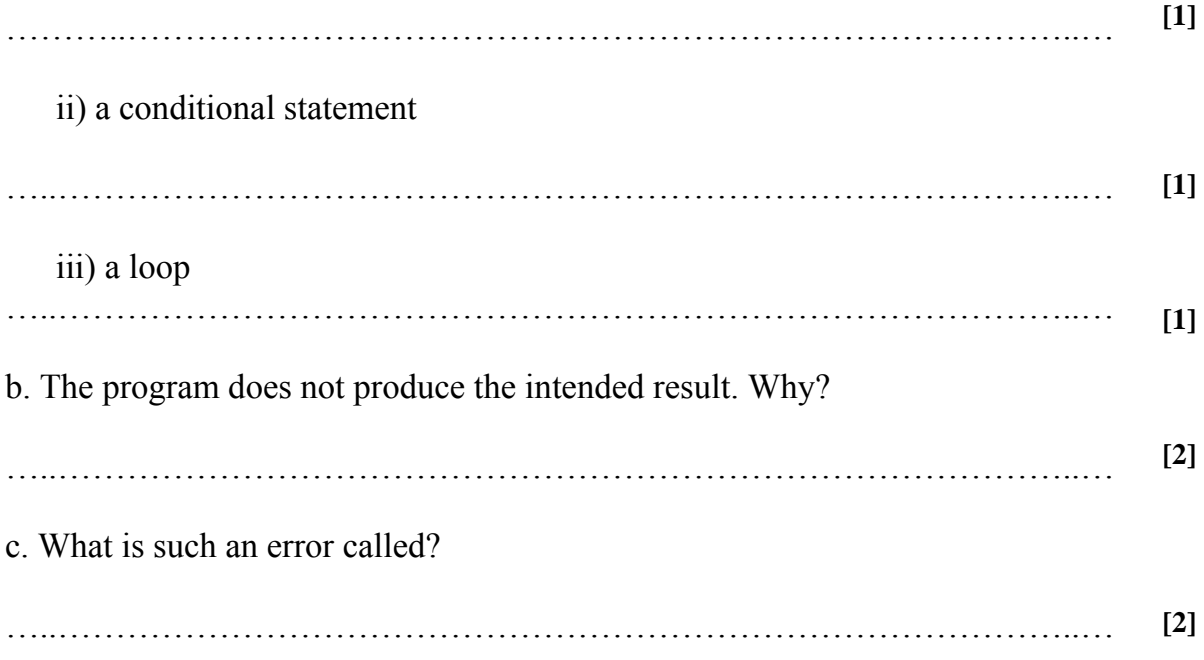

# **43 SEC '03-PAPER 1 Q10**

Mention TWO items of information you would typically find in the following types of documentation:

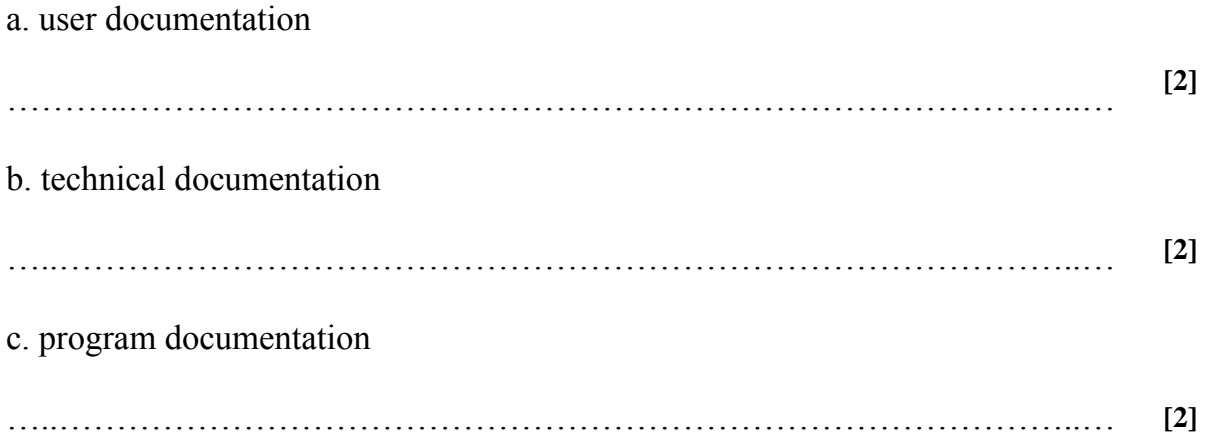
#### **SEC '03-PAPER 1 Q13** 44

Using a high level language of your choice, write a program which asks the user to input a number between 2 and 10 and outputs the corresponding multiplication table. For example, if the input number is 3, the output multiplication table will be:

> $1 \times 3 = 3$  $2 x 3 = 6$  $3 \times 3 = 9$  $10 \times 3 = 30$

 $\overline{1}$  ,  $\overline{1}$  ,  $[10]$ 

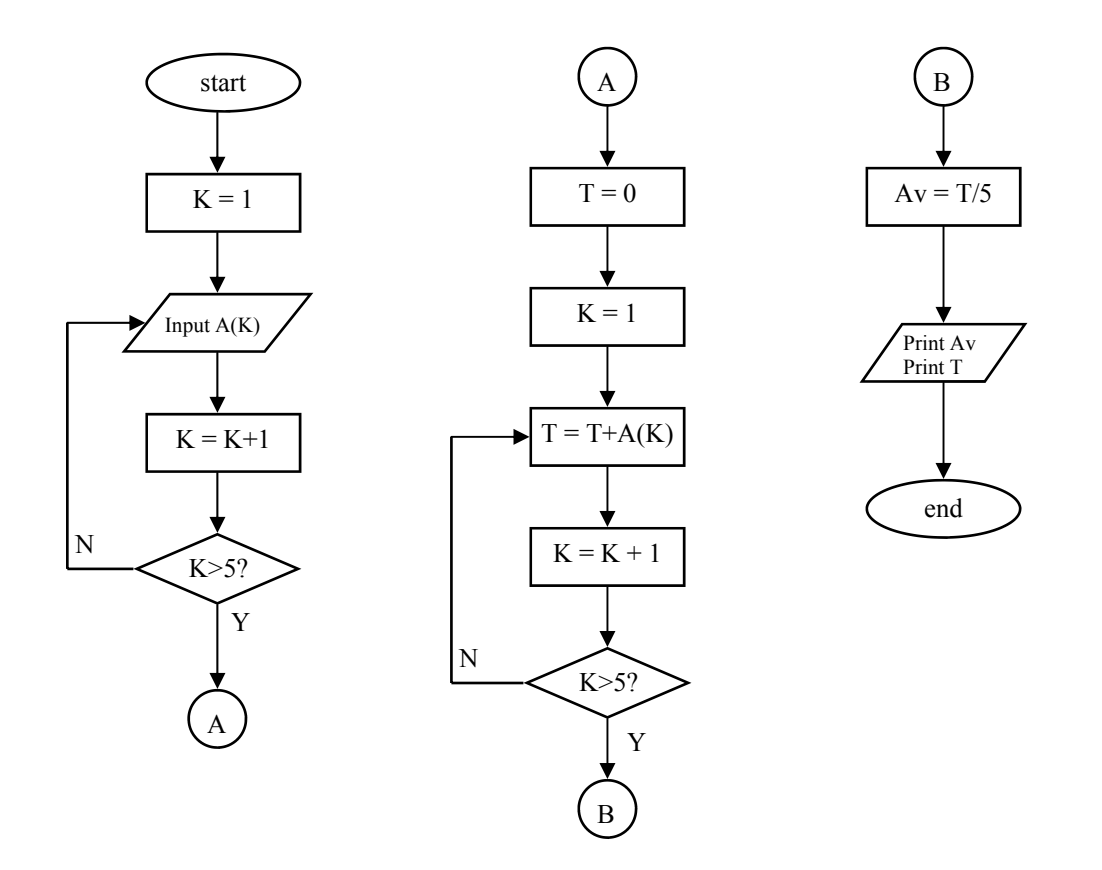

- (a) What is the function of the above algorithm?
- (b) Using a high level language of your choice write the corresponding code to the above algorithm. **[9]**

**[2]** 

(c) Mention THREE data types commonly found in a programming language, and for each give an example of what it may be used for. **[6]** 

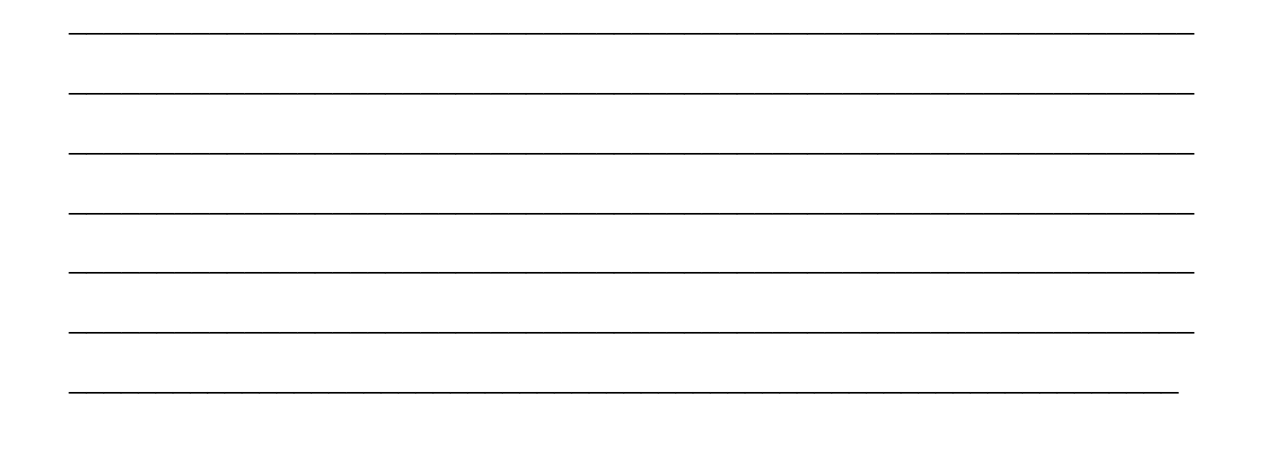

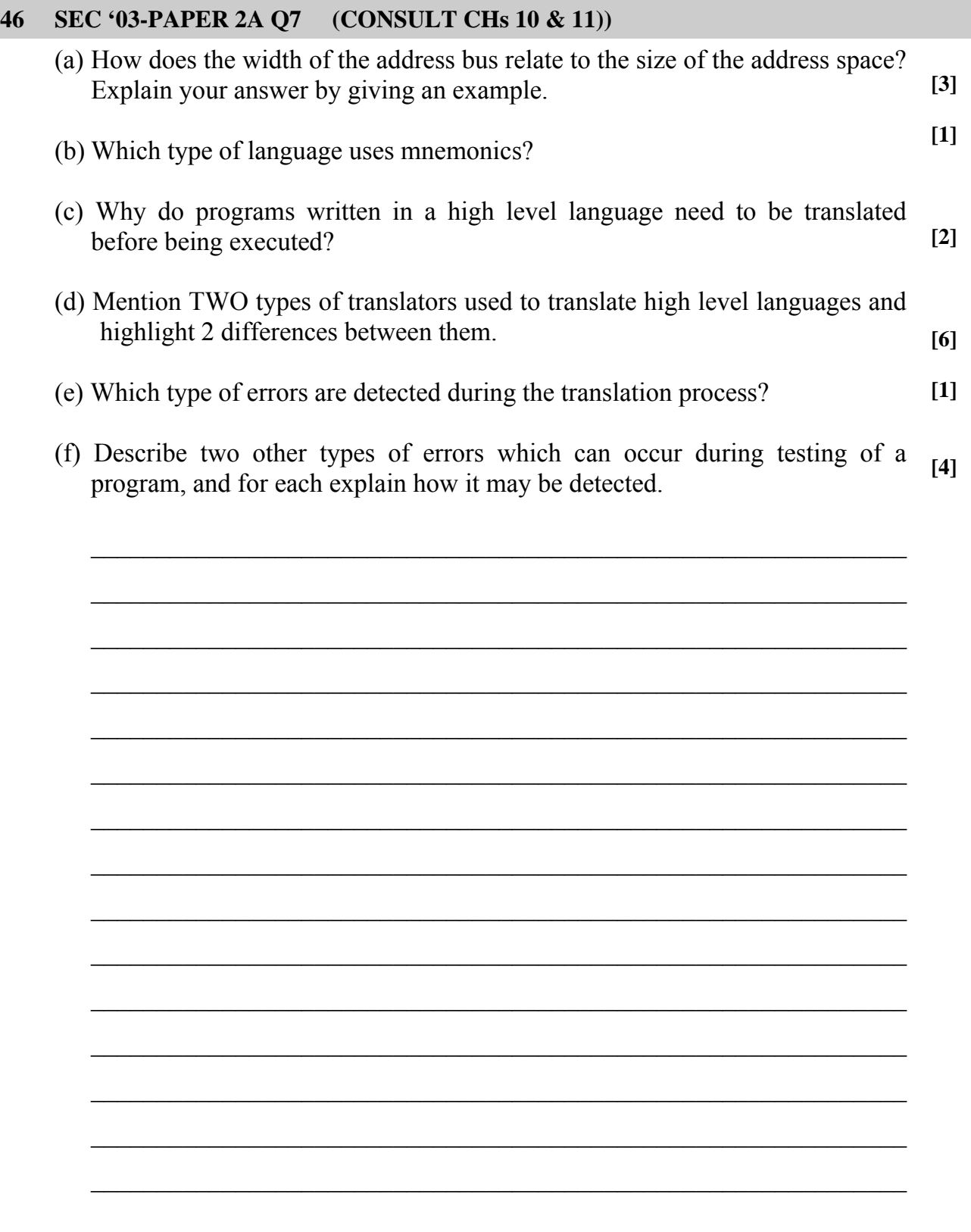

#### SEC '03-PAPER 2B Q8 47

- $[1]$ (c) It is required to store the exam marks for Mathematics of 30 students and to find their total and average.
	- i. Declare an array MARKS containing 30 cells each of type integer.
	- ii. Declare TWO variables of the appropriate type in which to store the total and average. State which of these two variables must be initialized before being used and show how this can be done.
	- iii. Ask the user to enter 30 marks and store them in an array.
	- iv. Show how to calculate and display the total.
	- v. Show how to calculate and display the average mark.

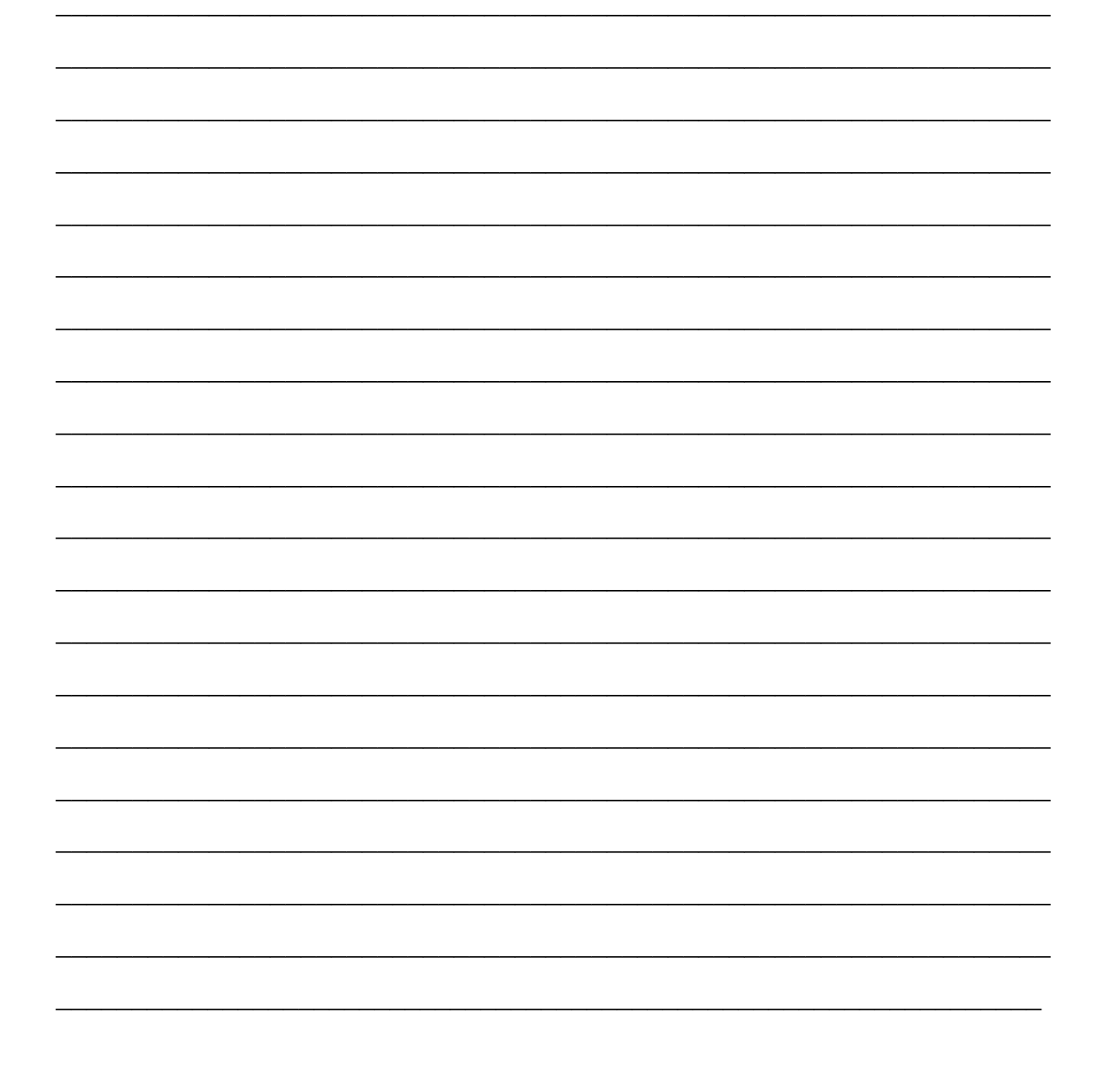

 $[2]$ 

 $[2]$ 

 $[2]$ 

 $[2]$ 

### **48 SEC '04-PAPER 1 Q11**

## Pascal Code: **Basic Code:**

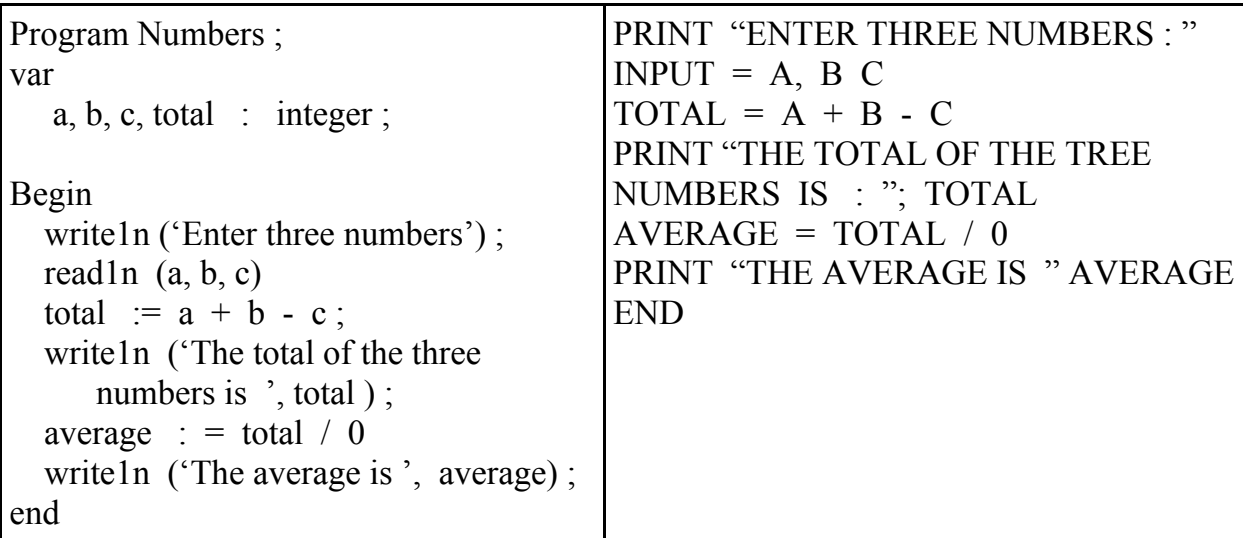

Select **ONE** of the codes given above, and identify:

a. a syntax error;

……………………………………………………………………………..…

b. a logical error;

……………………………………………………………………………..…

c. a programming error which will eventually lead to a run-time error.

……………………………………………………………………………..… **[6]** 

### **49 SEC '04-PAPER 1 Q12**

12. Write a program, in a high level language of your choice, which initially displays the following menu.

- Menu
- 1. Add
- 2. Subtract
- 3. Multiply
- 4. Divide
- 5. Exit

 The user is then required to enter two integer numbers, choose an option from the menu, and the appropriate result is displayed. This procedure should be repeated until the user decides to quit the program by choosing option 5 from the menu.

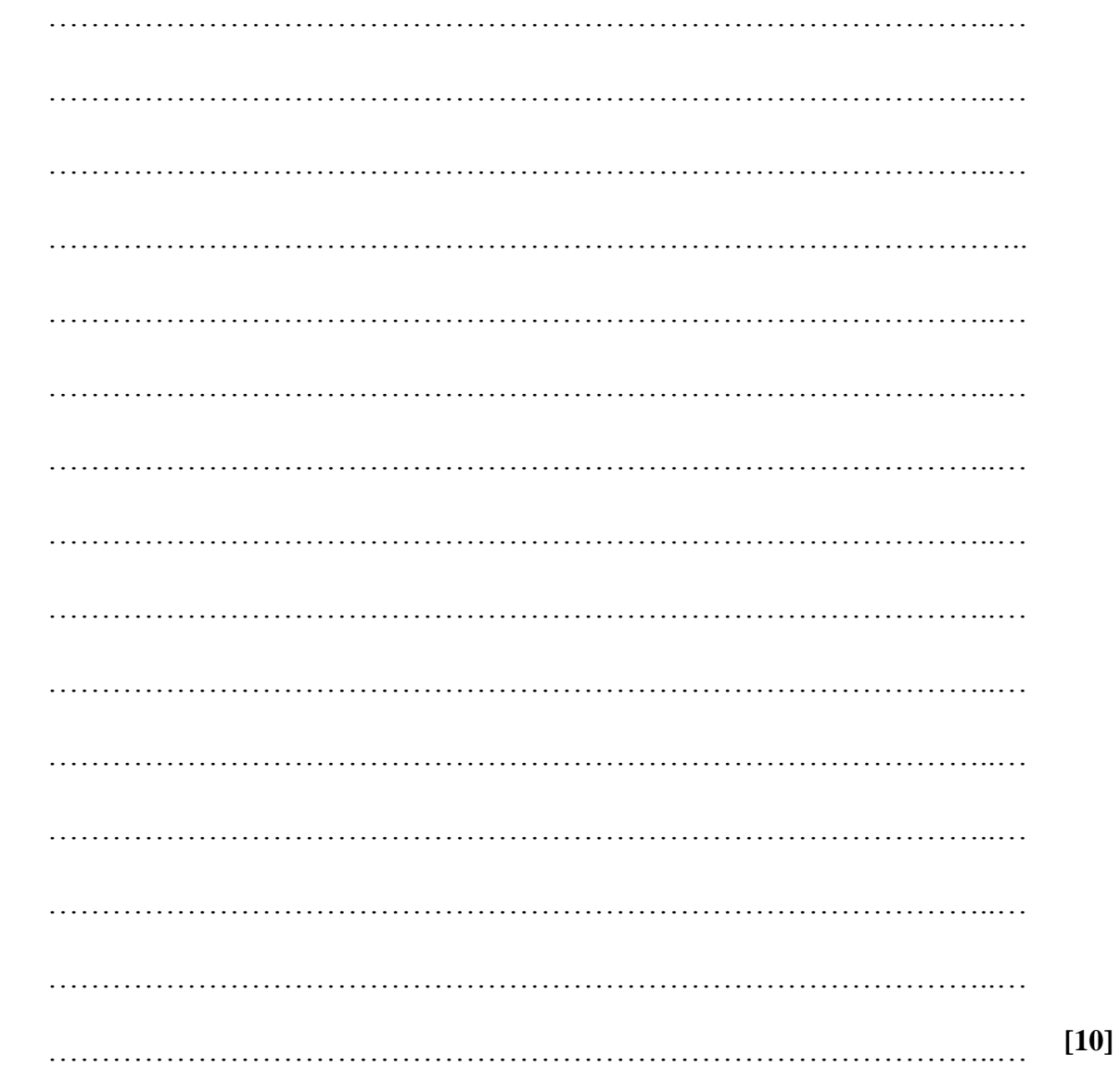

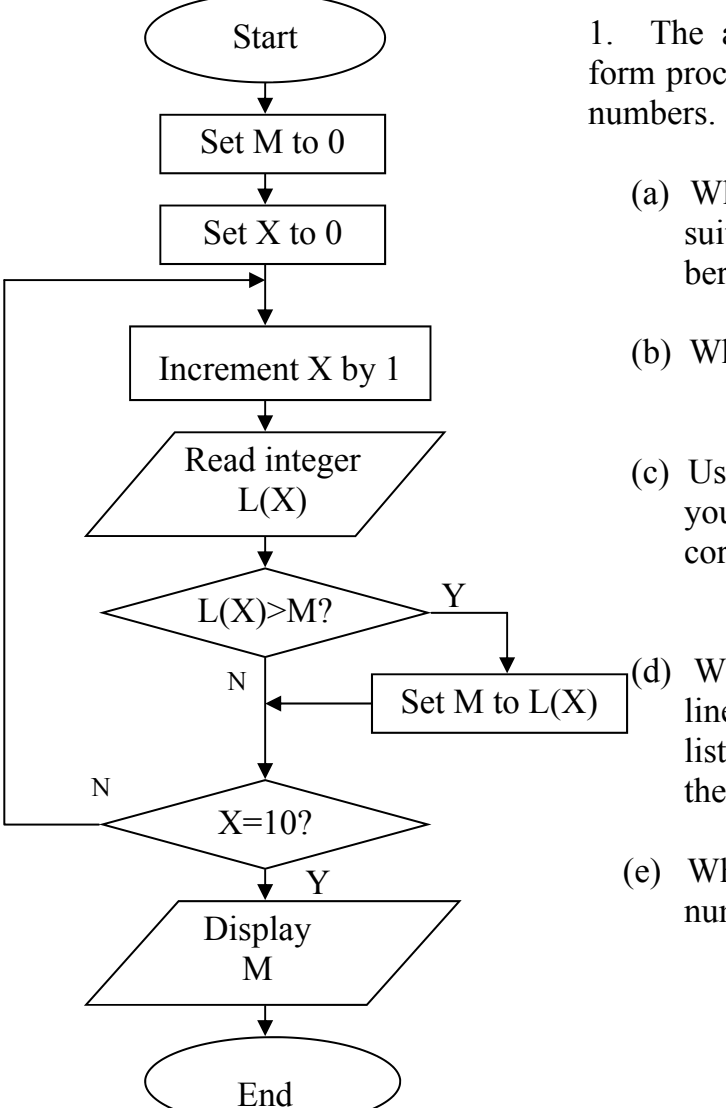

 $\mathcal{L}_\text{max}$  and  $\mathcal{L}_\text{max}$  and  $\mathcal{L}_\text{max}$  and  $\mathcal{L}_\text{max}$  and  $\mathcal{L}_\text{max}$  and  $\mathcal{L}_\text{max}$ 

1. The algorithm shown in flowchart form processes ten input *positive integer*

- **[1]**  (a) What data type would be best suited to store the ten input numbers?
- **[2]**  (b) What is the expected output?
- **[8]**  (c) Using a high level language of your choice write the program corresponding to this algorithm.
- **[3]**  (d) Write down the required code lines to **additionally** output the list of the ten numbers entered by the user.
- **[3]**  (e) What will be the output if all the numbers inputted are negative?

#### **51 SEC '04-PAPER 2B Q8**

(a) Select **ONE** of the codes given (Pascal or BASIC) and answer the questions given. A program works out bills in a supermarket. BILL is a variable that holds the amount of money to be paid.

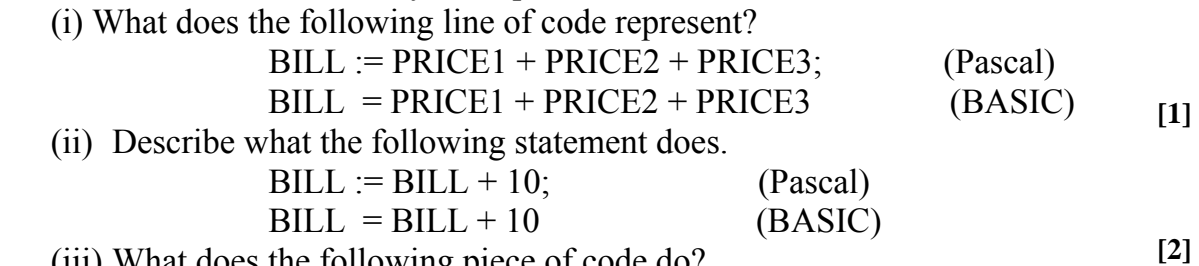

(iii) What does the following piece of code do?

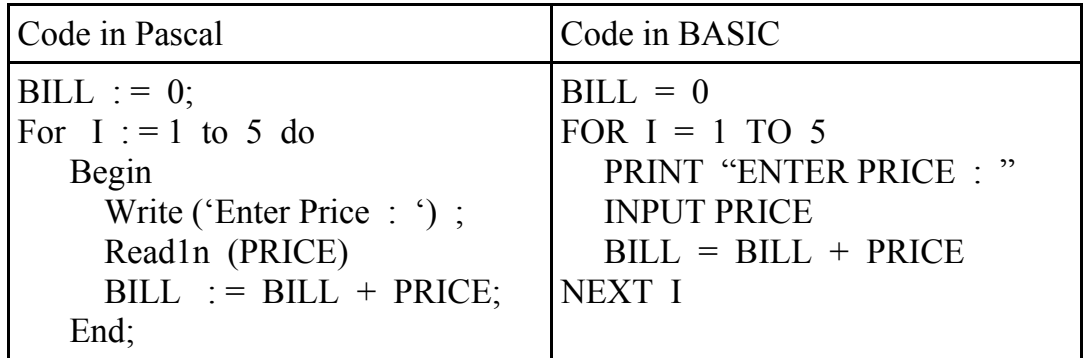

- (b) Write **ONE** or **MORE** high-level statements that perform the following tasks:
	- (i) Assign to integer variable **Y** one third of integer variable **X**. **[1]**
	- (ii) Enter any two integer values in variables **A** and **B**. The program then displays the larger of **A** and **B**. **[2]**
	- (iii) Display all even numbers between 1 and 50.
	- (iv) Declare array **N** which contains 50 cells of integer type. The program generates 50 random numbers, the values of which vary between 1 and 100 inclusive, and stores these numbers in **N**. The program then displays all numbers generated.

**[4]** 

**[3]** 

**[4]** 

#### **52 SEC '05-PAPER 1 Q13**

Using a named high level language of your choice, write a program which accepts as input the marked sale price of an object, works out the VAT (where the VAT is fixed at 15%) and displays the actual selling price.

The program stops when the user enters character 'N' or 'n' for another try, otherwise it prompts the user for another sale price to be inputed.

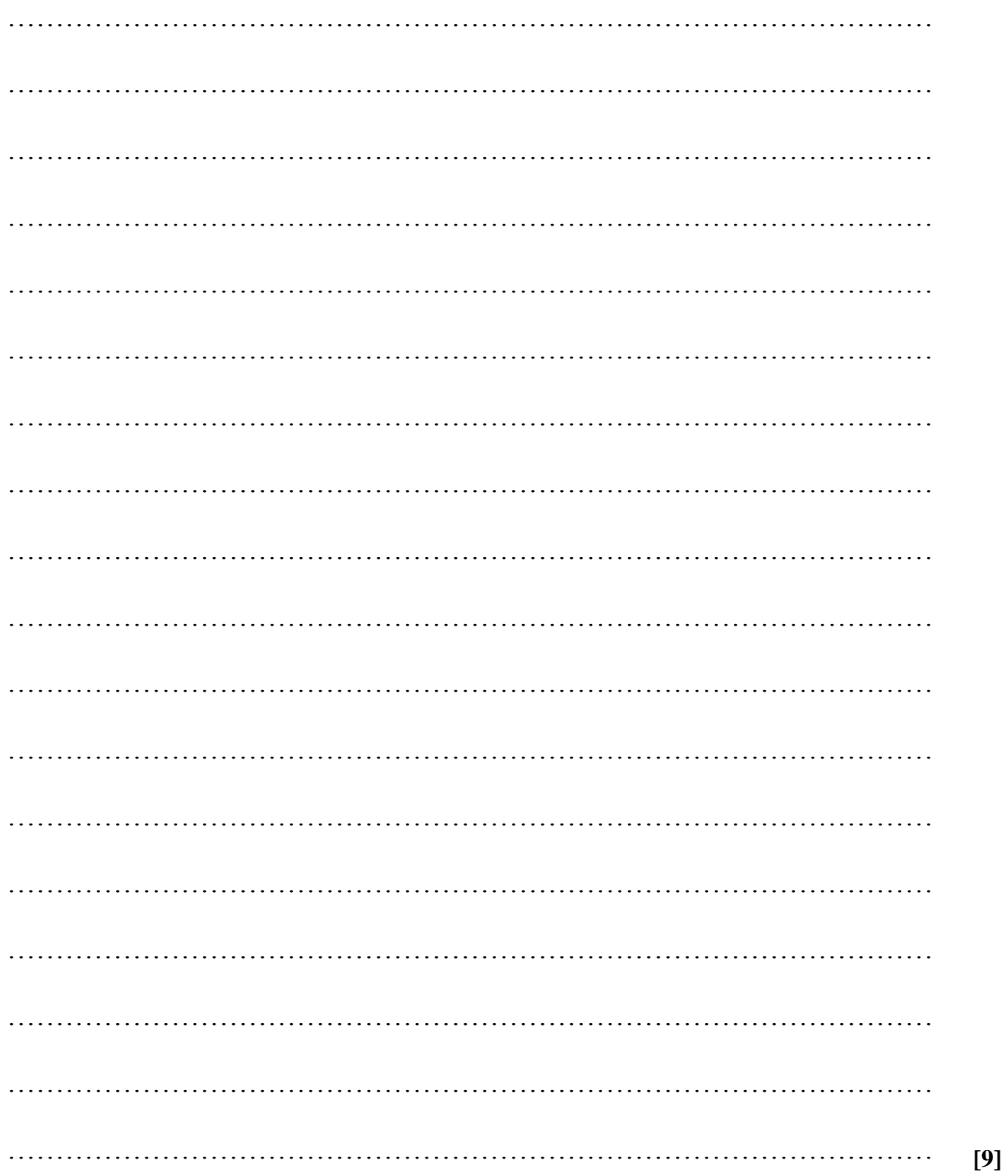

#### **53 SEC '05-PAPER 2A Q5**

(a) What will the output of the following programs be? Choose either Pascal or BASIC code.

```
(i)
```

```
{Pascal Version} 
program twodim; 
Var 
 arr: array [1..2,1..3] of integer;
   row, column : integer; 
   begin 
     for row := 1 to 2 do
       for column := 1 to 3 do
         arr [row, column] := row+column;for column := 1 to 3 do
        begin 
    for row := 1 to 2 do
       write (\text{arr } [\text{row}, \text{column}] : 2);
     writeln; 
    end; 
end. 
(ii) 
Program Strings; 
var 
                                                                                         [5] 
                                              REM BASIC Version 
                                              100 DIM ARR (2,3) 
                                               110 FOR ROW = 1 TO 2 
                                               120 FOR COLUMN = 1 TO 3 
                                               130 ARR (ROW,COLUMN)= ROW + COLUMN 
                                               140 NEXT COLUMN 
                                               150 NEXT ROW 
                                               160 FOR COLUMN = 1 TO 3 
                                              170 FOR ROW = 1 TO 2 
                                               180 PRINT ARR (ROW, COLUMN) 
                                               190 NEXT ROW 
                                               200 PRINT 
                                              210 NEXT COLUMN 
                                              220 END 
                                              10 STS = "Hello World"
                                              20 SŚ=MIDŚ (STŚ, 7,3)
```
s, str : string; begin  $str := "Hello World':$  $S := copy (str, 7, 3);$ Writeln (s); end. 30 PRINT SŚ 40 END

(b) Write a program in a high level language of your choice, which calculates the rate of inflation of a particular year. The user is required to enter the name of a product and its price for last year and this year. The rate of inflation is then calculated by dividing the difference in prices by last year's price. The output should include the name of the product together with the rate of inflation. **[9]** 

 $\mathcal{L}_\mathcal{L} = \mathcal{L}_\mathcal{L} = \mathcal{L}_\mathcal{L}$ 

**[3]** 

# **54 SEC '05-PAPER 2B Q2 (CONSULT CHs 9 & 11)**

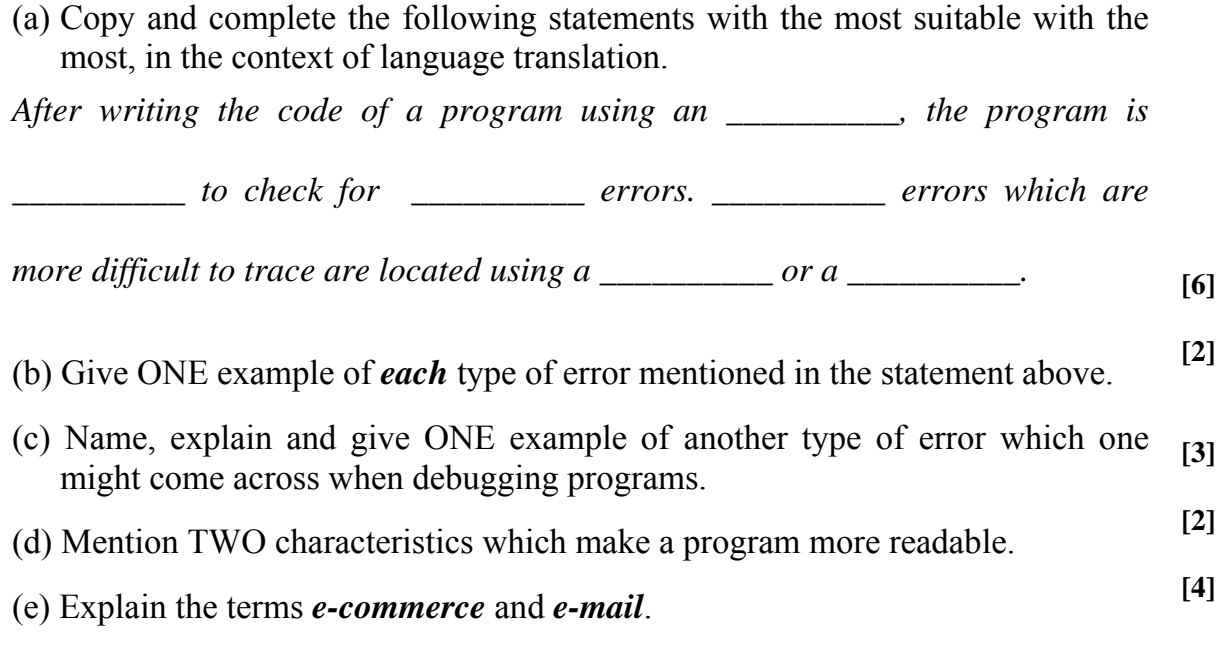

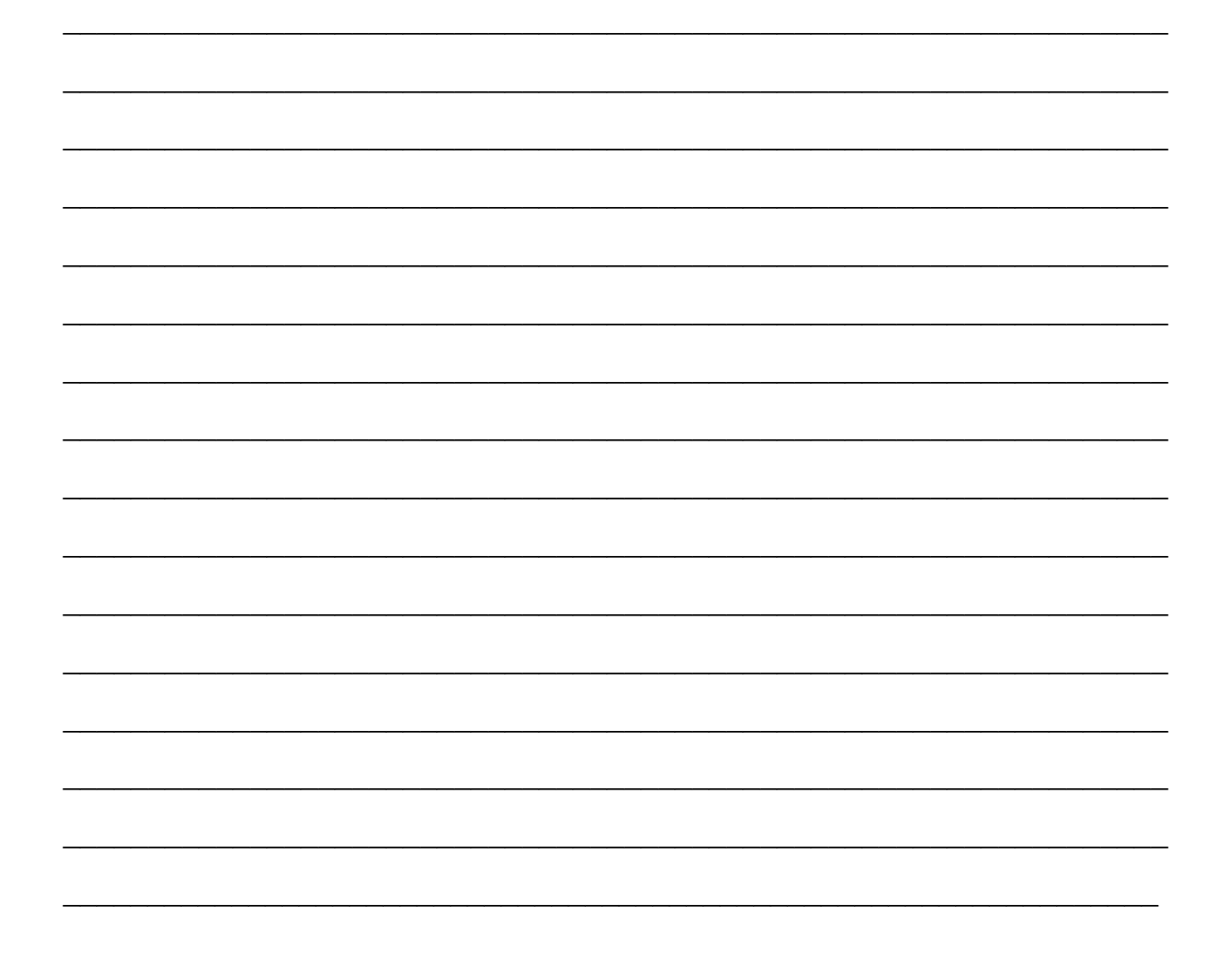

#### **55 SEC '05-PAPER 2B Q8C**

(c) A program repeatedly asks the user to enter an integer until the user chooses to enter the value zero, at which point the program terminates and displays the total and average of all numbers entered (excluding the zero).

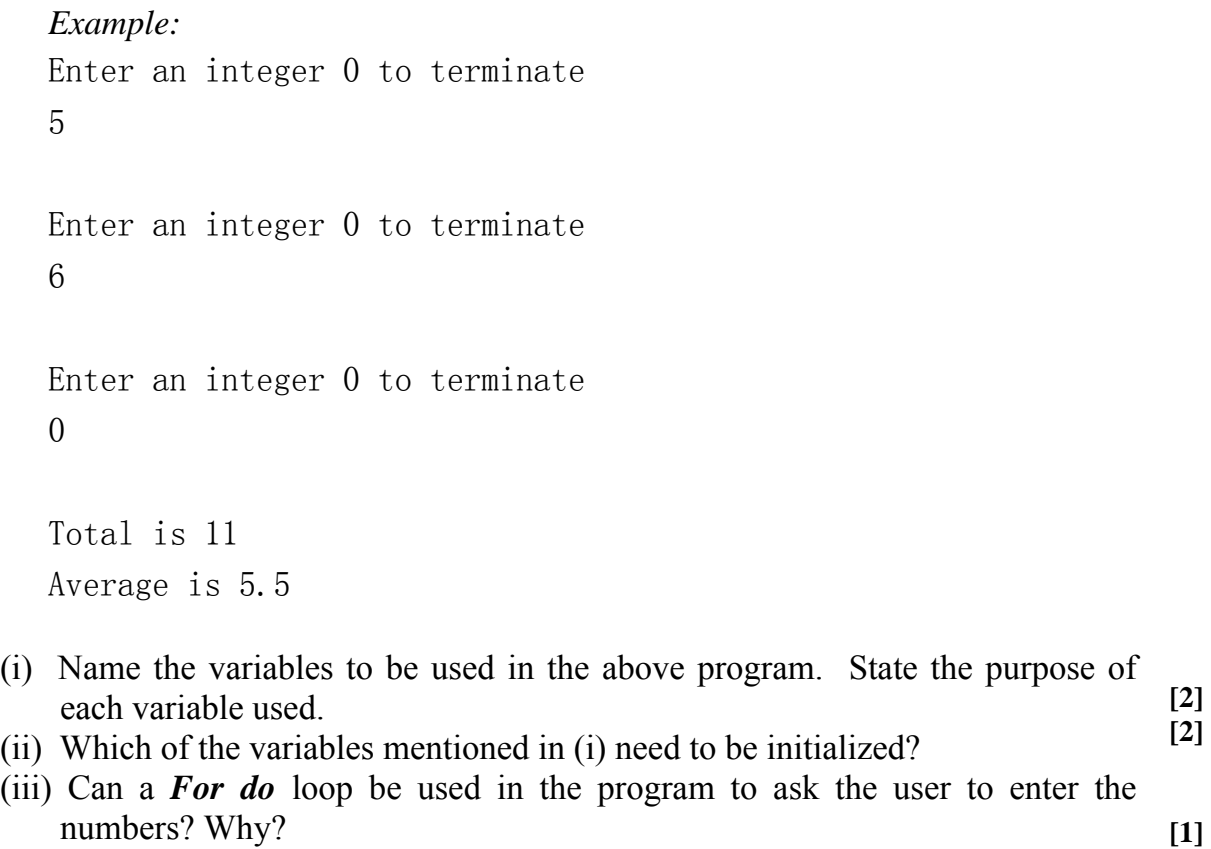

(iv) Write down the statement used to calculate the average. Where in the program would such a statement be placed? **[1]** 

 $\mathcal{L}_\text{max} = \mathcal{L}_\text{max} = \mathcal{$ 

 $\mathcal{L}_\text{max} = \mathcal{L}_\text{max} = \mathcal{$ 

 $\mathcal{L}_\text{max} = \mathcal{L}_\text{max} = \mathcal{$ 

 $\mathcal{L}_\text{max}$  and  $\mathcal{L}_\text{max}$  and  $\mathcal{L}_\text{max}$  and  $\mathcal{L}_\text{max}$  and  $\mathcal{L}_\text{max}$ 

#### 56 SEC '06-PAPER 1 Q6

Using a high level language of your choice write corresponding code  $(a)$ lines to the following algorithmic steps.

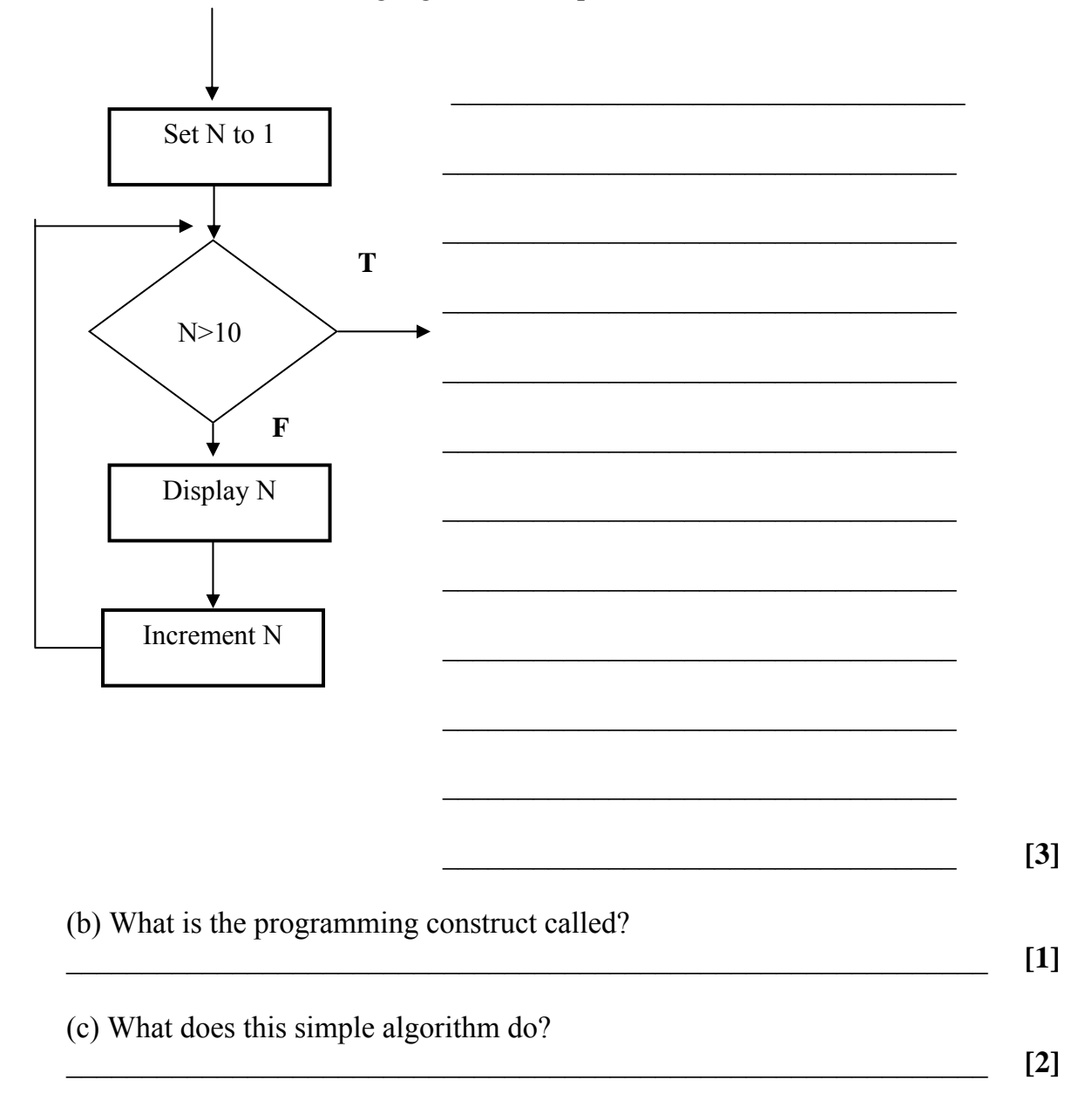

#### SEC '06-PAPER 1 Q8 (CONSULT CHs11 & 12) 57

Differentiate between the following pairs  $[2]$ (a) Source code and Executable code  $[2]$ (b) Assembler and Compiler  $[2]$ (c) Logic error and Run-time error  $[2]$ (d) Extreme (Critical) and Invalid (Abnormal) test data (e) Pseudo-coding and Flowcharting  $[2]$ 

#### 58 **SEC '06-PAPER 1 Q12**

Using a high level language of your own choice, write a program which accepts the input of *five* positive integers  $(a_1, a_2, a_3, a_4, a_5)$  and outputs the resultant sum  $(X)$  of squares of these five inputted numbers.

$$
X = a_1^2 + a_2^2 + a_3^2 + a_4^2 + a_5^2
$$

 $[8]$ 

## **59 SEC '06-PAPER 2A Q6 ( CONSULT CH 12 )**

- a) What is the function of this algorithm? b) What datatype would be suitable to store the FIVE input numbers? c) What would the output be if the following numbers were entered for N; 5,7,9,4,8? **[4] [2] [2]**
- d) What is the value of K when the program terminates? **[1]**
- e) Using a high level language of your choice, write a program corresponding **[8]**  to this algorithm.

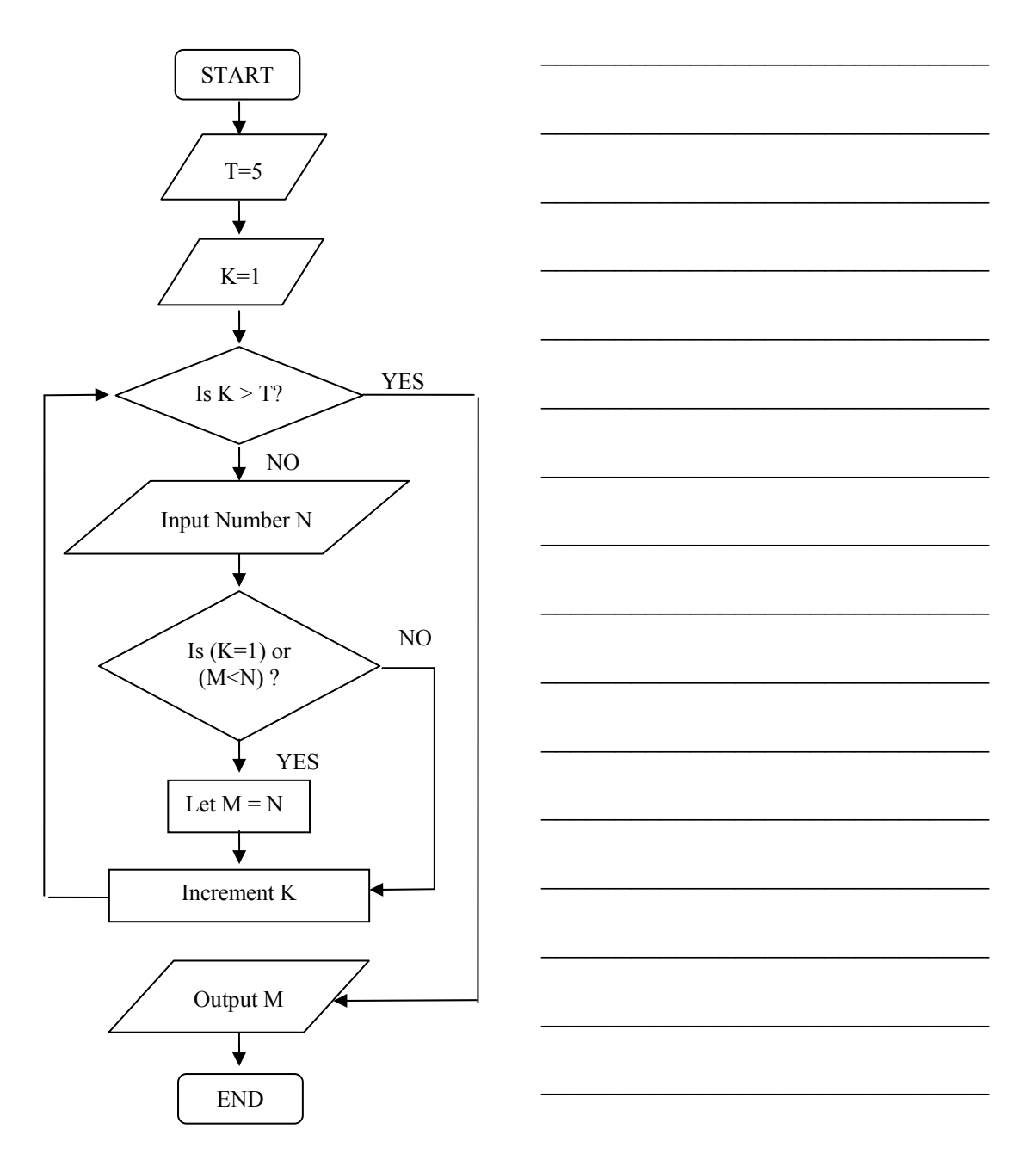

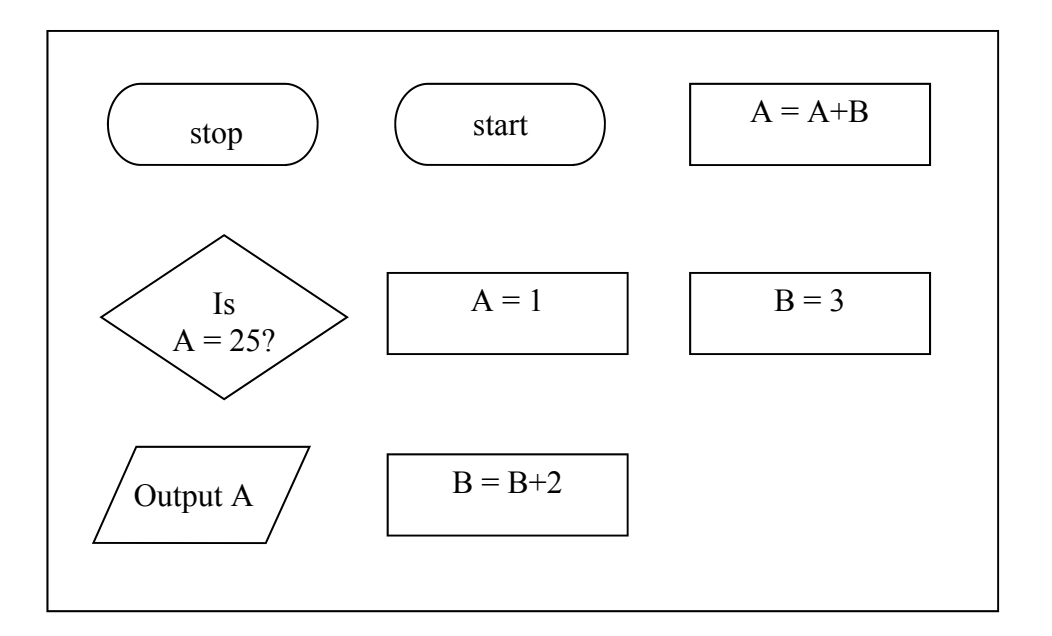

- A) Reaarrange all the flowchart symbol and draw connecting lines with arrows to build a flowchart that will produce the following outputs; 1,4,9,16,25.
	- B) Dry run the flowchart with the output A at the following values:

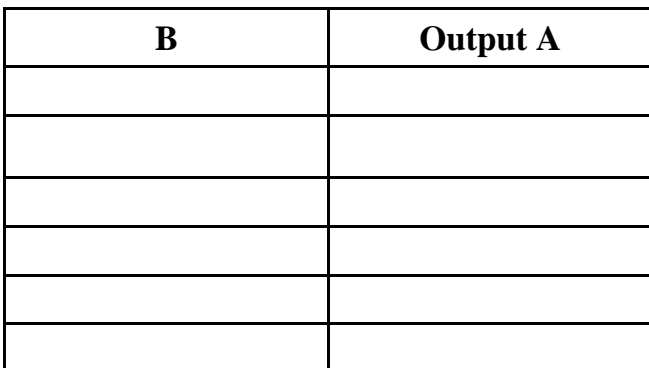

1,4,9,16,25 and complete the following table.

**[5]** 

**[8]** 

C) Identify ONE loop from the flowchart.

**[4]** 

## **61 SEC '07-PAPER 1 Q1 ( CONSULT CHs 4 & 8 )**

State whether each of these is **TRUE** or **FALSE**

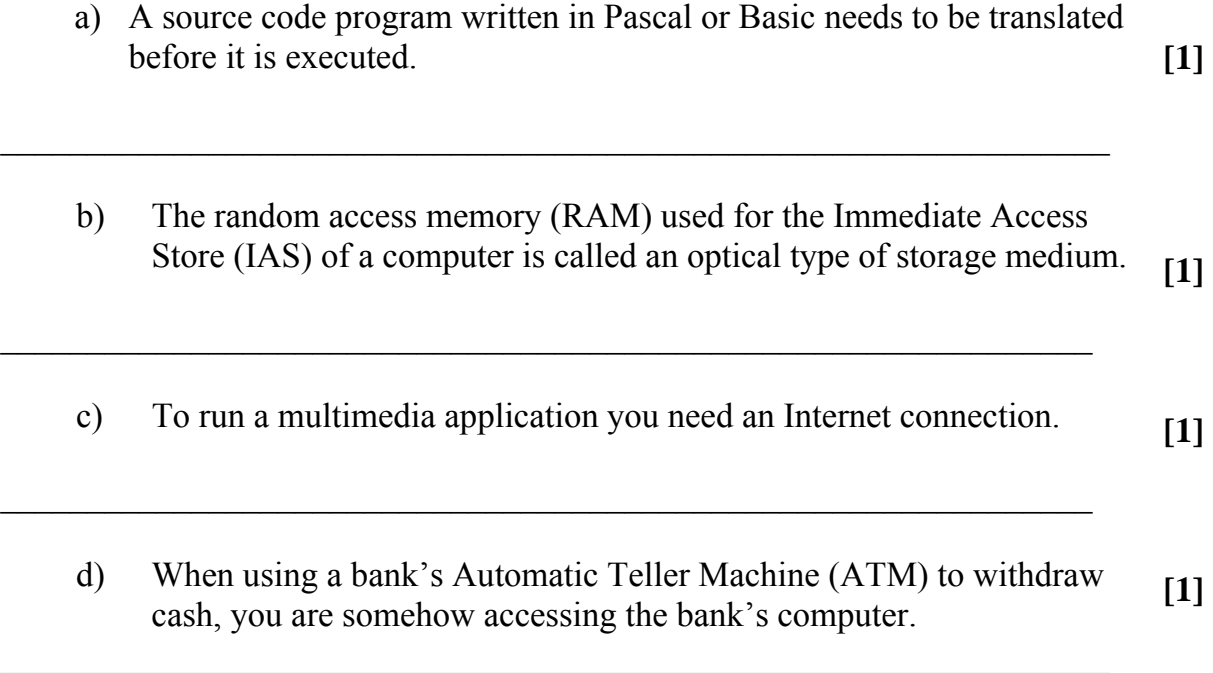

### 62 SEC '07-PAPER 1 Q13

Using a named high level language of your choice, write a program which converts a user-inputted amount of money specified in Malta Lira to Euros. Assume the exchange rate of 0.43 euros per one Maltese Lira.

 $[9]$ 

## 63 SEC '07-PAPER 2A Q6 ( CONSULT CHs 11 & 12 )

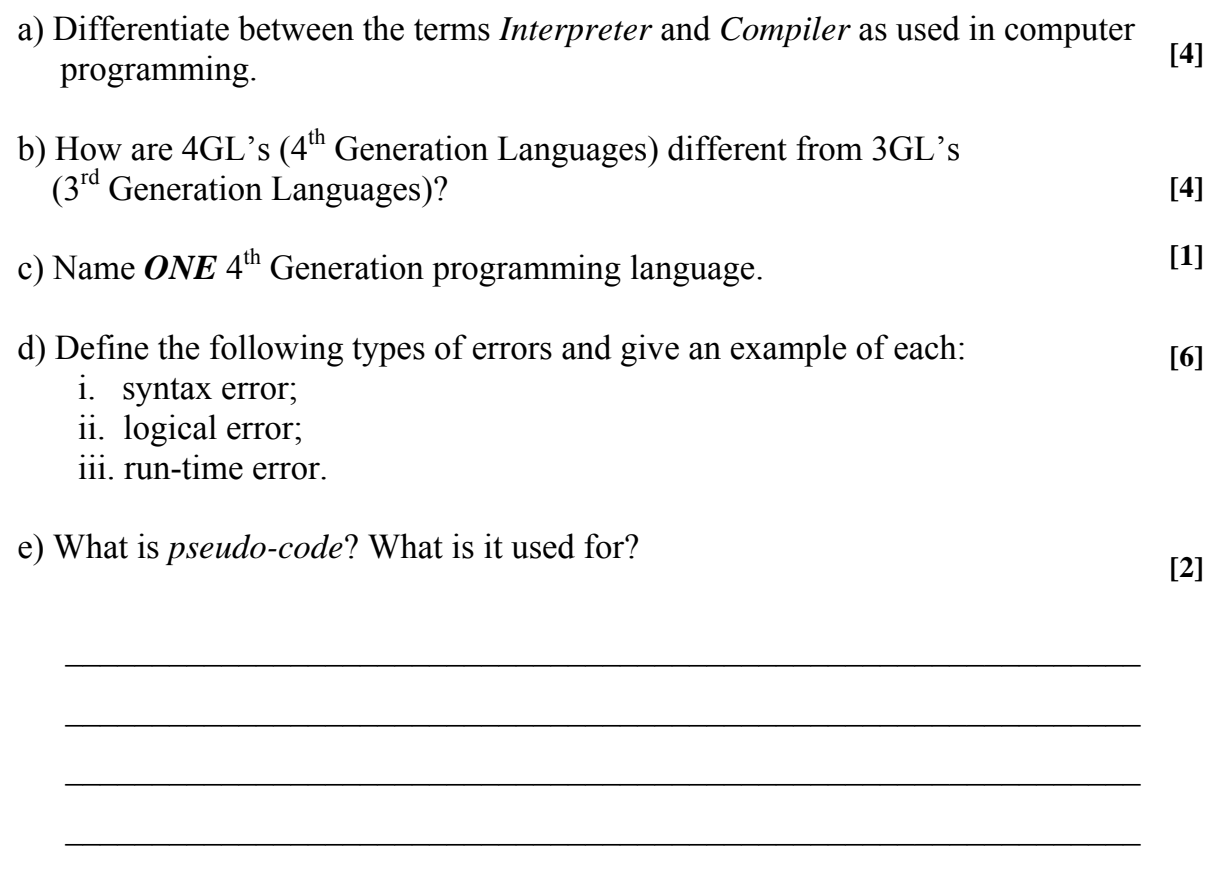

## **64 SEC '07-PAPER 2A Q8 ( CONSULT CH 12 )**

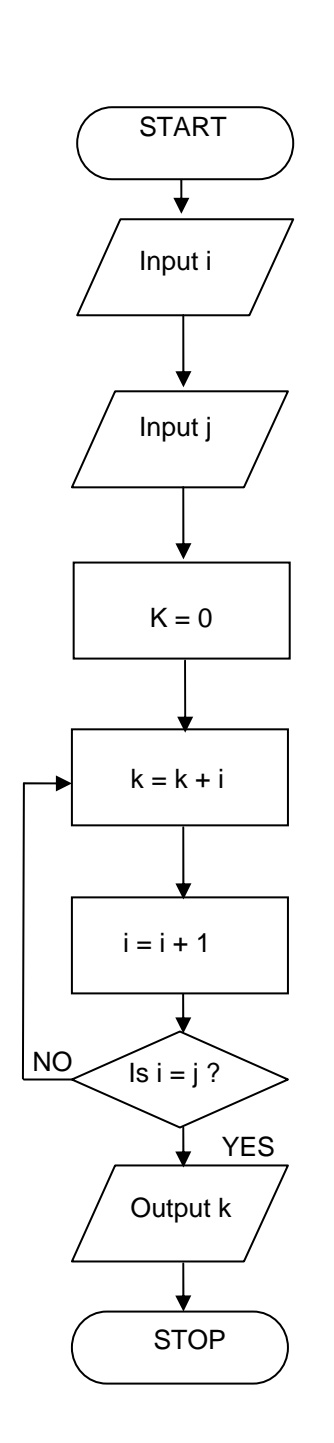

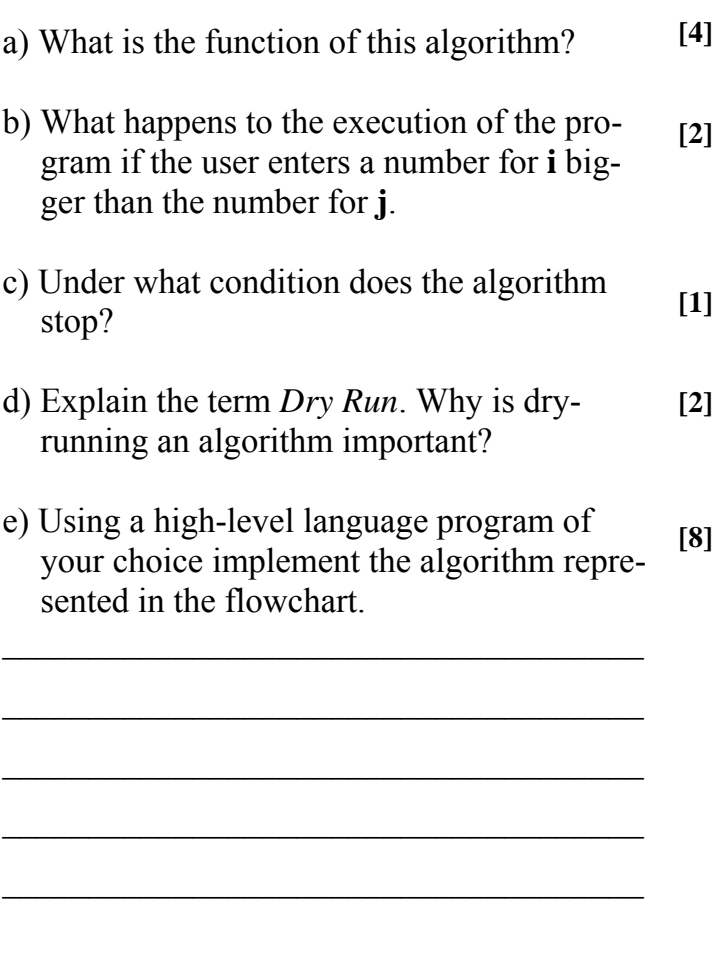

 $\mathcal{L}_\text{max} = \frac{1}{2} \sum_{i=1}^n \mathcal{L}_i \mathcal{L}_i$ 

 $\mathcal{L}_\text{max} = \frac{1}{2} \sum_{i=1}^n \mathcal{L}_i \mathcal{L}_i$ 

 $\frac{1}{2}$  , and the set of the set of the set of the set of the set of the set of the set of the set of the set of the set of the set of the set of the set of the set of the set of the set of the set of the set of the set

 $\frac{1}{2}$  , and the set of the set of the set of the set of the set of the set of the set of the set of the set of the set of the set of the set of the set of the set of the set of the set of the set of the set of the set

 $\mathcal{L}_\text{max} = \mathcal{L}_\text{max} = \mathcal{$ 

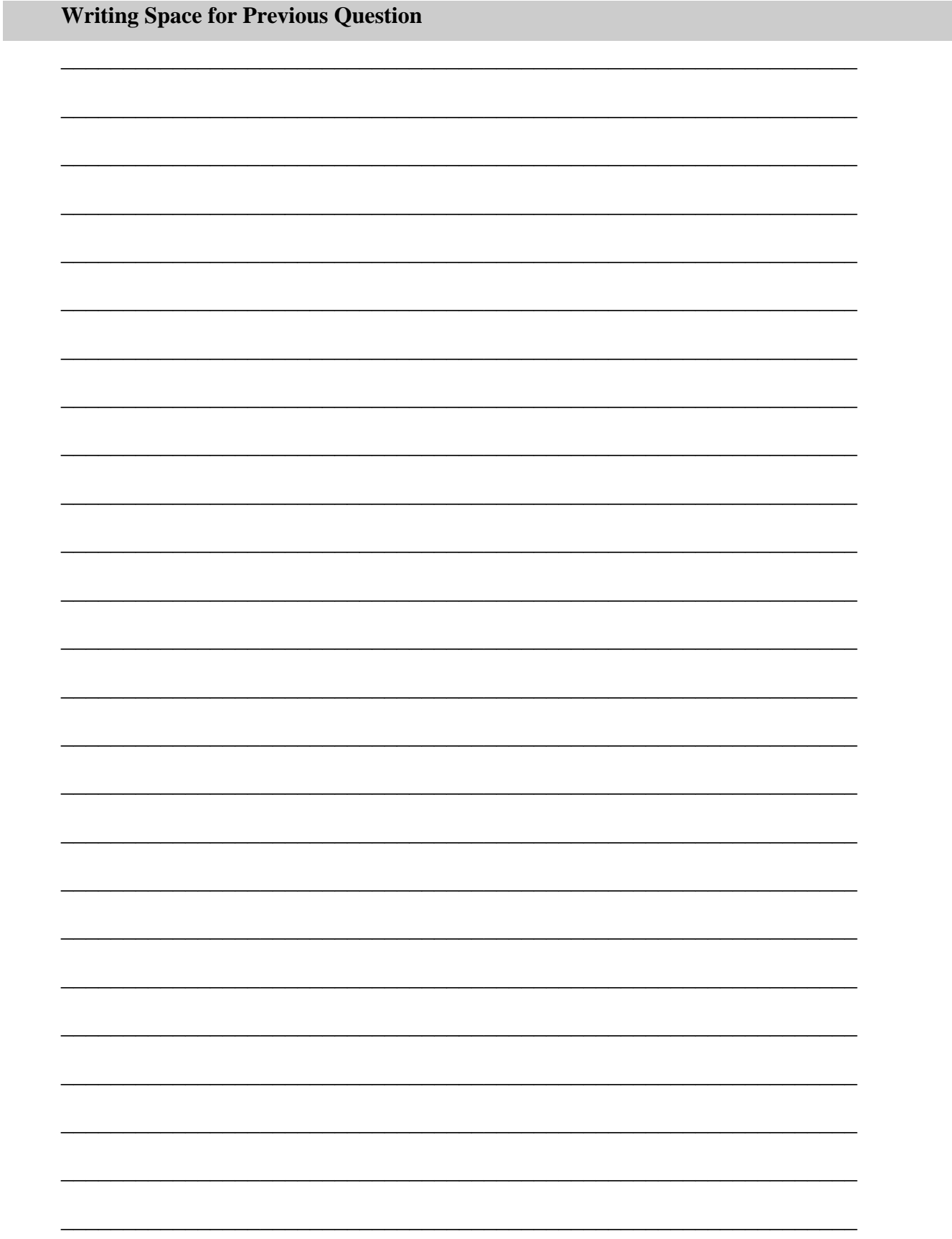

### **65 SEC '07-PAPER 2B Q8 ( CONSULT CH 12 )**

Consider the program below (choose either the Pascal version or the Basic version)

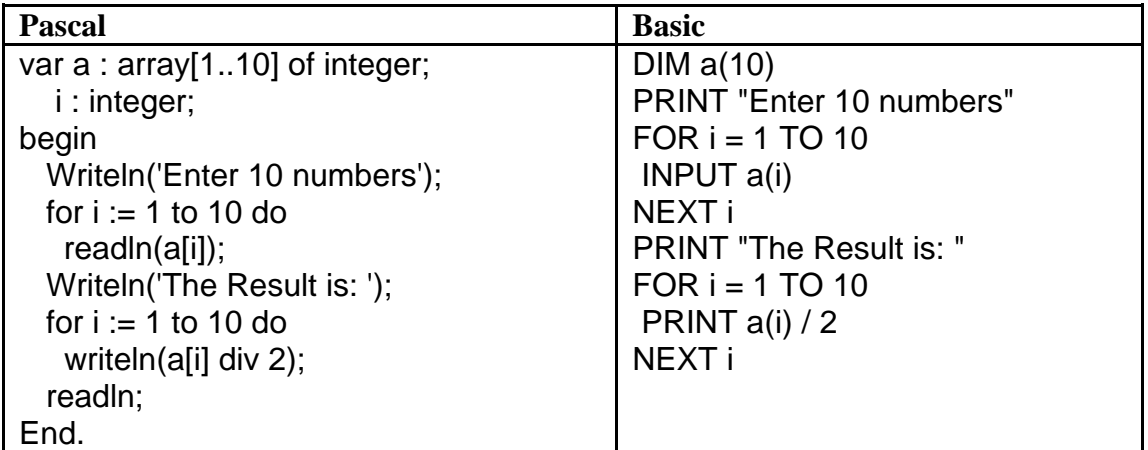

- a) What is an *array*? Write the name given to the array used in the program. How many different numbers is this array supposed to hold? **[4]**
- b) What is a *loop* structure? Name THREE different types of loops available in the programming language of your choice. Which of these loops is used in the program?

**[5]** 

**[2]** 

**[2]** 

c) What do the following symbols from a flow chart represent?

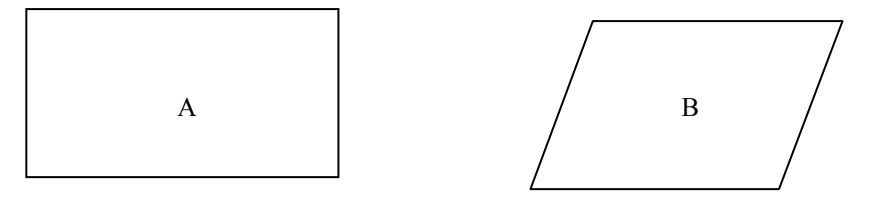

- d) Copy and label the symbols above, by using a statement from the given program.
- e) Describe the effects observed when replacing:

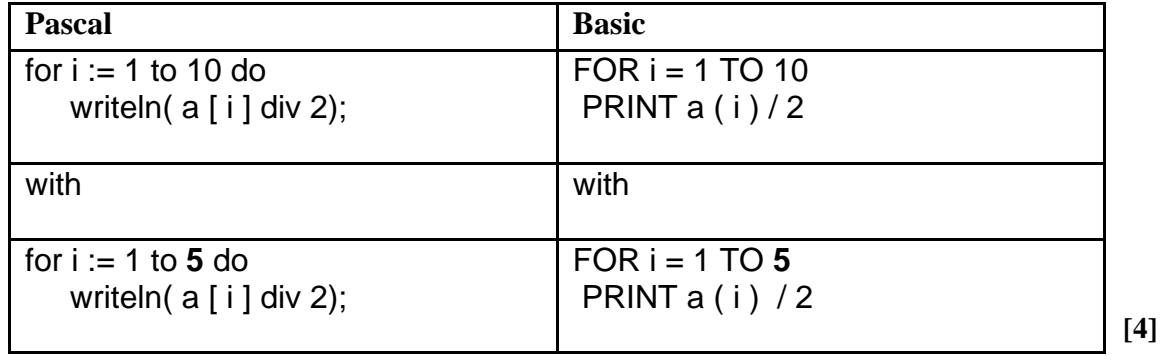